### Digitaltechnik– Kapitel 4

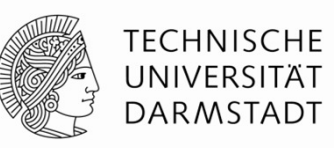

Prof. Sarah Harris, Ph.D.<br>Fachgebiet Eingebettete Systeme und ihre Anwendungen (ESA)<br>Fachbereich Informatik

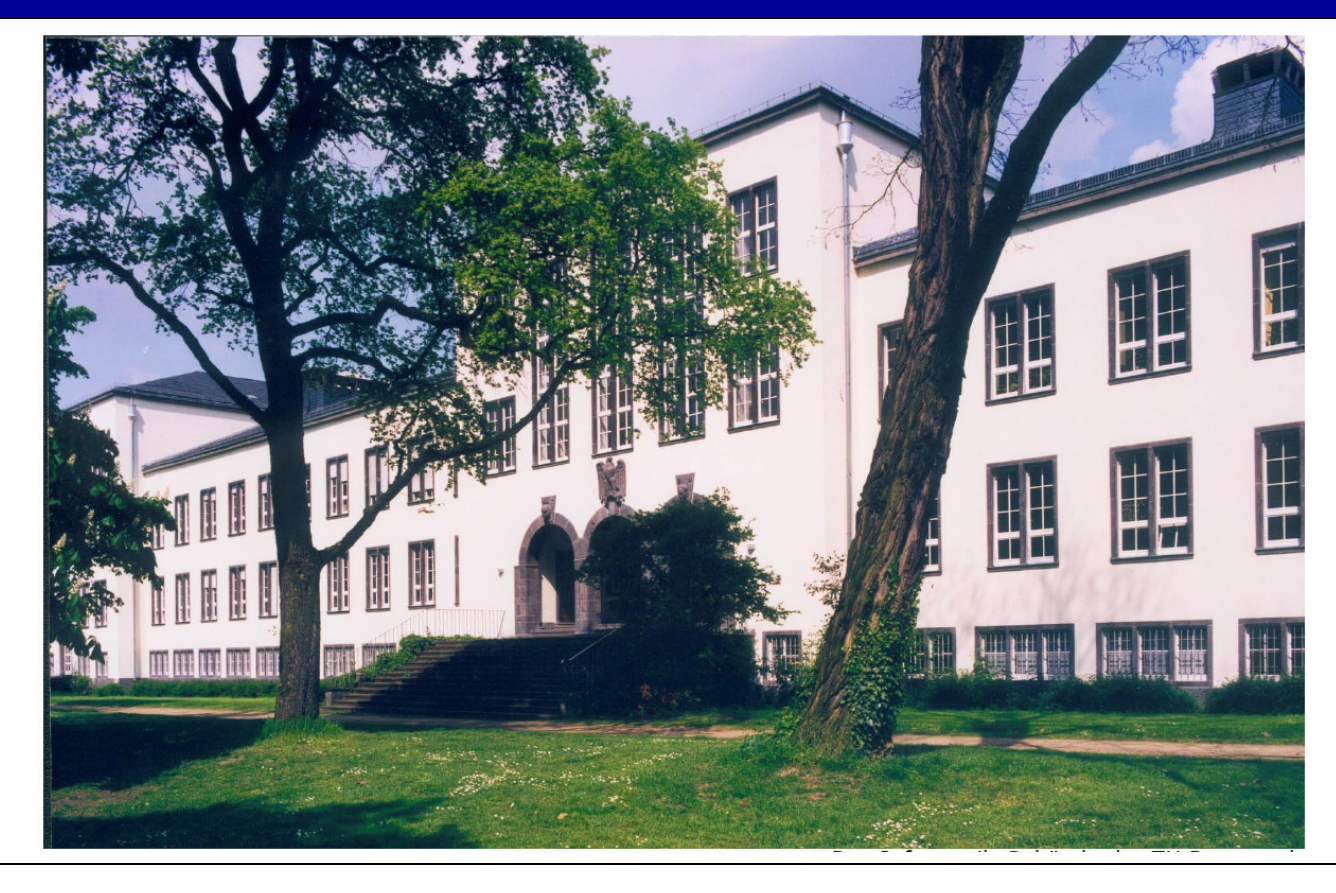

#### Digitaltechnik - Kapitel 4 - Prof. Sarah Harris |

 $\overline{2}$ 

#### • Sequentielle Logik • Mehr kombinatorische Logik

- Endliche Zustandsautomaten
- · Parametrisierte Modelle

• Kombinatorische Logik

• Strukturelle Beschreibung

• Testumgebungen

• Einleitung

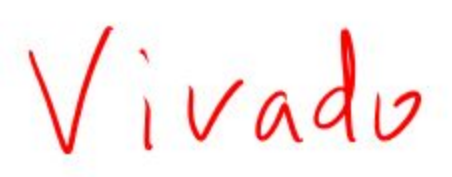

### Kapitel 4: Themen

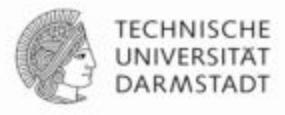

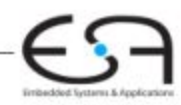

### **Kapitel 4: Themen**

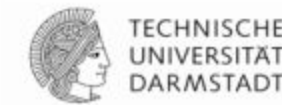

- Einleitung
- Kombinatorische Logik
- Strukturelle Beschreibung
- Sequentielle Logik
- Mehr kombinatorische Logik
- Endliche Zustandsautomaten
- · Parametrisierte Modelle
- Testumgebungen

Es wird sehr schwer sein die Klausur zu bestehen wenn Sie SystemVerilog nicht gut können.

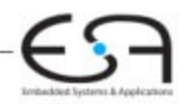

### Einleitung

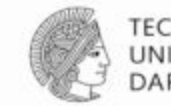

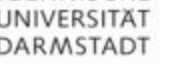

#### • Hardware-Beschreibungssprachen

• Hardware Description Languages (HDL)

#### Erlauben textuelle Beschreibung von Schaltungen

- Auf verschiedenen Abstraktionsebenen
	- Struktur (z.B. Verbindungen zwischen Gattern)
	- Verhalten (z.B. Boole'sche Gleichungen)

#### **Entwurfswerkzeuge** erzeugen Schaltungsstruktur daraus automatisch  $V$ ivado

- Computerprogramme
- Computer-Aided Design (CAD) oder Electronic Design Automation (EDA)
- Schaltungssynthese
	- · Grob vergleichbar mit Übersetzung (Compilieren) von konventionellen Programmiersprachen

### Einleitung

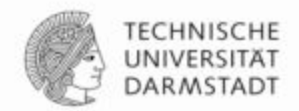

- Fast alle kommerziellen Hardware-Entwürfe mit HDLs realisiert
- ■Zwei HDLs haben sich durchgesetzt SystemVerilog ∙VHDL
- Sie werden SystemVerilog lernen müssen

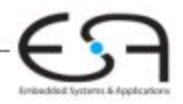

### **SystemVerilog**

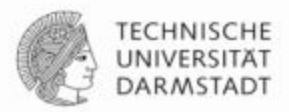

- •1984 von der Firma Gateway Design Automation entwickelt
- Seit 1995 ein IEEE Standard (1364)
	- Überarbeitet 2001 und 2005
	- Neuer Dialekt SystemVerilog (Obermenge von Verilog-2005)
- -Weit verbreitet in zivilen US-Firmen
- ■In Darmstadt im Fachbereich Informatik
	- Rechnerorganisation (ESA, Prof. Koch Prof Harris, Sommer '15)
	- Eingebettete Systeme und ihre Anwendungen (ESA, Prof. Koch)
- ■In Darmstadt im Fachbereich Elektrotechnik • Rechnersysteme (RS, Prof. Hochberger)

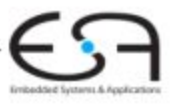

## **VHDL**

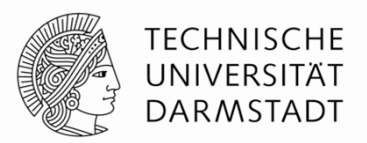

#### **Very High-Speed Integrated Circuit (VHSIC) HardwareDescription Language**

- Entwickelt 1981 durch das US Verteidigungsministerium
	- ■Inspiriert durch konventionelle Programmiersprache Ada
- Standardisiert in 1987 durch IEEE (1076)<br>Culturalistic 1999 9999 9999 9999 9999
	- П Überarbeitet in 1993, 2000, 2002, 2006, 2008
- Weit verbreitet in
	- US-Rüstungsfirmen
	- Vielen europäischen Firmen
- $\blacksquare$ In Darmstadt im Fachbereich Elektrotechnik
	- Integrierte elektronische Systeme (IES, Prof. Hofmann)

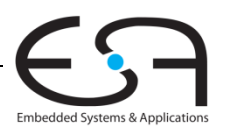

Digitaltechnik - Kapitel 4 - Prof. Sarah Harris | <sup>7</sup>

### In dieser Iteration der **Vorlesung**

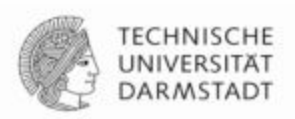

**Grobaudetaat Suizkanss** 

- In den Vorlesungen SystemVerilog
	- Häufig kompakter zu schreiben
	- Eher auf Einzelfolien darstellbar
- Hier gezeigte Grundkonzepte sind in beiden Sprachen identisch
- Nur andere Syntax
	- VHDL-Beschreibung ist aber in der Regel länger
- Im Buch werden beide Sprachen nebeneinander gezeigt Kapitel 4
	- Moderne Entwurfswerkzeuge können in der Regel beide Spracher

Digitaltechnik - Kapitel 4 - Prof. Sarah Harris

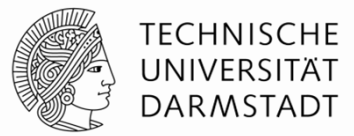

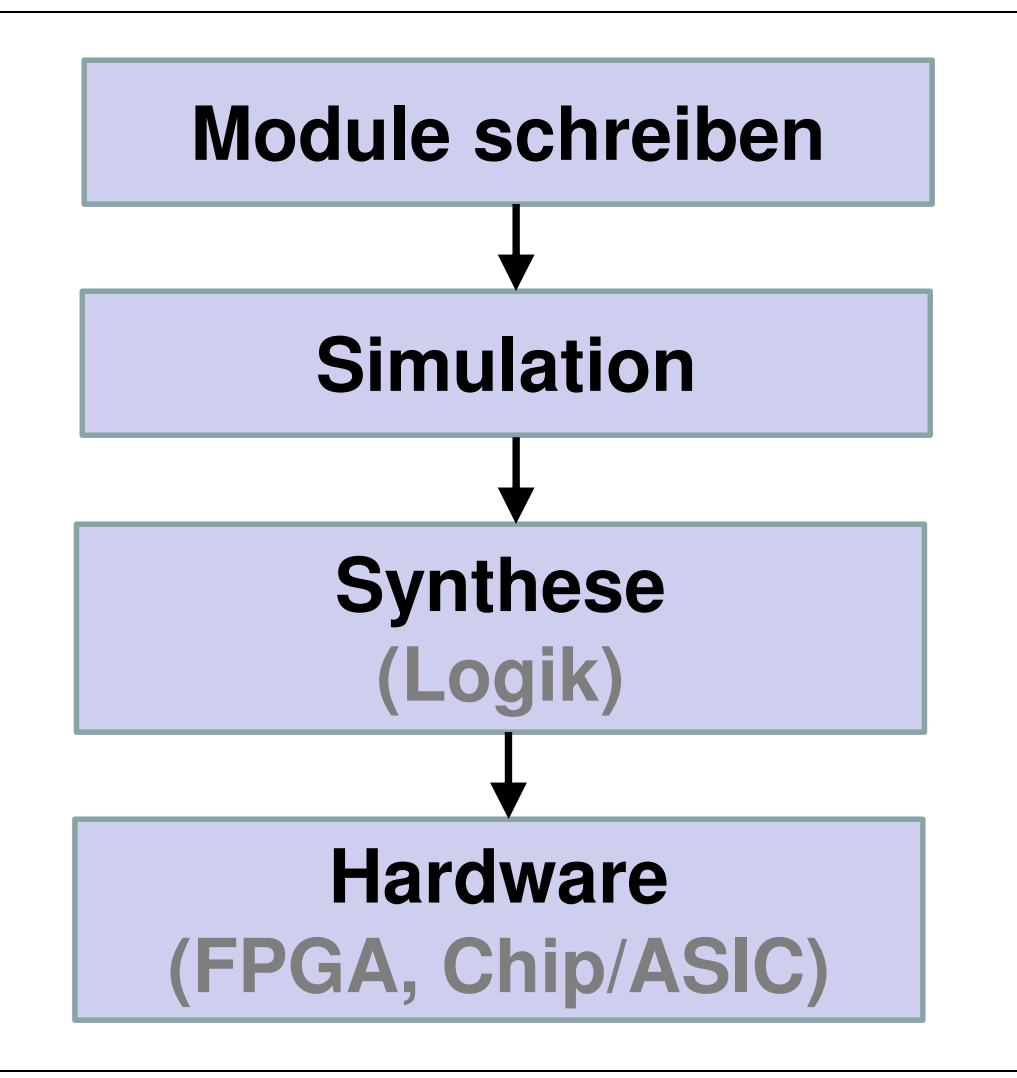

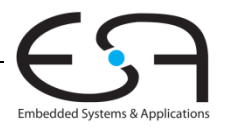

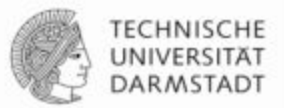

limbackled Systems & Applicati

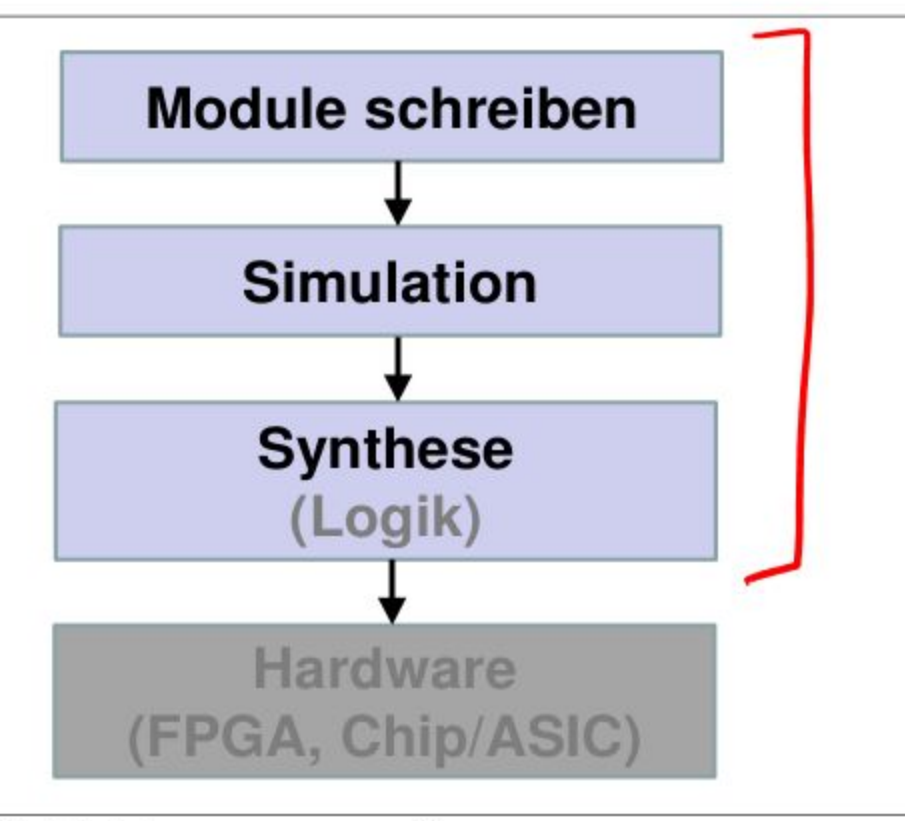

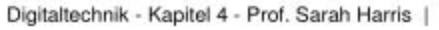

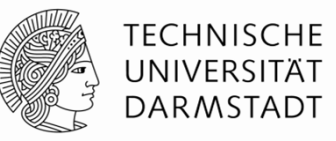

#### **Simulation**

- Eingangswerte werden in HDL-Beschreibung eingegeben
	- Beschriebene Schaltung wird stimuliert
- Berechnete Ausgangswerte werden auf Korrektheit geprüft
- Fehlersuche viel einfacher und billiger als in realer Hardware

#### **Synthese**

- Übersetzt HDL-Beschreibungen in Netzlisten
	- **Logikgatter** (Schaltungselemente)
	- **Verbindungen** (Verbindungsknoten)

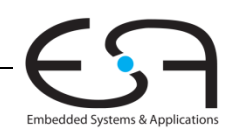

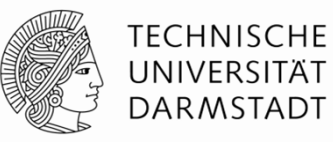

#### **Simulation**

- Eingangswerte werden in HDL-Beschreibung eingegeben
	- Beschriebene Schaltung wird stimuliert
- Berechnete Ausgangswerte werden auf Korrektheit geprüft
- Fehlersuche viel einfacher und billiger als in realer Hardware

### **Synthese**

- Übersetzt HDL-Beschreibungen in Netzlisten
	- **Logikgatter** (Schaltungselemente)
	- **Verbindungen** (Verbindungsknoten)

#### **WICHTIG:**

Beim Verfassen von HDL-Beschreibungen ist es essentiell wichtig,immer die vom Programm beschriebene **Hardware** im Auge zu behalten!

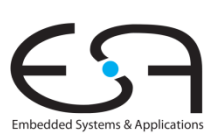

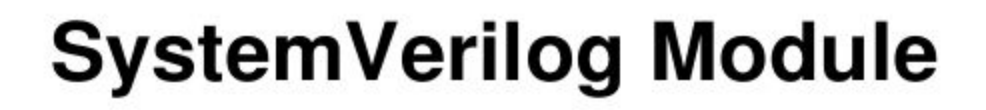

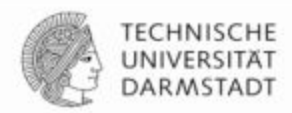

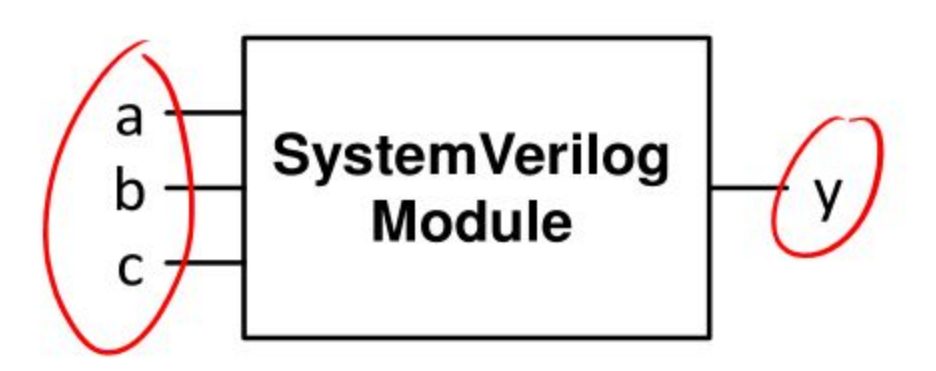

#### Zwei Arten von Beschreibungen in Modulen:

- **Verhalten:** Was tut die Schaltung?
- **Struktur:** Wie ist die Schaltung aus Untermodulen aufgebaut?

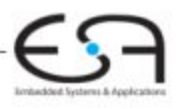

Digitaltechnik - Kapitel 4 - Prof. Sarah Harris

### **Beispiel für** Verhaltensbeschreibung

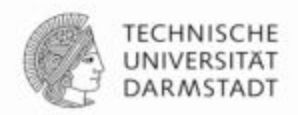

**Greenwichtung Spezialen &** 

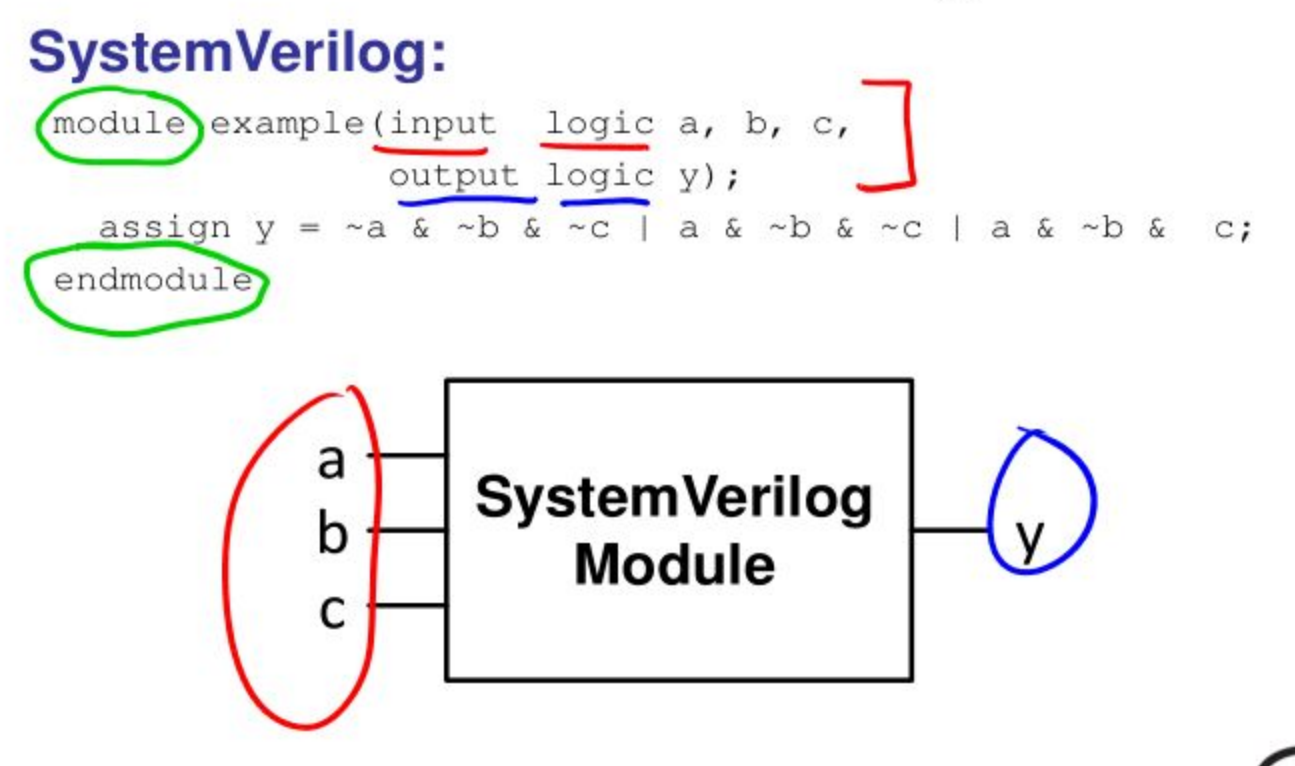

#### **Beispiel für** Verhaltensbeschreibung

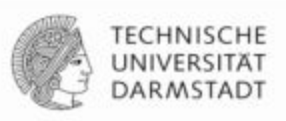

#### **SystemVerilog:**

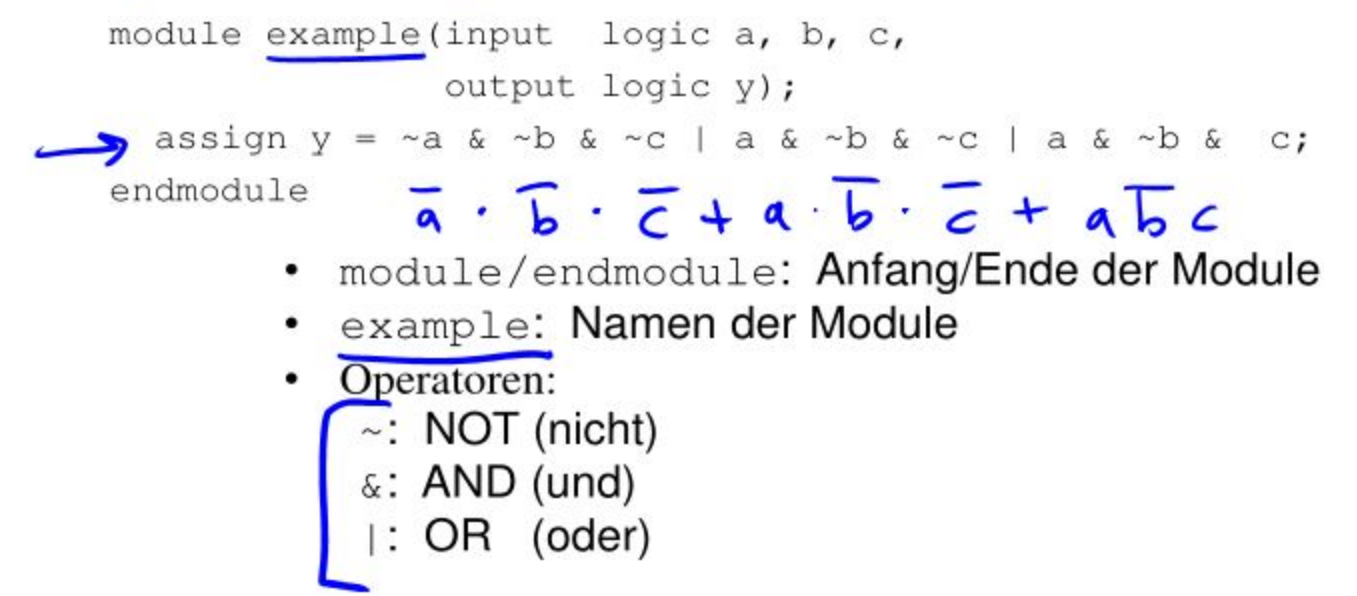

#### **Simulation von** Verhaltensbeschreibungen

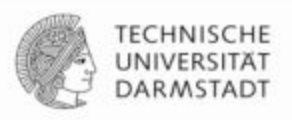

#### **SystemVerilog:**

```
module example(input logic a, b, c,
                          output logic y);
   assign y = -a \& -b \& -c \mid a \& -b \& -c \mid a \& -b \& -c \mid a \& -b \& -c \mid a \& -b \& -c \mid a \& -c \mid a \& -c \leq 0\circ:
endmodule
```
#### Signalverlaufsdiagramm (waves):

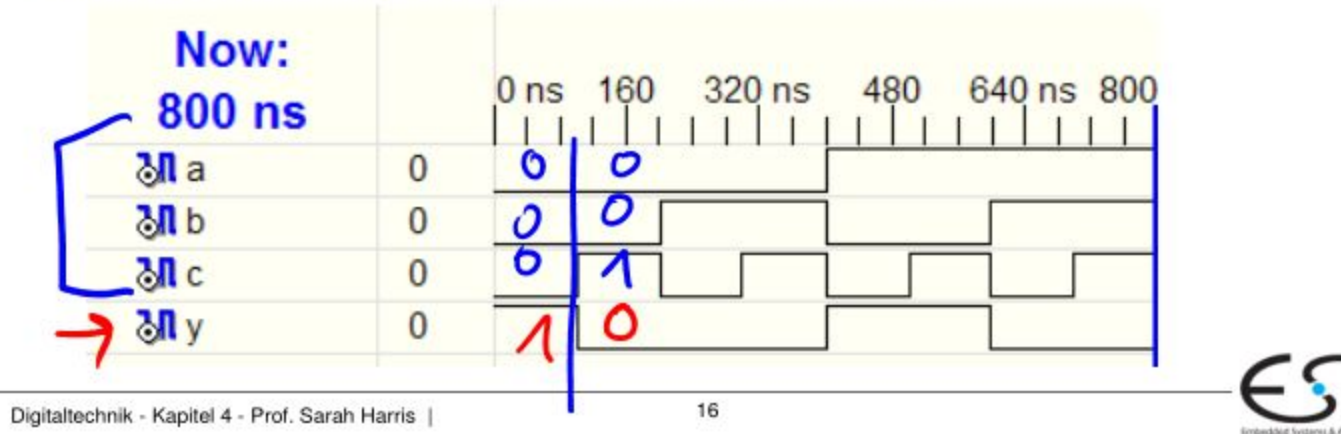

#### **Synthese von** Verhaltensbeschreibungen

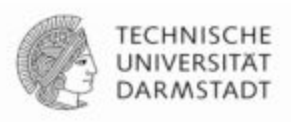

#### **SystemVerilog:**

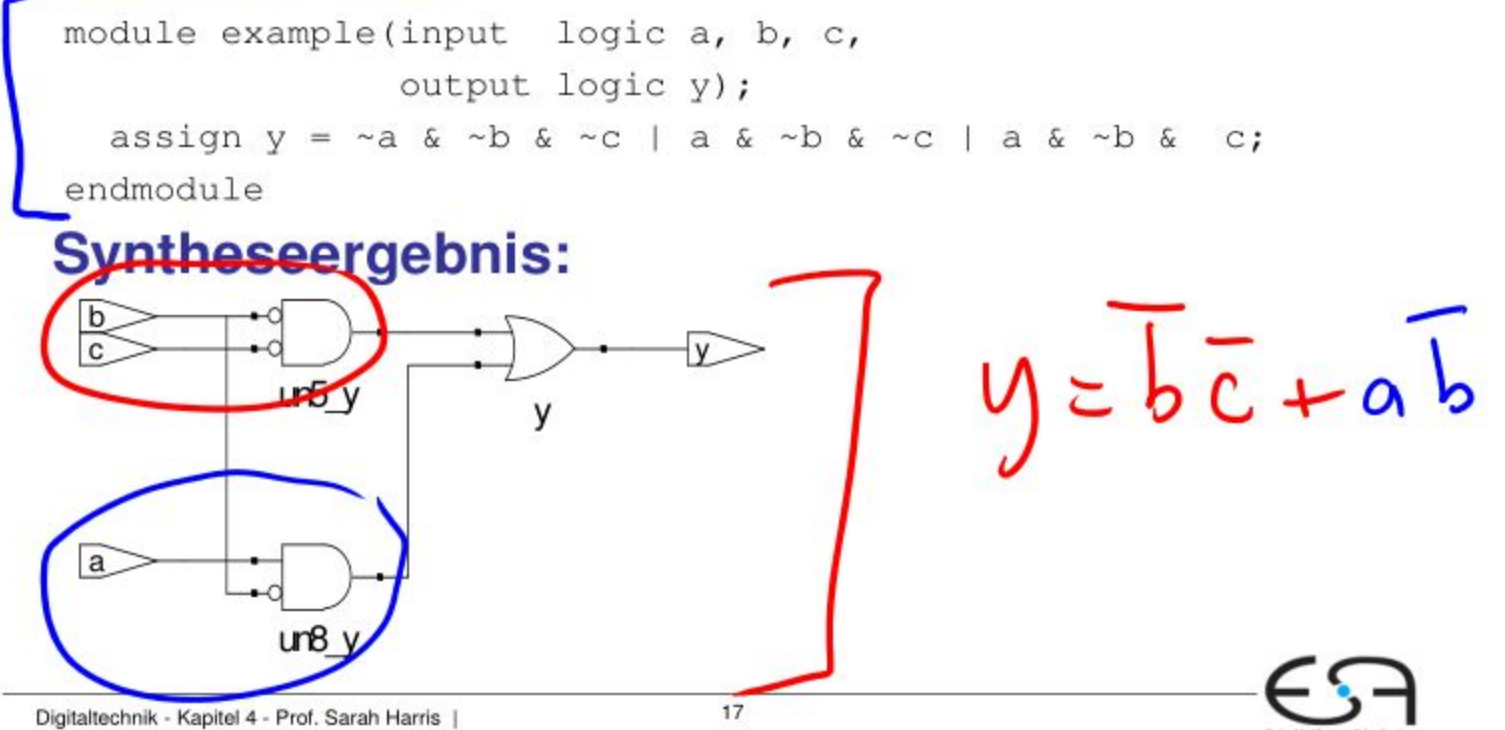

### **SystemVerilog Demo / Tutorial**

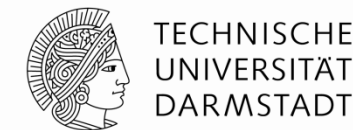

#### **Aufzeichnung auf der ESA Webseite ab Heute nachmittag.**

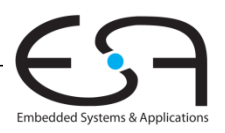

### **Organisatorische**

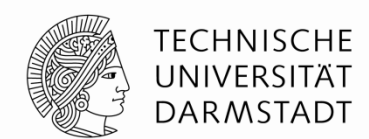

#### **Weihnachtspause**

**Nächste Vorlesung: 13. Januar 2016**

**Noch später:** Letzte Vorlesung: 10. Februar 2016 Klausur: 1. März 2016

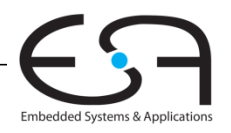

### **Pipelining Demo / Wiederholung**

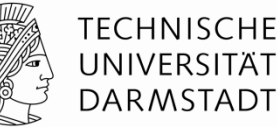

### **Bonbon Automat**

### • **3 Stufen:**

- **Bonbon holen**
- **Bonbon jonglieren**
- **Bonbon werfen**

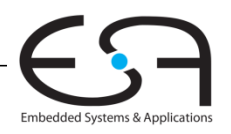

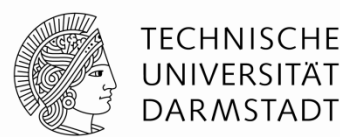

Embedded Systems & Applica

#### **Simulation**

- Eingangswerte werden in HDL-Beschreibung eingegeben
	- **Beschriebene Schaltung wird stimuliert**
- Berechnete Ausgangswerte werden auf Korrektheit geprüft
- Fehlersuche viel einfacher und billiger als in realer Hardware

#### **Synthese**

- Übersetzt HDL-Beschreibungen in Netzlisten
	- **Logikgatter** (Schaltungselemente)
	- **Verbindungen** (Verbindungsknoten)

#### **WICHTIG:**

Beim Verfassen von HDL-Beschreibungen ist es essentiell wichtig, immer die vom Programm beschriebene **Hardware** im Auge zu behalten!

Digitaltechnik - Kapitel 4 - Prof. Sarah Harris | 16

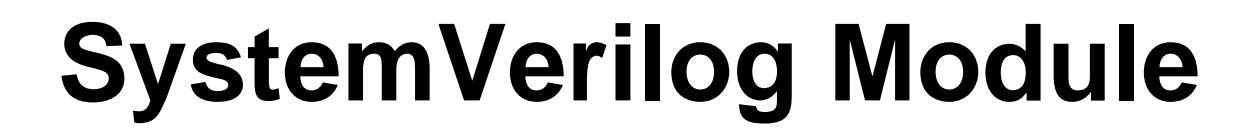

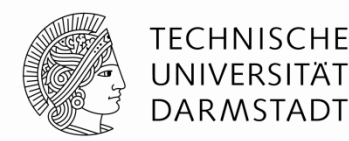

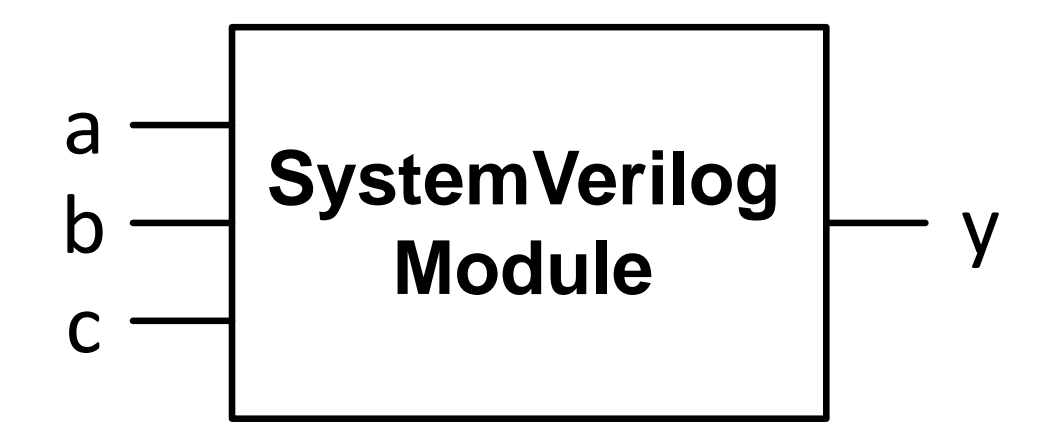

#### **Zwei Arten von Beschreibungen in Modulen**:

- **Verhalten:** Was tut die Schaltung?
- **Struktur:** Wie ist die Schaltung aus Untermodulen aufgebaut?

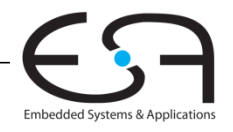

# **Beispiel für Verhaltensbeschreibung**

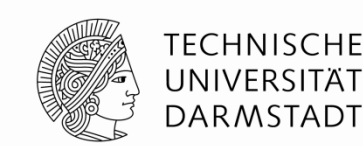

#### **SystemVerilog:**

module example(input logic a, b, c, output logic y); assign  $y = \alpha a \& \alpha b \& \alpha c \mid a \& \alpha b \& \alpha c \mid a \& \alpha b \& \alpha c$ ; endmodule

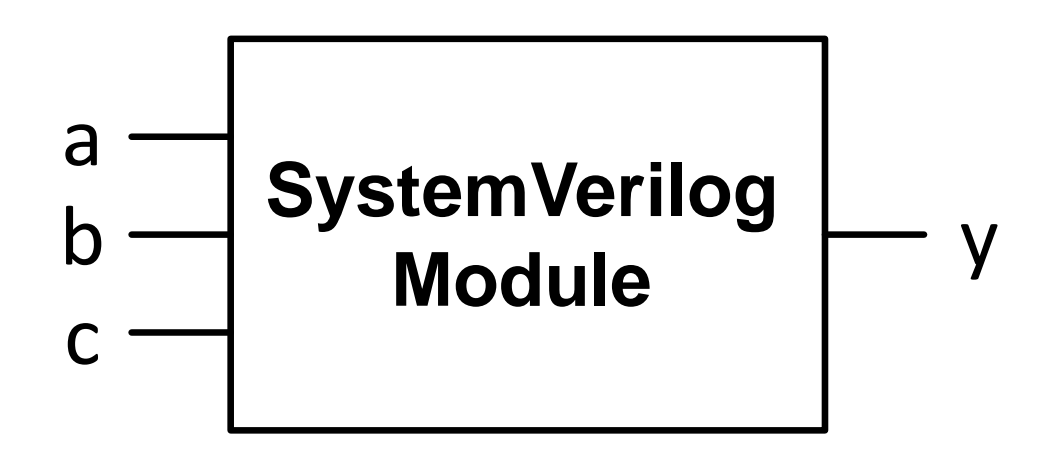

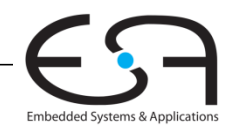

# **Beispiel für Verhaltensbeschreibung**

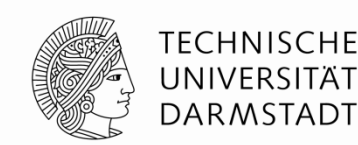

#### **SystemVerilog:**

module example(input logic a, b, c, output logic y); assign  $y = \sim a$  &  $\sim b$  &  $\sim c$  | a &  $\sim b$  &  $\sim c$  | a &  $\sim b$  &  $c$ ; endmodule  $\widehat{a} \overline{b} \overline{c}$  +  $\widehat{a} \overline{b} \overline{c}$  +  $\widehat{a} \overline{b}$ 

- module/endmodule: Anfang/Ende der Module
- example: Namen der Module
- Operatoren:
	- ~: NOT (nicht)
	- $\&:$  AND (und)
	- |: OR (oder)

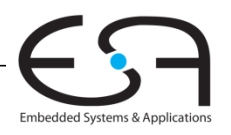

# **Simulation von Verhaltensbeschreibungen**

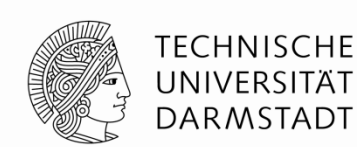

Embedded Systems & Applicat

#### **SystemVerilog:**

module example(input logic a, b, c, output logic y); assign  $y = \alpha a \& \alpha b \& \alpha c \mid a \& \alpha b \& \alpha c \mid a \& \alpha b \& \alpha c$ ; endmodule

#### **Signalverlaufsdiagramm (***waves***):**

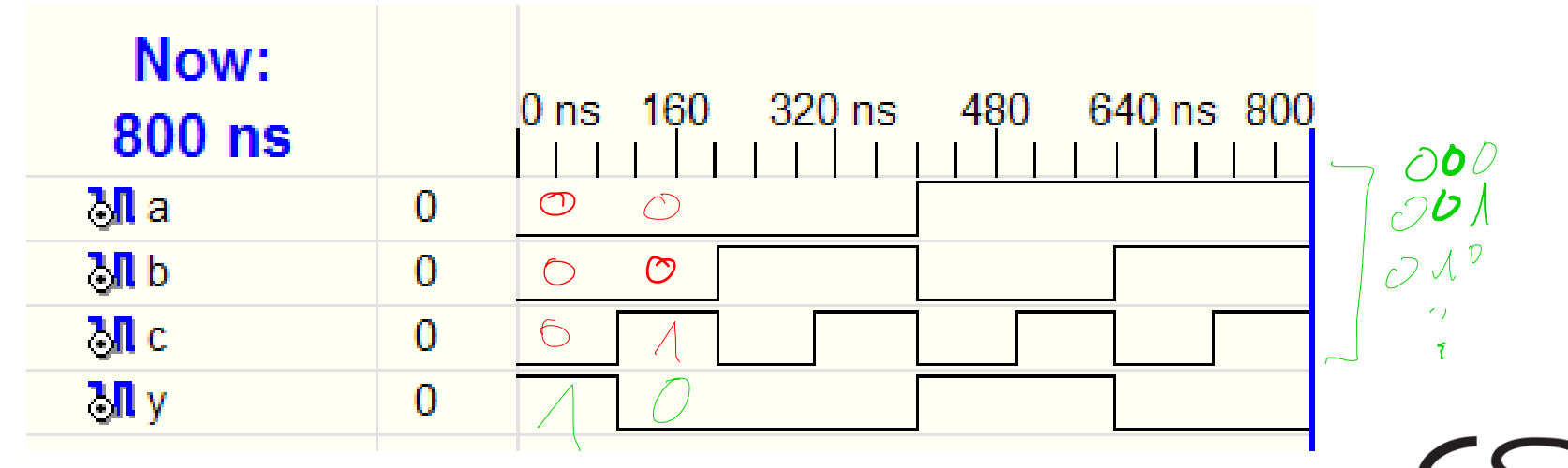

## **Synthese von Verhaltensbeschreibungen**

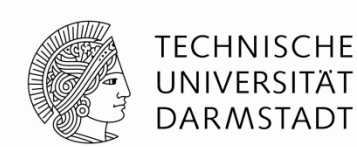

 $\sqrt{6c} + a$ 

#### **SystemVerilog:**

module example(input logic a, b, c, output logic y); assign  $y = \alpha a \& \alpha b \& \alpha c \mid a \& \alpha b \& \alpha c \mid a \& \alpha b \& \alpha c$ ; endmodule

#### **Syntheseergebnis:**

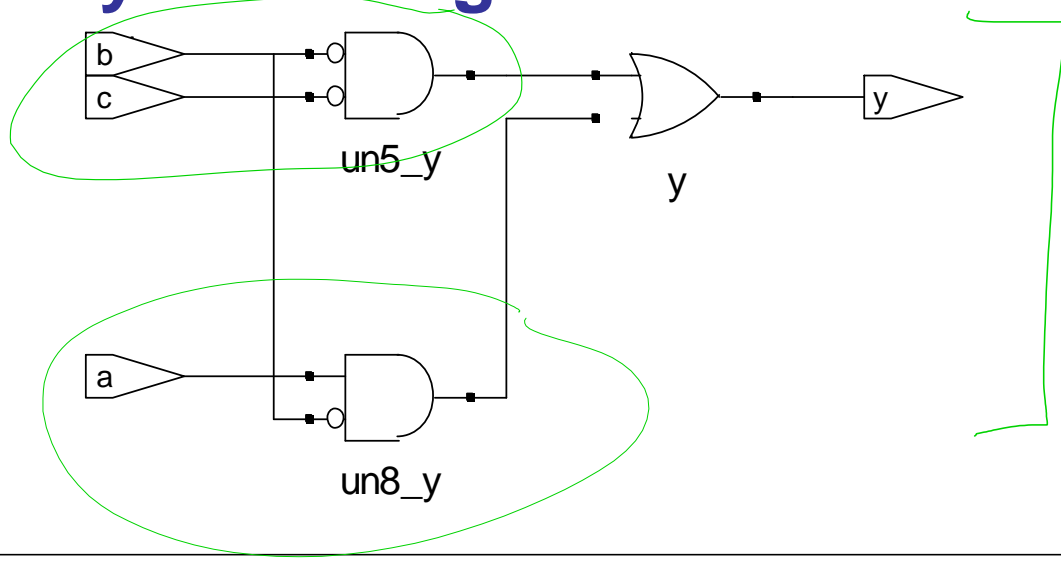

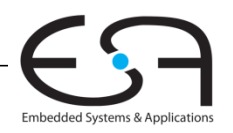

# **SystemVerilog Syntax**

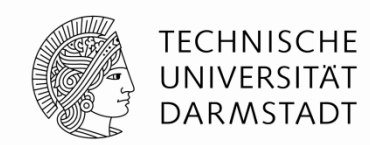

- Unterscheidet Groß- und Kleinschreibung
	- **Beispiel:** reset und Reset sind nicht das gleiche Signal
- Namen dürfen nicht mit Ziffern anfangen
	- **Beispiel:** 2mux ist ein ungültiger Name
- Anzahl von Leerzeichen, Leerzeilen und Tabulatoren irrelevant
- Kommentare:
	- // bis zum Ende der Zeile
	- /\* über mehrere

Zeilen

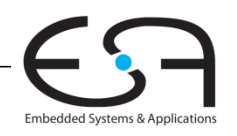

# **SystemVerilog Syntax**

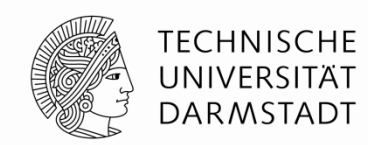

- Unterscheidet Groß- und Kleinschreibung
	- **Beispiel:** reset und Reset sind nicht das gleiche Signal
- Namen dürfen nicht mit Ziffern anfangen

**Beispiel:** 2mux ist ein ungültiger Name

- Anzahl von Leerzeichen, Leerzeilen und Tabulatoren irrelevant
- Kommentare:

**Sehr ähnlich zu C und Java!**

- // bis zum Ende der Zeile
- /\* über mehrere

Zeilen \*/

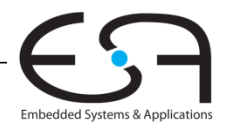

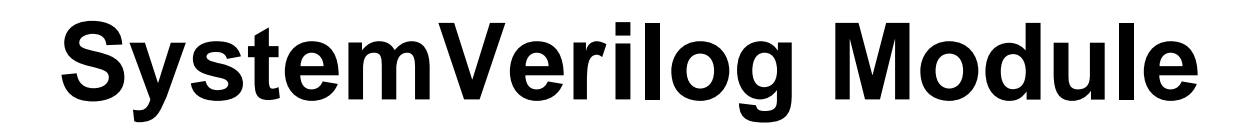

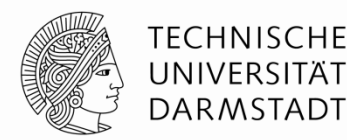

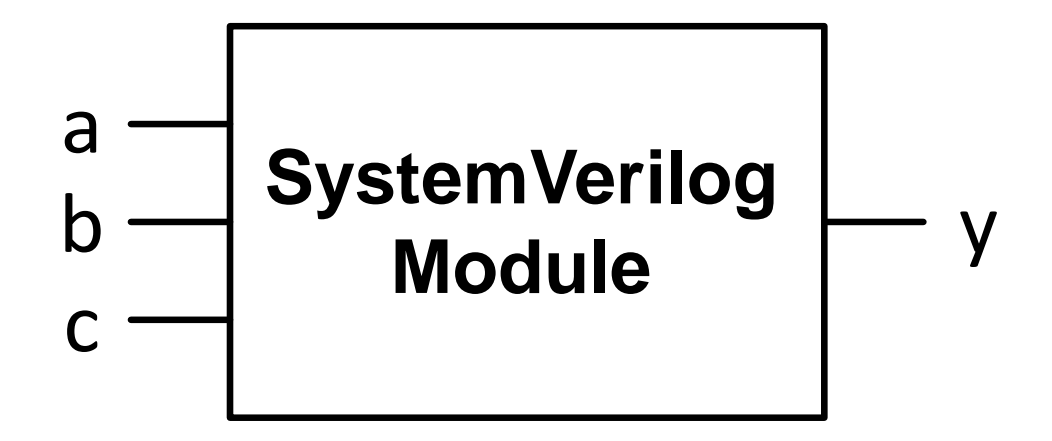

#### **Zwei Arten von Beschreibungen in Modulen**:

**Verhalten:** Was tut die Schaltung?

**Struktur:** Wie ist die Schaltung aus Untermodulen aufgebaut?

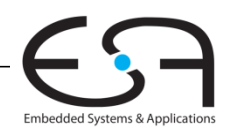

## **Strukturelle Beschreibung: Modulhierarchie**

module **and3**(input logic a, b, c, output logic y); assign  $y = a \& b \& c;$ endmodule

module **inv**(input logic a, output logic y); assign  $y = \alpha$ ; endmodule

module **nand3** (input logic a, b, c output logic y); logic n1; **// internes Signal(Verbindungsknoten)** 

 **and3** andgate(a, b, c, n1); **// Instanz von and3 namens andgate inv** inverter(n1, y); **// Instanz von inv namens inverter**  endmodule

Digitaltechnik - Kapitel 4 - Prof. Sarah Harris | 25

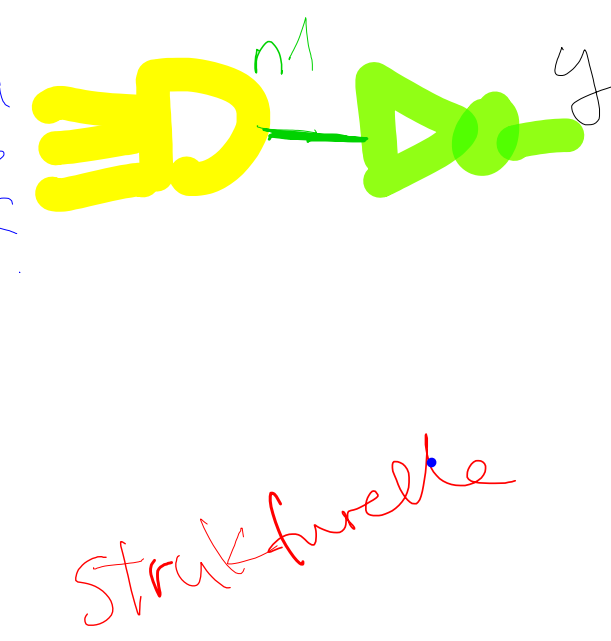

TFCHNISCHF UNIVERSITÄT **DARMSTADT** 

### **Strukturelle Beschreibung: Modulhierarchie**

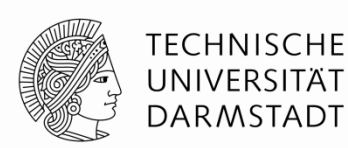

module **and3**(input logic a, b, c, output logic  $\overline{y}$ ); assign  $y = a \& b \& c;$ endmodule

module **inv**(input logic a, output logic y); assign  $y = \alpha$ ; endmodule module **nand3** (input logic d, e, f output logic <u>w</u>); logic n1; **// internes Signal(Verbindungsknoten)**  and3 andgate(d, e, f, n1); // Instanz von and3 namens andgate **inv** inverter(n1, w); **// Instanz von inv namens inverter** 

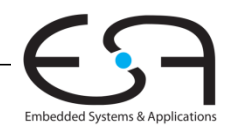

endmodule

### **Strukturelle Beschreibung: Modulhierarchie**

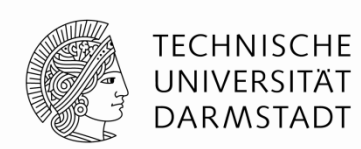

module **nand3** (input logic d, e, f output logic w); logic n1; **// internes Signal(Verbindungsknoten)** 

 **and3** andgate(d, e, f, n1); **// Instanz von and3 namens andgate inv** inverter(n1, w);  $\frac{1}{\sqrt{2}}$  **Instanz von inv namens inverter** endmodule

module **nand3** (input logic d, e, f output logic  $\widetilde{w}$ ; logic n1; **and3** andgate( $\Box$ a(d),  $\Box$ b(e),  $\Box$ c(f),  $\Box$ y(n1));  $inv$  inverter(.a(n1),  $y(w)$ ); endmodule

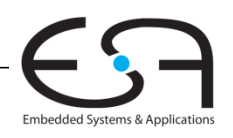

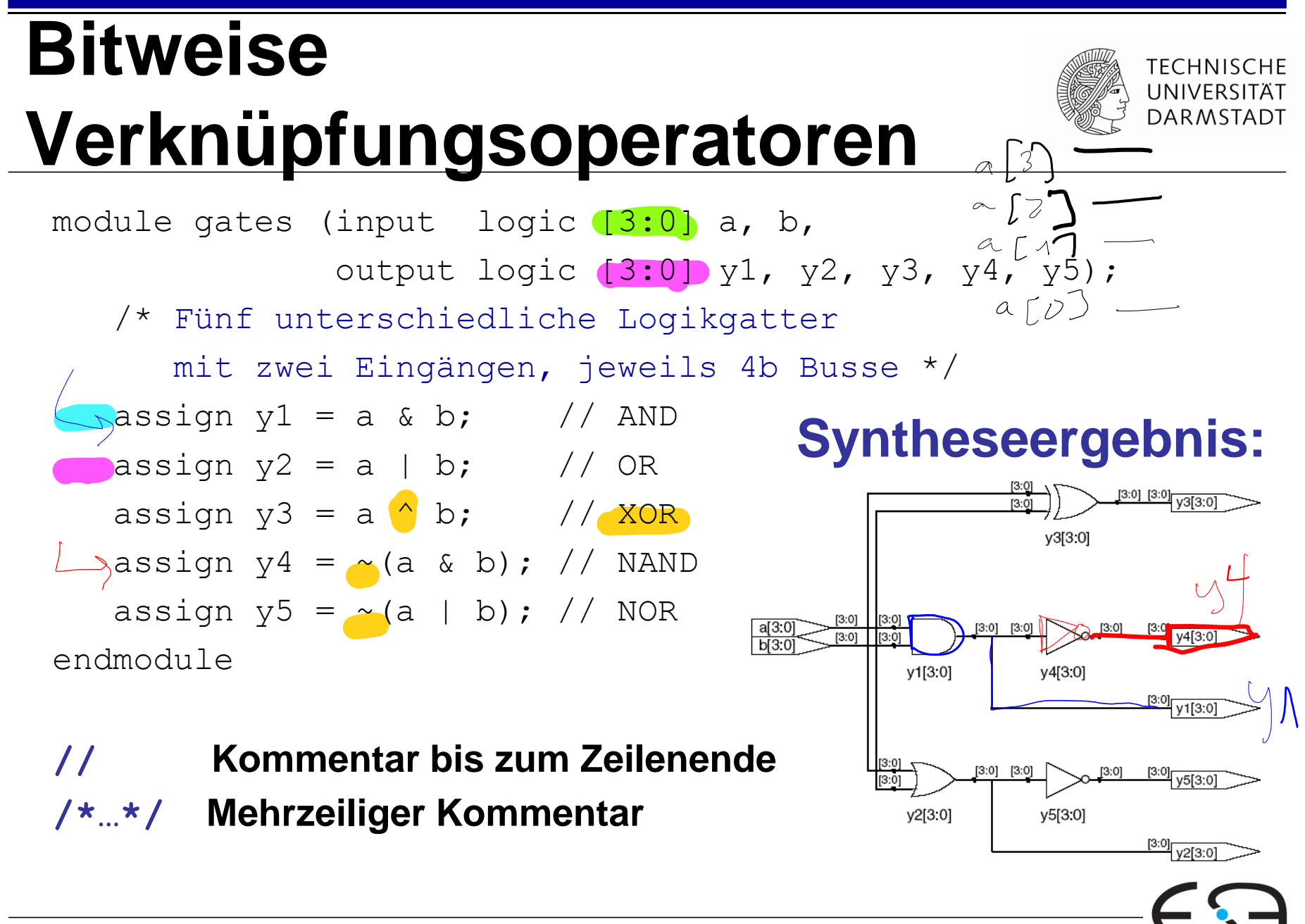

Embedded Systems & Application

### **Reduktionsoperatoren**

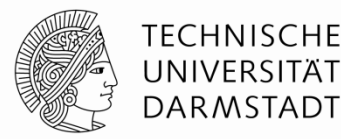

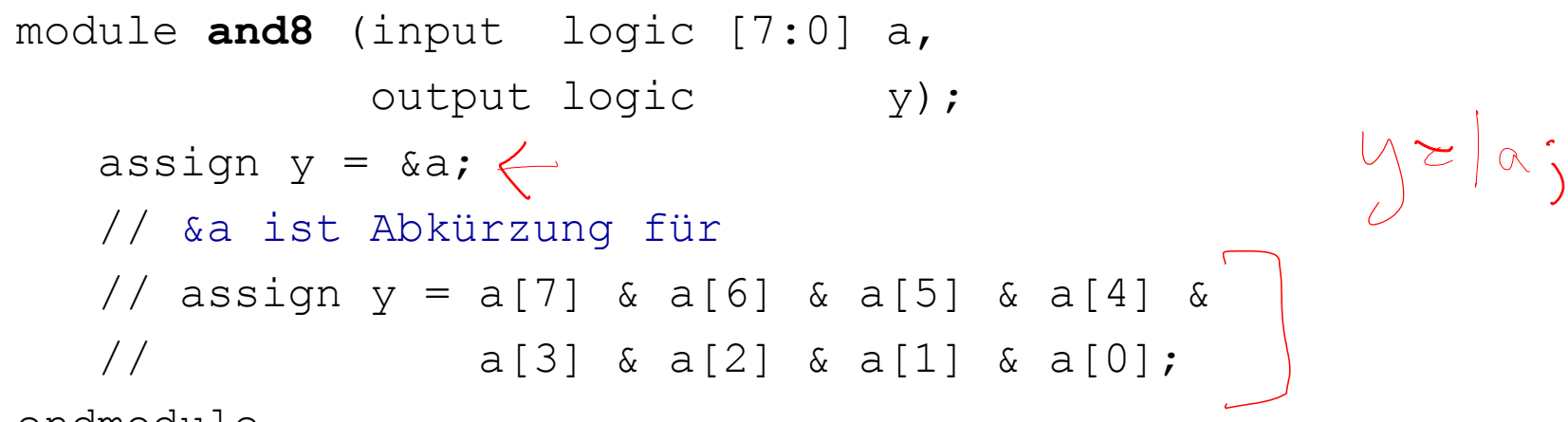

endmodule

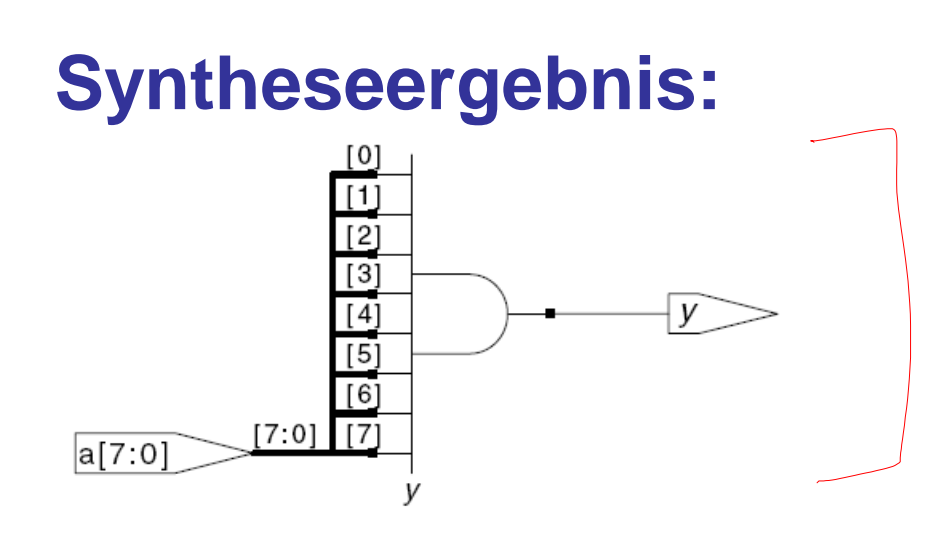

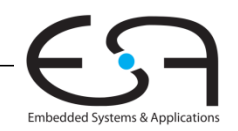

### **Bedingte Zuweisung**

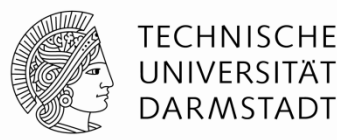

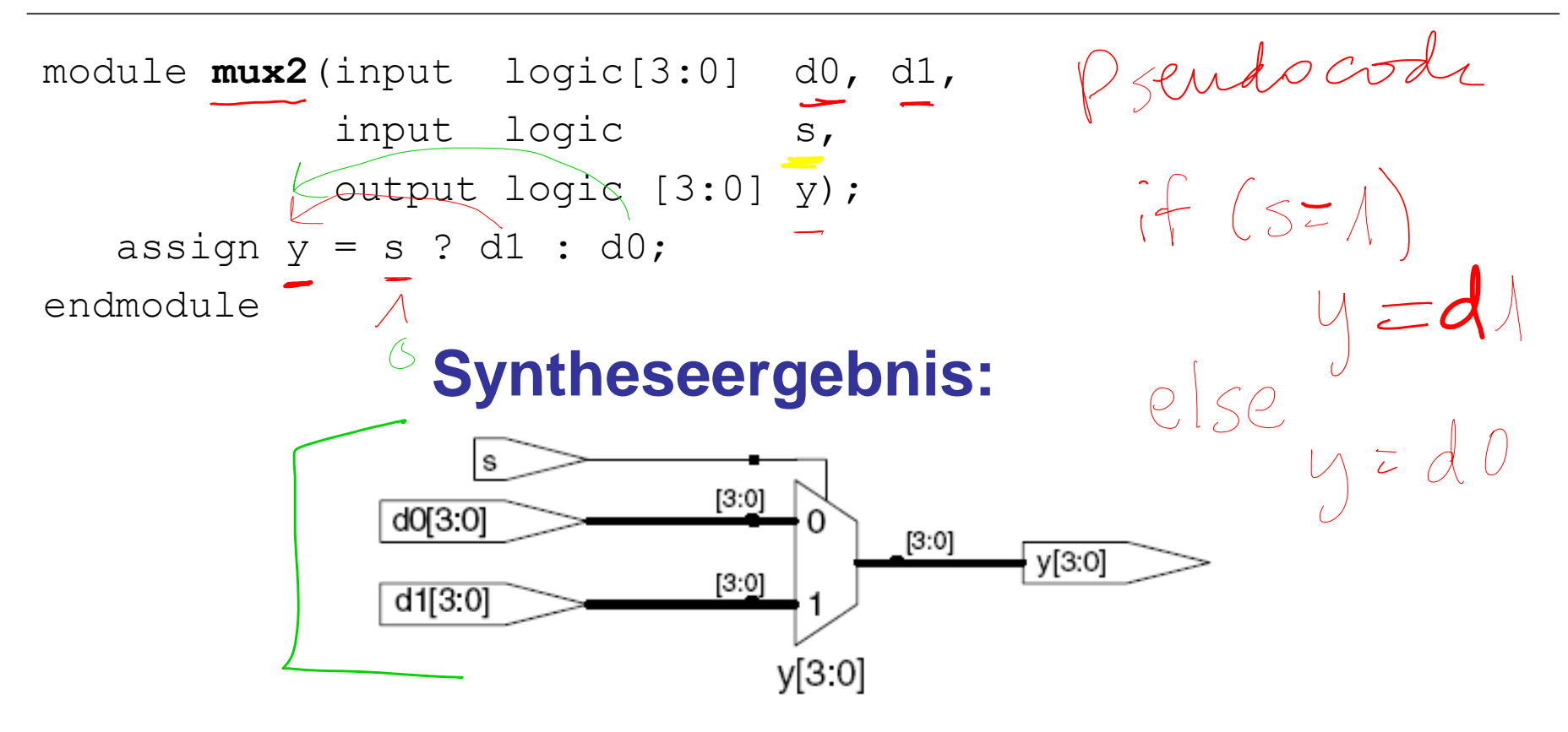

 **? :** ist ein ternärer Operator, da er drei Operanden miteinander verknüpft: s, d1, und d0.

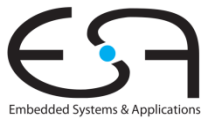

### **Interne Verbindungsknoten oder Signale**

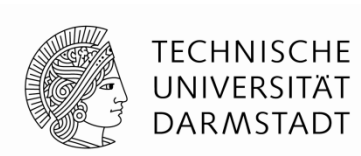

module **fulladder**(input logic a, b, cin, output logic s, cout); logic p, g;  $\frac{1}{2}$  // interne Verbindungsknoten assign  $p = a \wedge b$ ;  $\leftarrow a \sin p \sum a | b \right$ assign  $g = a \& b \in \mathbb{C}$ assign  $s = p \land \text{cin};$ assign cout =  $g$  | (p & cin); endmodule g s  $\overline{u}$  cout cout cout s cin b a **Syntheseergebnis:** 

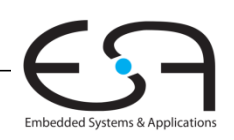

p
## **Bindung von Operatoren (Präzedenz)**

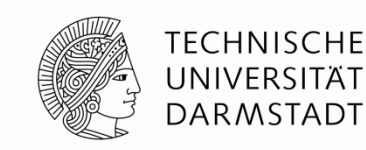

#### **Bestimmt Ausführungsreihenfolge**

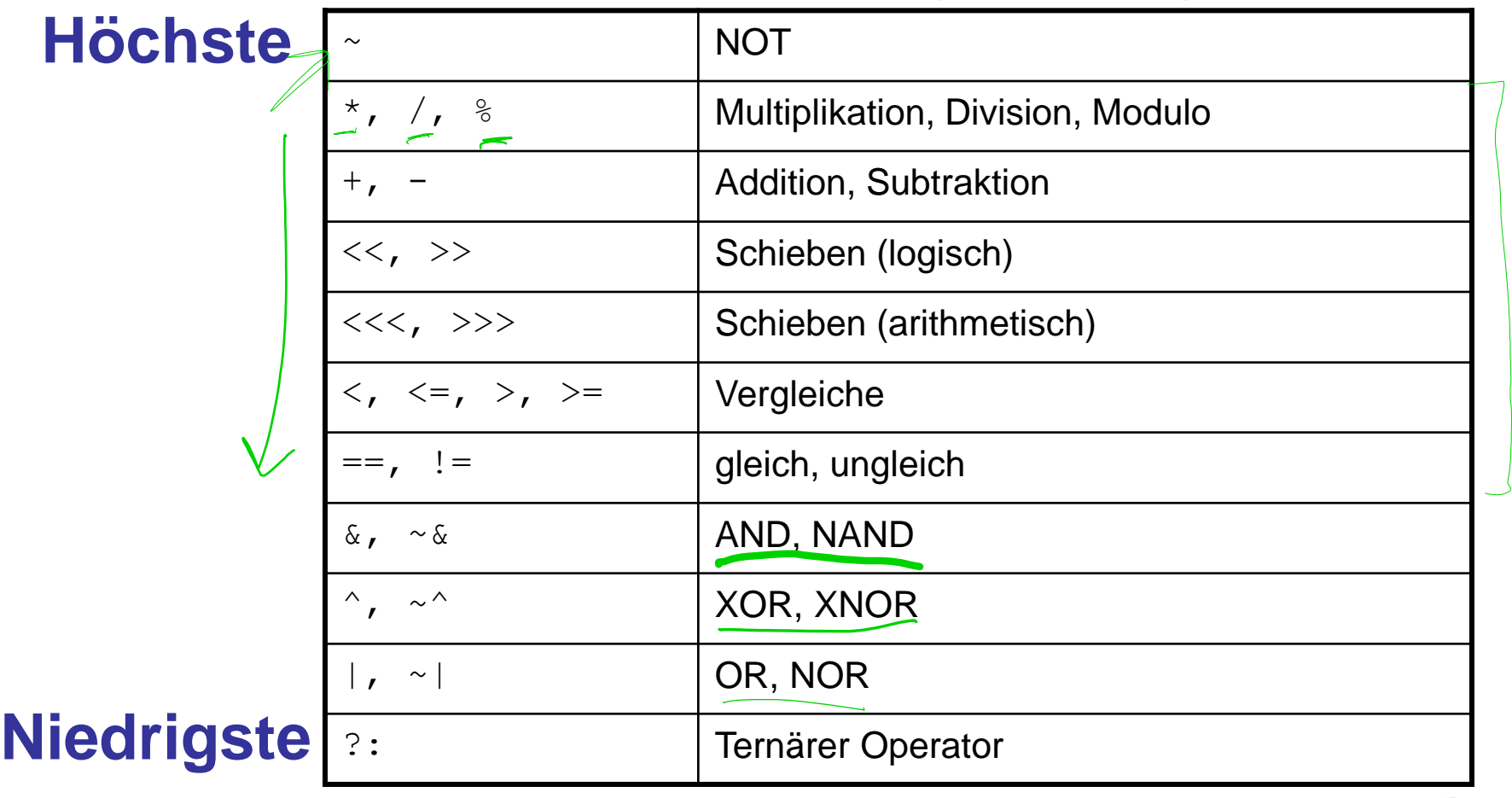

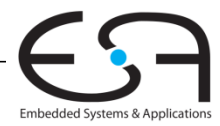

### **Zahlen**

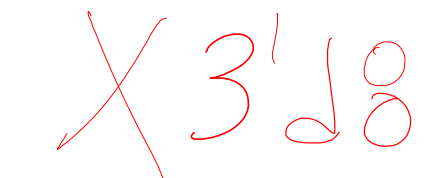

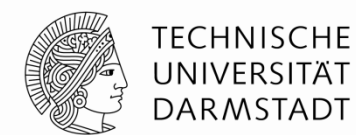

#### **Syntax:** *N'Bwert*

 $N =$  Breite in Bits,  $B =$  Basis

*N'B* ist optional, sollte der Konsistenz halber aber immer geschrieben werden

wenn weggelassen: Dezimalsystem

| <b>Zahl</b>         | <b>Bitbreite</b>       | <b>Basis</b> | entspricht<br><b>Dezimal</b> | <b>Darstellung</b><br>im Speicher |
|---------------------|------------------------|--------------|------------------------------|-----------------------------------|
| 3'b101<br>$\bullet$ | $\stackrel{3}{\equiv}$ | binär        | 5<br>حدد                     | 101                               |
| 'b11                | Nicht vorgegeben       | binär        | 3                            | 000011                            |
| 8'b11               | 8                      | binär        | 3                            | 00000011                          |
| 8'b1010 1011        | 8                      | binär        | 171                          | 10101011                          |
| 3'd6                | 3                      | dezimal      | 6                            | 110                               |
| 6'042               | 6                      | oktal        | 34                           | 100010                            |
| 8'hAB               | 8                      | hexadezimal  | 171                          | 10101011                          |
| 42                  | Nicht vorgegeben       | dezimal      | 42                           | 000101010                         |

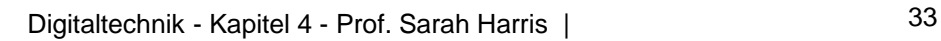

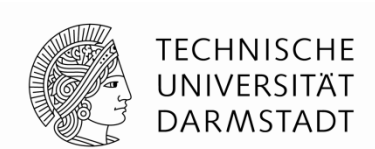

 $\Rightarrow$  assign y = {a[2:1], {3{b[0]}}, a[0], 6'b100\_010}; **// wenn y ein 12-bit Signal ist, hat die // Anweisung diesen Effekt:**  y = a[2] a[1] b[0] b[0] b[0] a[0] 1 0 0 0 1 0

Unterstriche (\_) in numerischen Konstanten dienen nur der besseren Lesbarkeit, sie werden von SystemVerilog ignoriert

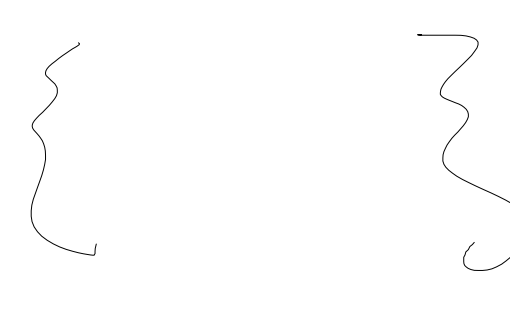

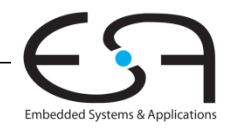

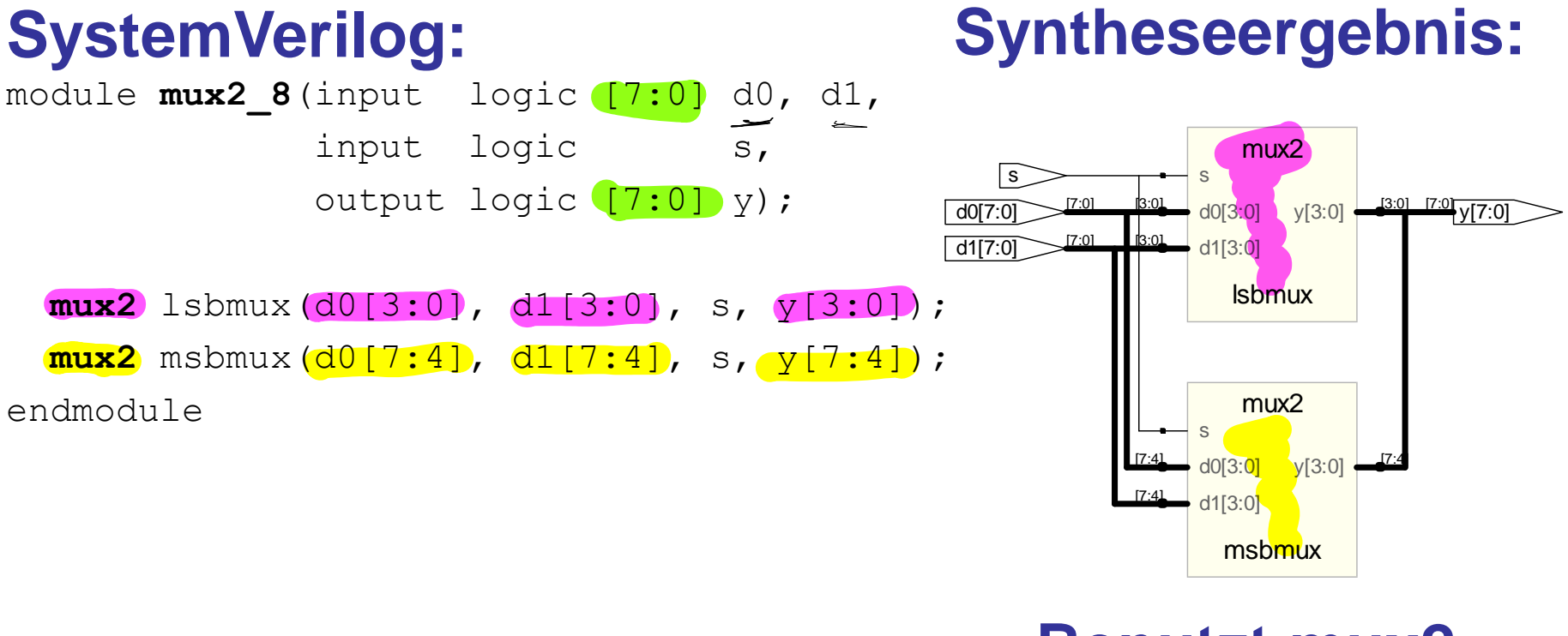

**Benutzt mux2 module von Folie 30.**

TFCHNISCHF UNIVERSITÄT **DARMSTADT** 

Embedded Systems & Application

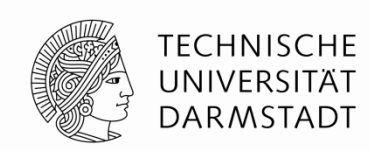

Embedded Systems & Application

**module von** 

**Folie 30.**

#### module **mux2\_8**(input logic [7:0] d0, d1, input logic s, output logic [7:0] y); **mux2** lsbmux(d0[3:0], d1[3:0], s, y[3:0]); **mux2** msbmux(d0[7:4], d1[7:4], s, y[7:4]); endmodule ... **mux2** lsbmux(**.d0(**d0[3:0]**)**, **.d1(**d1[3:0]**)**, **.s(**s**)**, **.y(**y[3:0]**)**); **mux2** msbmux(**.d0(**d0[7:4]**)**, **.d1(**d1[7:4]**)**, mux<sub>2</sub> lsbmux mux2 msbmux  $\frac{[7:0]}{V[7:0]}$ s  $d1[7:0]$  $d0[7:0]$ s  $\frac{[3:0]}{[3:0]}$  d0[3:0]  $\frac{[3:0]}{[3:0]}$  $\rightarrow$  d1[3:0] s  $\frac{[7.4]}{[7.4]}$  d0[3:0]  $\frac{[7.4]}{[7.4]}$  $17:4$  d1[3:0] **SystemVerilog: Syntheseergebnis: Benutzt mux2**

**.s(**s**)**, **.y(**y[7:4**]));**

...

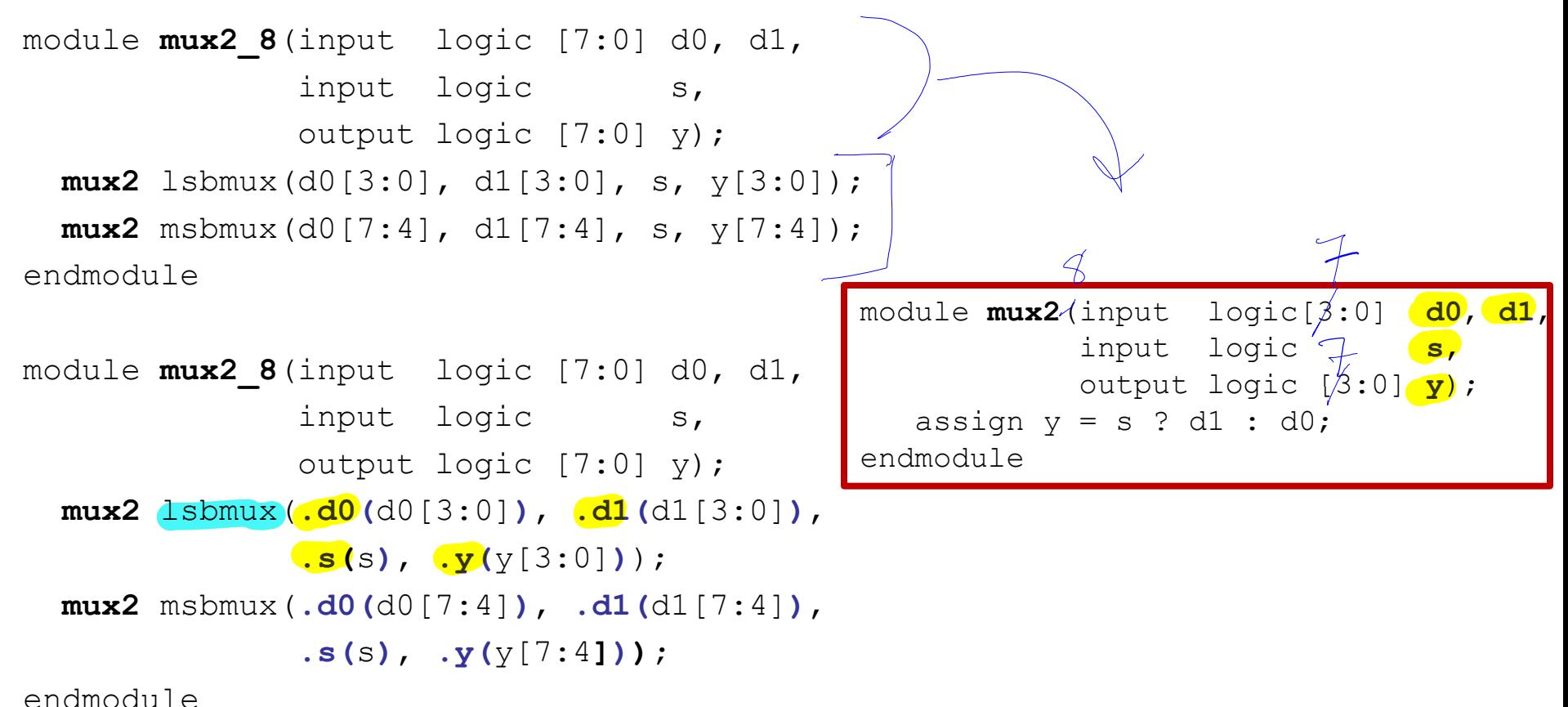

Embedded Systems & Application

TFCHNISCHF UNIVERSITÄT **DARMSTADT** 

## **Hochohmiger Ausgang: Z**

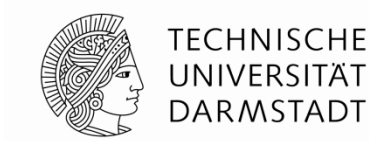

### **SystemVerilog:**

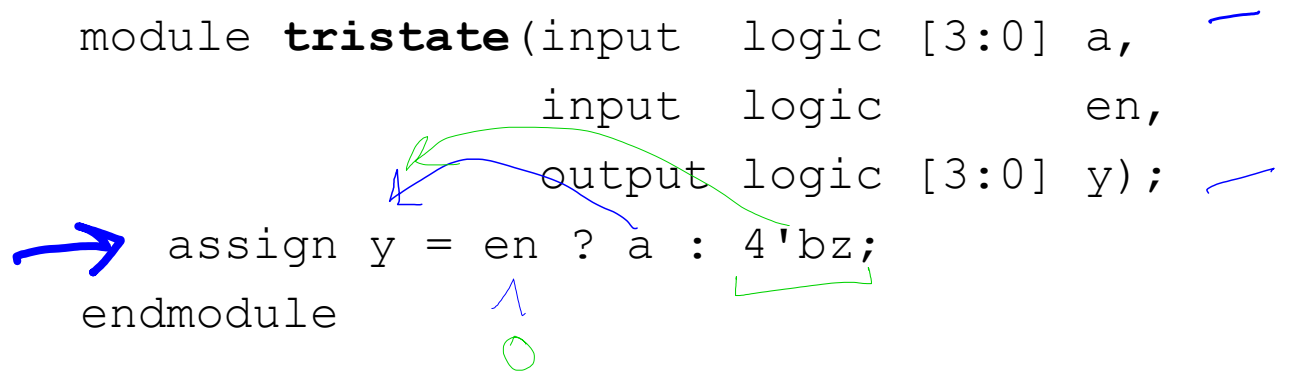

### **Syntheseergebnis:**

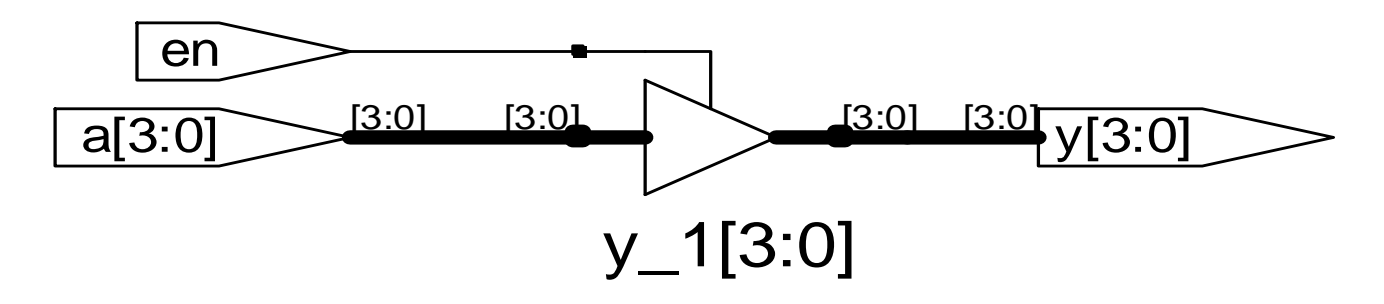

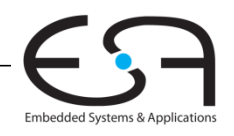

#### **TECHNISCHE** UNIVERSITÄT **DARMSTADT**

80

Embedded Systems & Applications

### **Verzögerungen: #** *Zeiteinheiten*

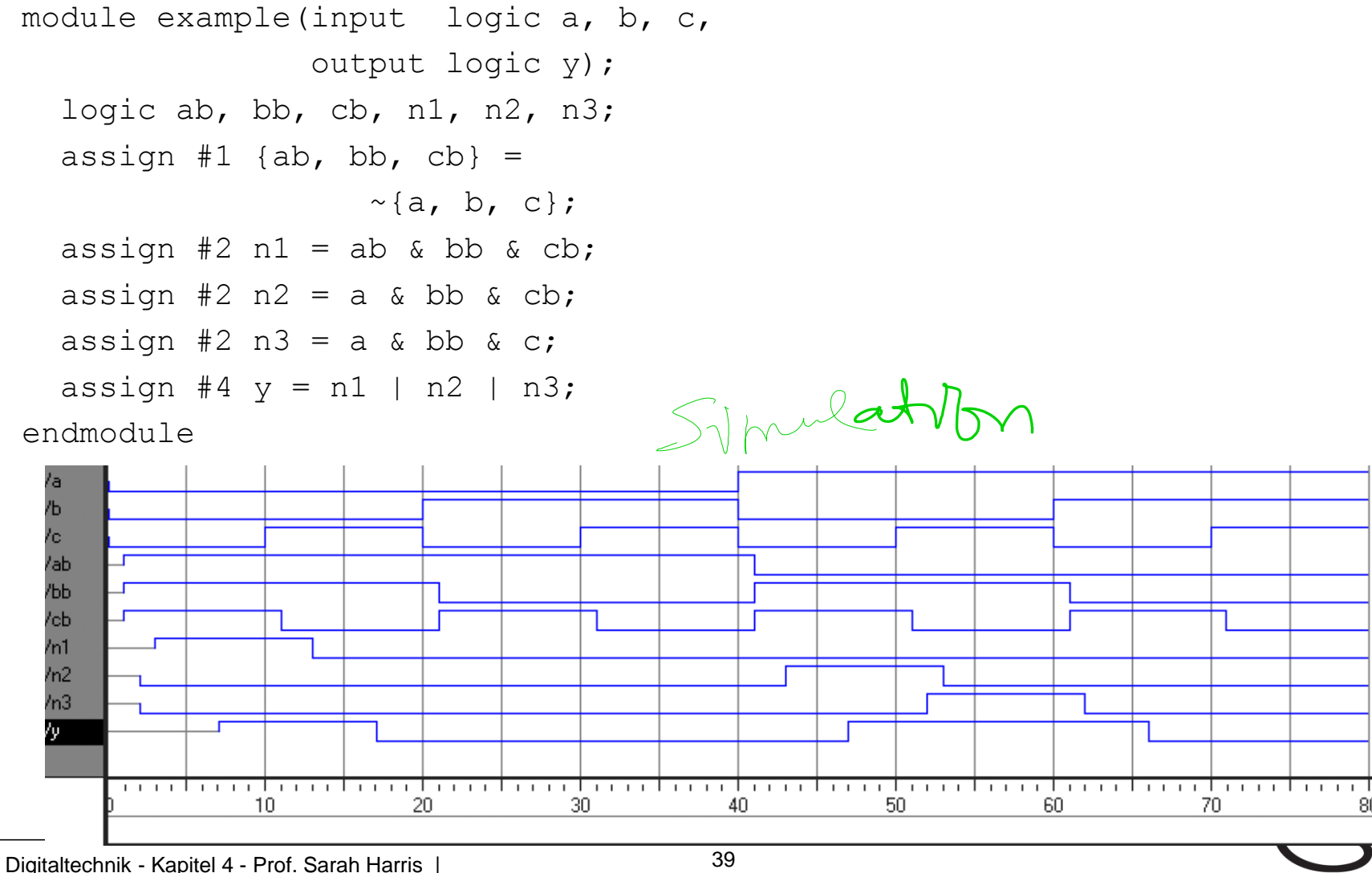

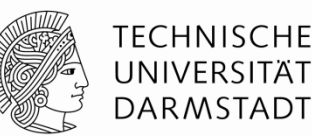

Embedded Systems & Applications

### **Verzögerungen: #** *Zeiteinheiten*

module example(input logic a, b, c, output logic y); logic ab, bb, cb, n1, n2, n3; assign  $#1$  {ab, bb, cb} =  $\sim$ {a, b, c}; assign #2 n1 = ab & bb & cb; assign  $#2$  n2 = a & bb & cb; assign  $#2$  n3 = a & bb & c; assign #4  $y = n1$  | n2 | n3;

endmodule

#### Nur für die Simulation, #*n* werden für die Synthese **ignoriert**!

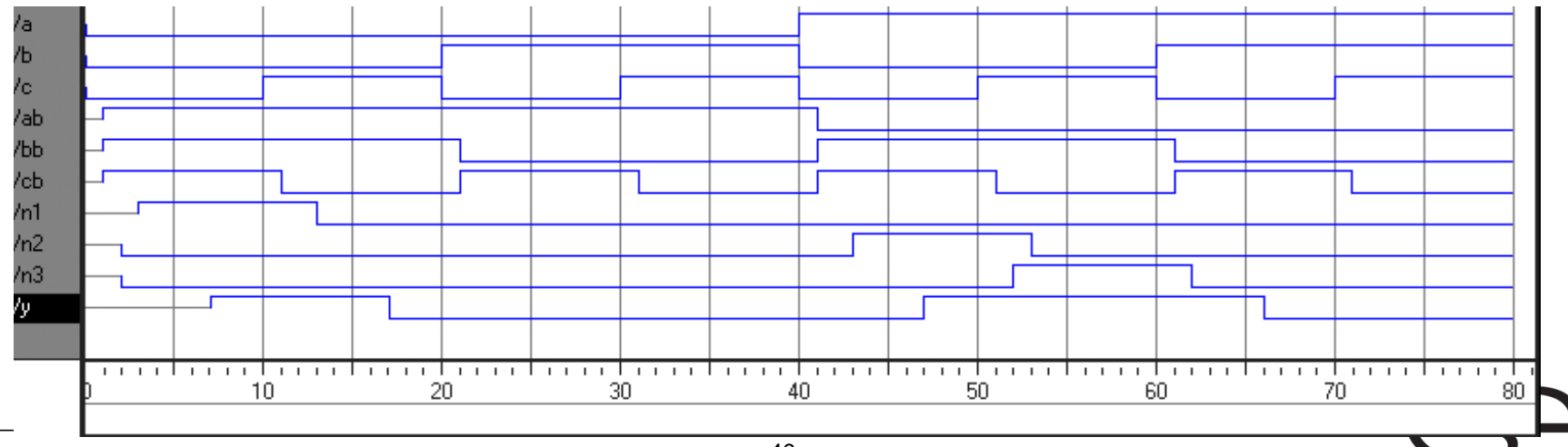

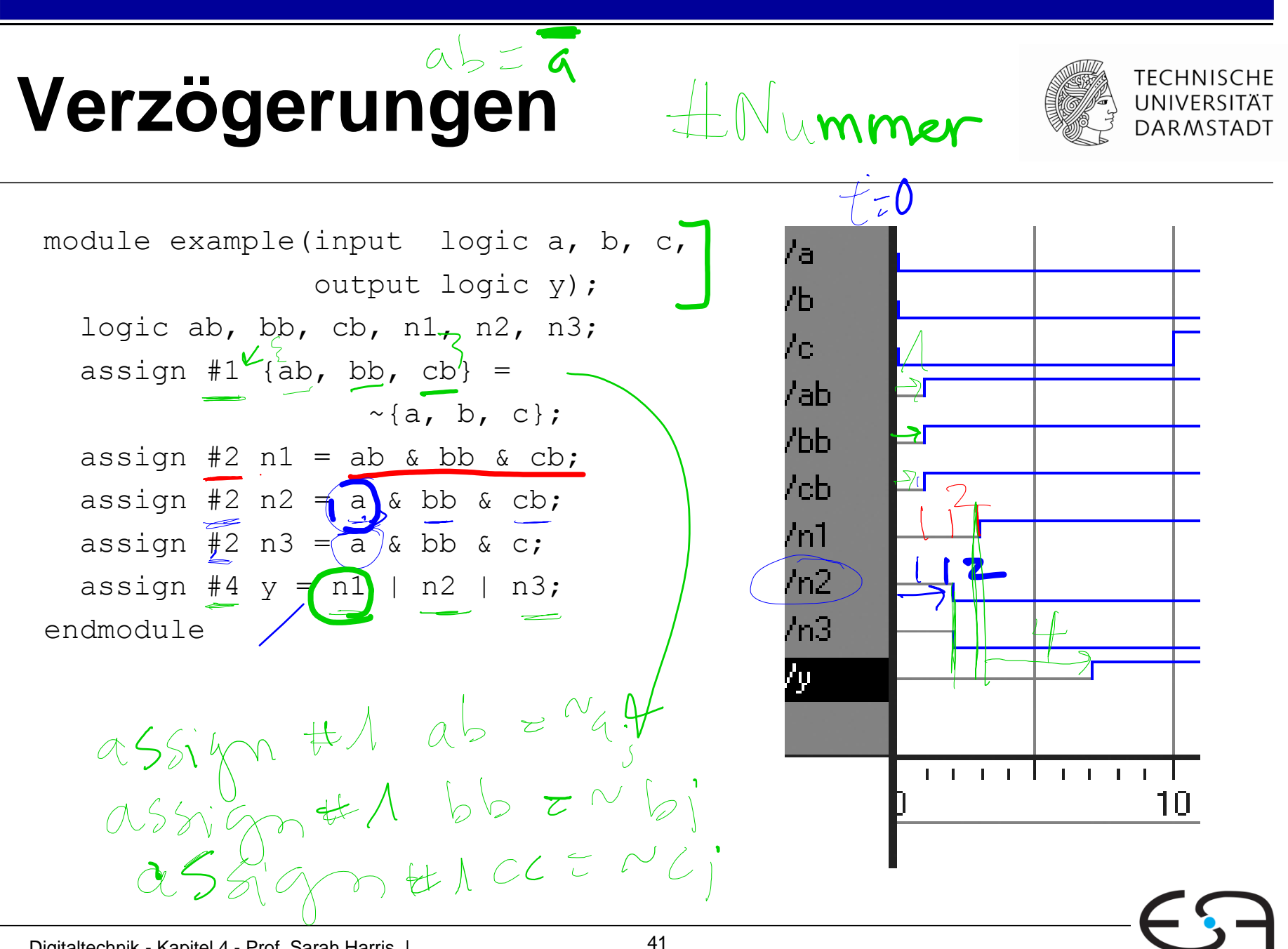

Embedded Systems & Application

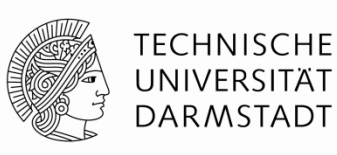

### **Verzögerungen**

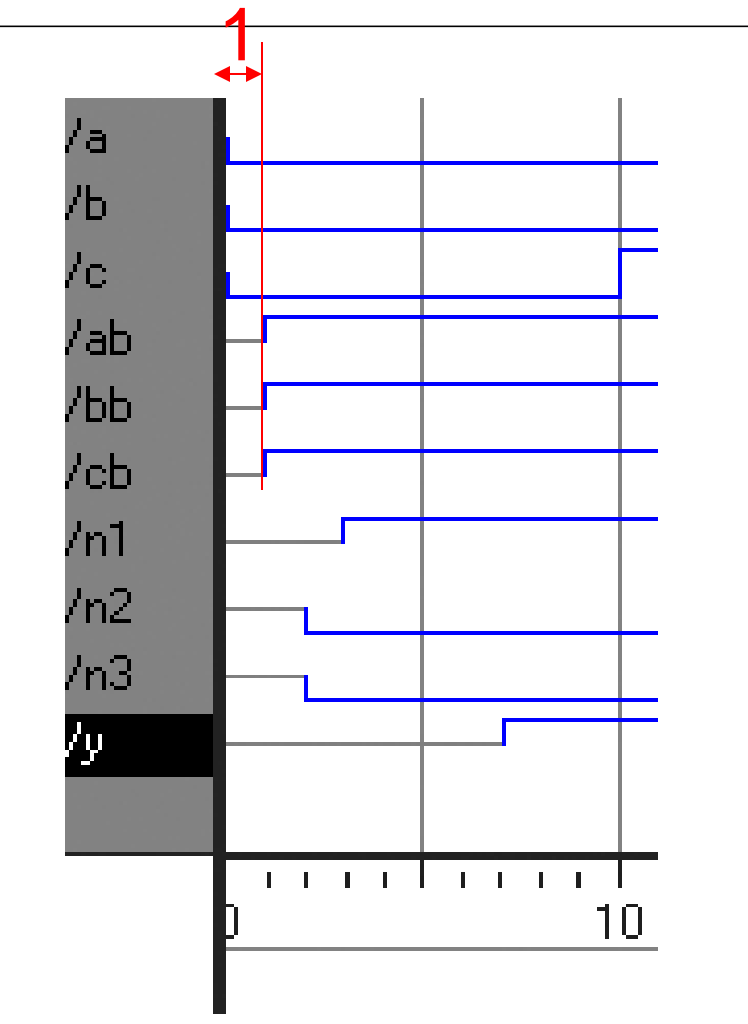

module example(input logic a, b, c, output logic y); logic ab, bb, cb, n1, n2, n3; **assign #1 {ab, bb, cb} = ~{a, b, c};**  assign #2 n1 = ab & bb & cb; assign #2 n2 = a & bb & cb; assign #2 n3 = a & bb & c; assign #4 y = n1 | n2 | n3; endmodule

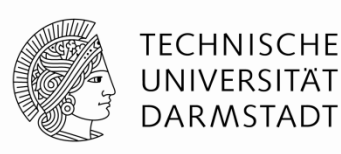

### **Verzögerungen**

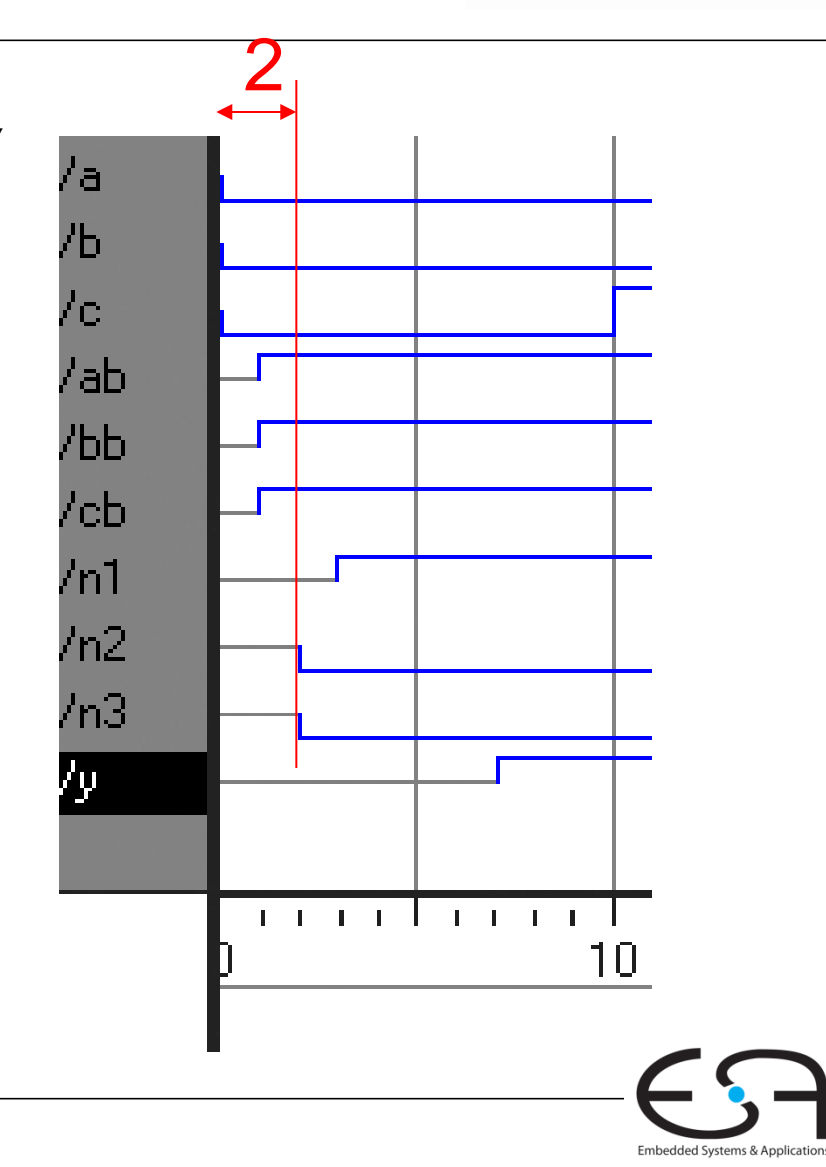

module example(input logic a, b, c, output logic y); logic ab, bb, cb, n1, n2, n3; assign  $#1$  {ab, bb, cb} =  $\sim$ {a, b, c};

assign  $#2$  n1 = ab & bb & cb; **assign #2 n2 = a**  $\⊂>bb$  & cb; **assign #2 n3 = a**  $\&$  bb  $\&$  c; assign #4  $y = n1$  | n2 | n3; endmodule

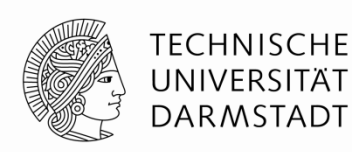

### **Verzögerungen**

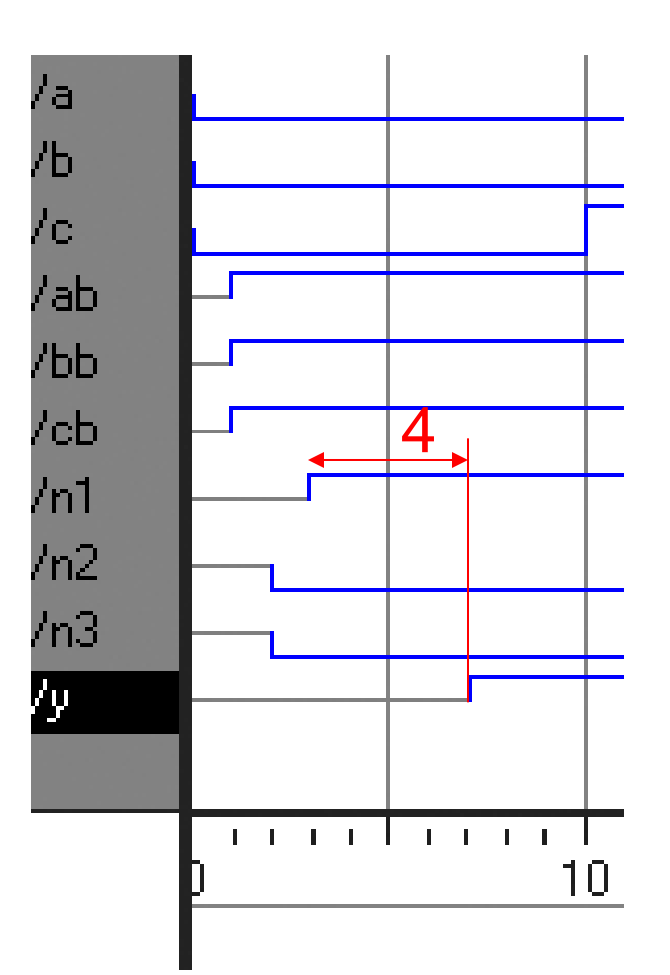

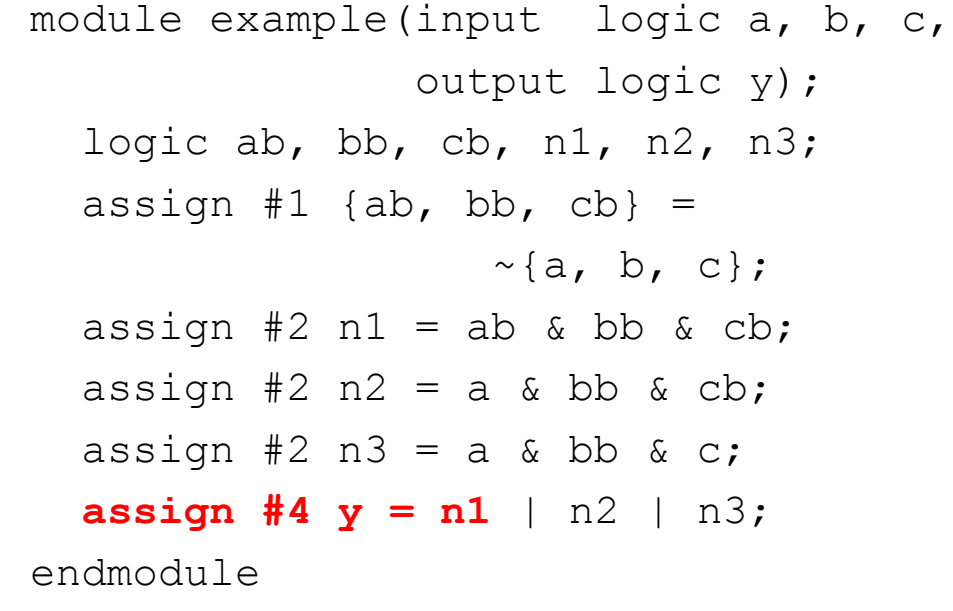

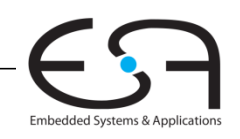

# **Sequentielle Schaltungen**

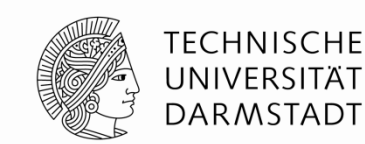

- Beschreibung basiert auf Verwendung fester "Redewendungen"
	- Idiome
- Feststehende Idiome für
	- Latches
	- Flip-Flops
	- Endliche Zustandsautomaten (FSM)
- Vorsicht beim Abweichen von Idiomen
	- Wird möglicherweise noch richtig simuliert
	- Könnte aber fehlerhaft synthetisiert werden

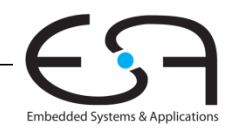

# **Sequentielle Schaltungen**

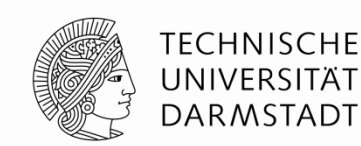

- Beschreibung basiert auf Verwendung fester "Redewendungen"
	- Idiome
- Feststehende Idiome für
	- Latches
	- Flip-Flops
	- Endliche Zustandsautomaten (FSM)
- Vorsicht beim Abweichen von Idiomen
	- Wird möglicherweise noch richtig simuliert
	- Könnte aber fehlerhaft synthetisiert werden

### **→ Halten Sie sich an die Konventionen!**

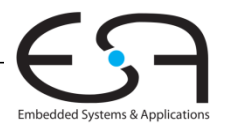

### **always-Anweisung**

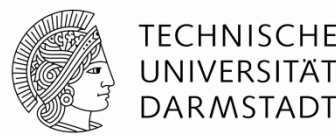

### **Allgemeiner Aufbau:**

always  $\phi$  (sensitivity list) statement;  $\leftarrow$  -

### **Interpretation**:

Wenn sich die in der sensitivity list aufgezählten Werte ändern, wird die Anweisung statement ausgeführt.

**Werte:** In der Regel Signale, manchmal noch erweitert

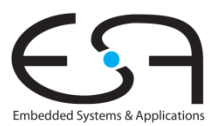

# **D Flip-Flop**

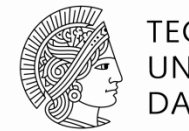

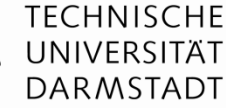

Embedded Systems & Application

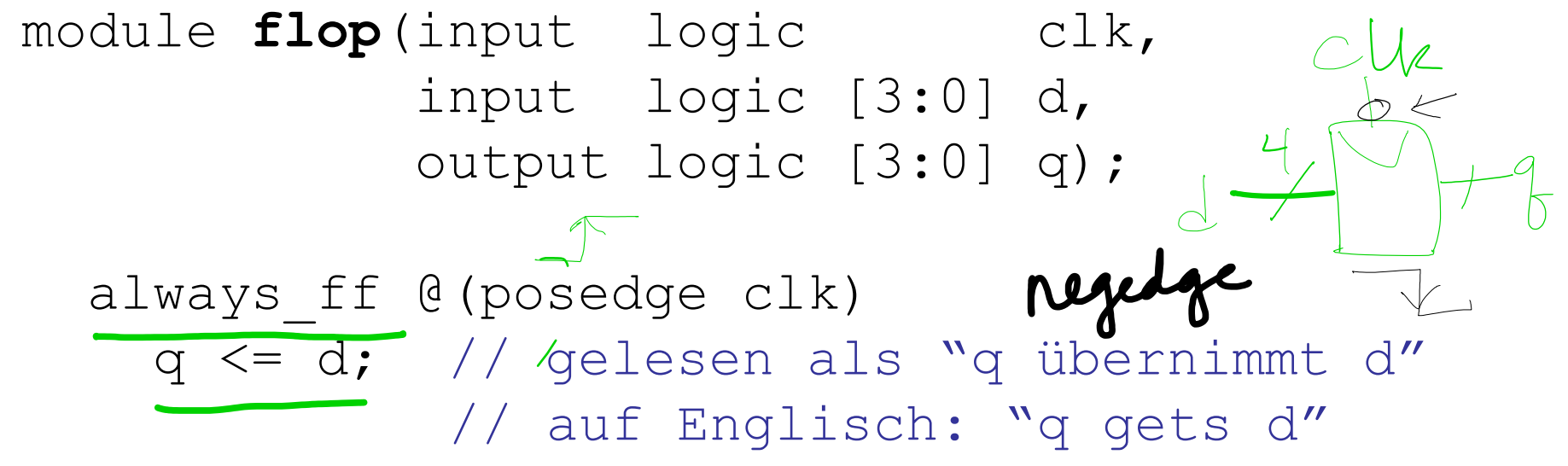

endmodule

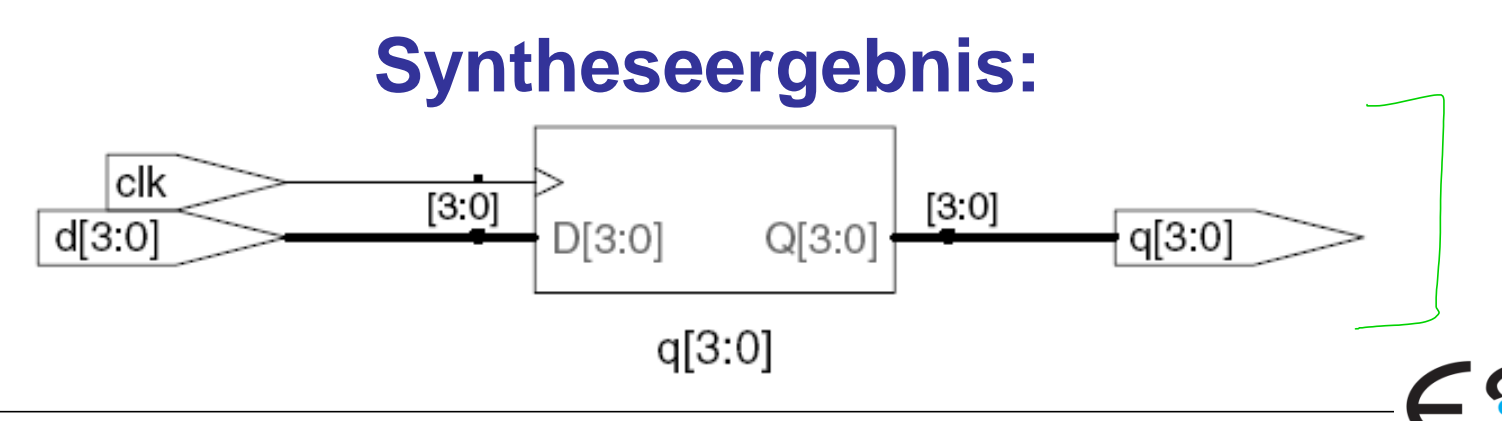

### **Rücksetzbares D Flip-Flop**

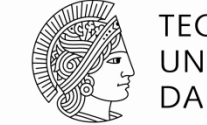

**TECHNISCHE** UNIVERSITÄT **DARMSTADT** 

Embedded Systems & Application

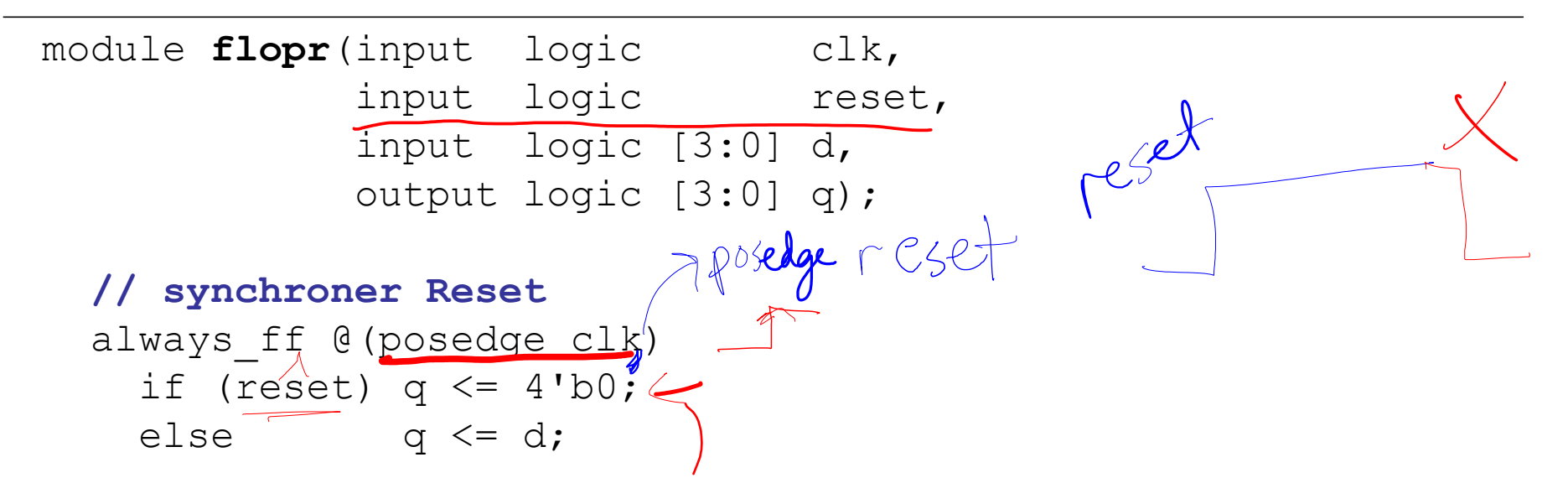

endmodule

### **Syntheseergebnis:**

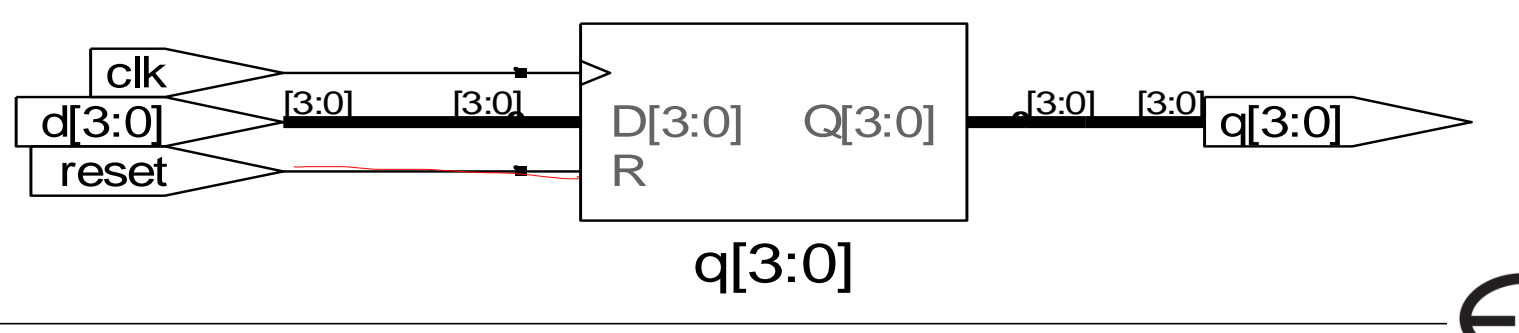

### **Rücksetzbares D Flip-Flop**

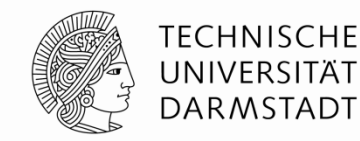

Embedded Systems & Application

module **flopr**(input logic clk, input logic reset, input logic [3:0] d, output logic [3:0] q);

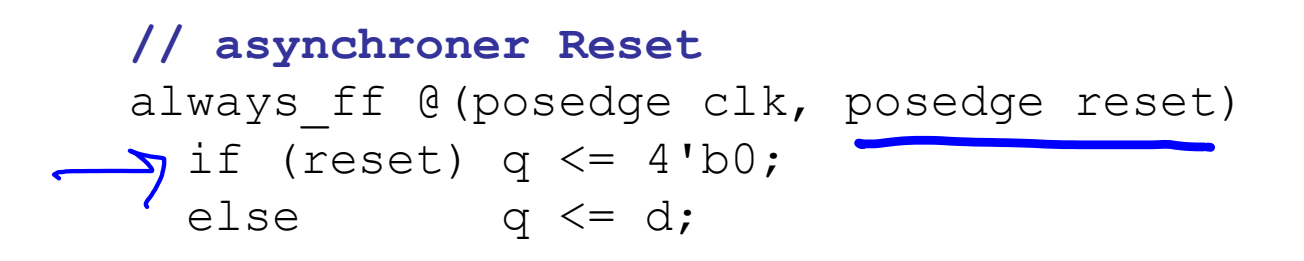

endmodule

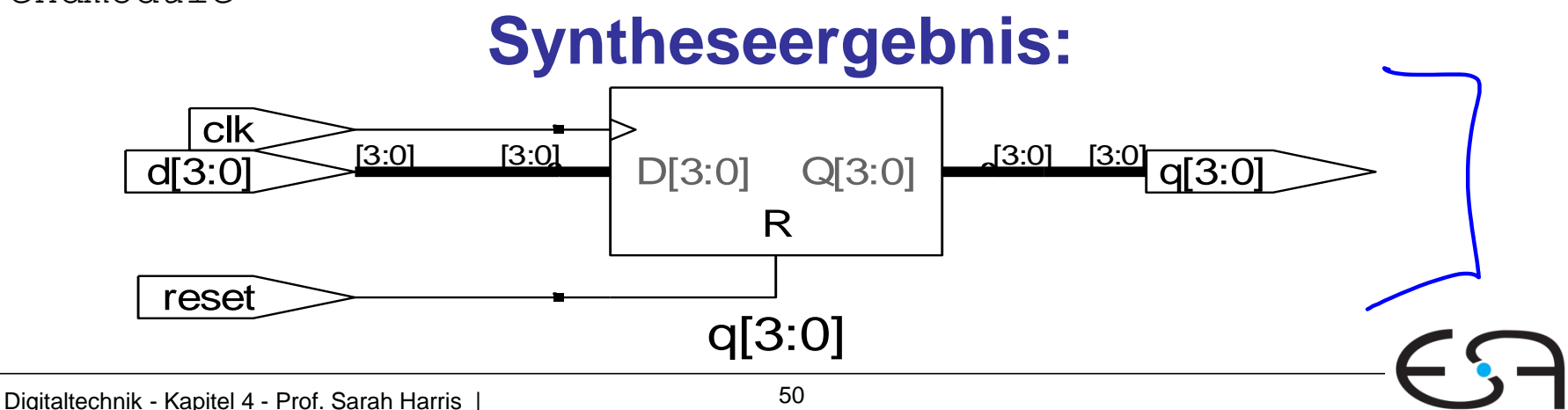

## **Rücksetzbares D Flip-Flop mit Taktfreigabe**

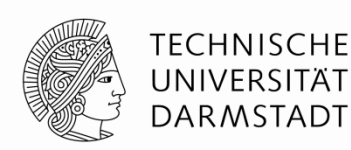

Embedded Systems & Application:

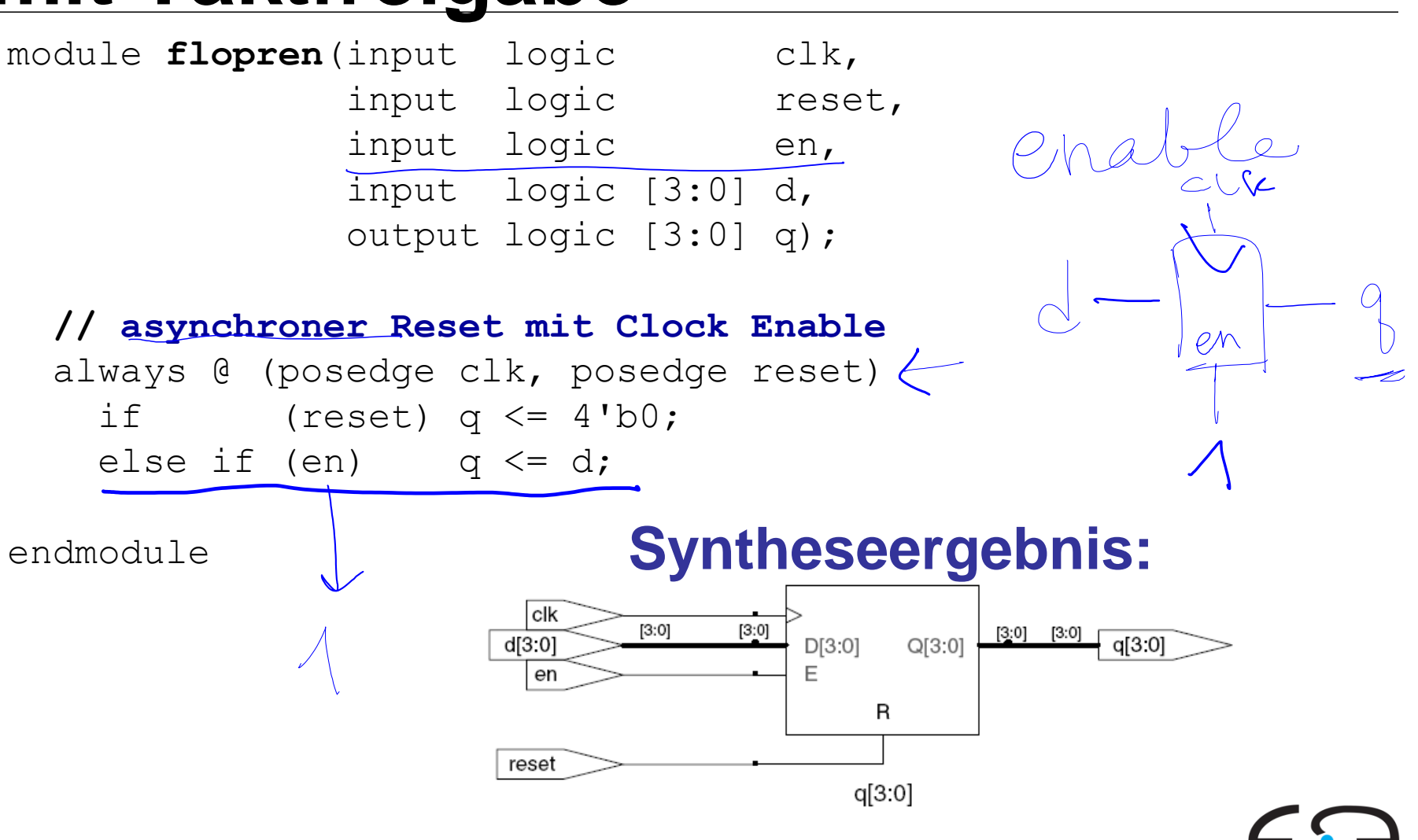

### **Latch**

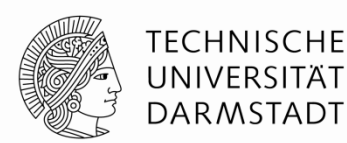

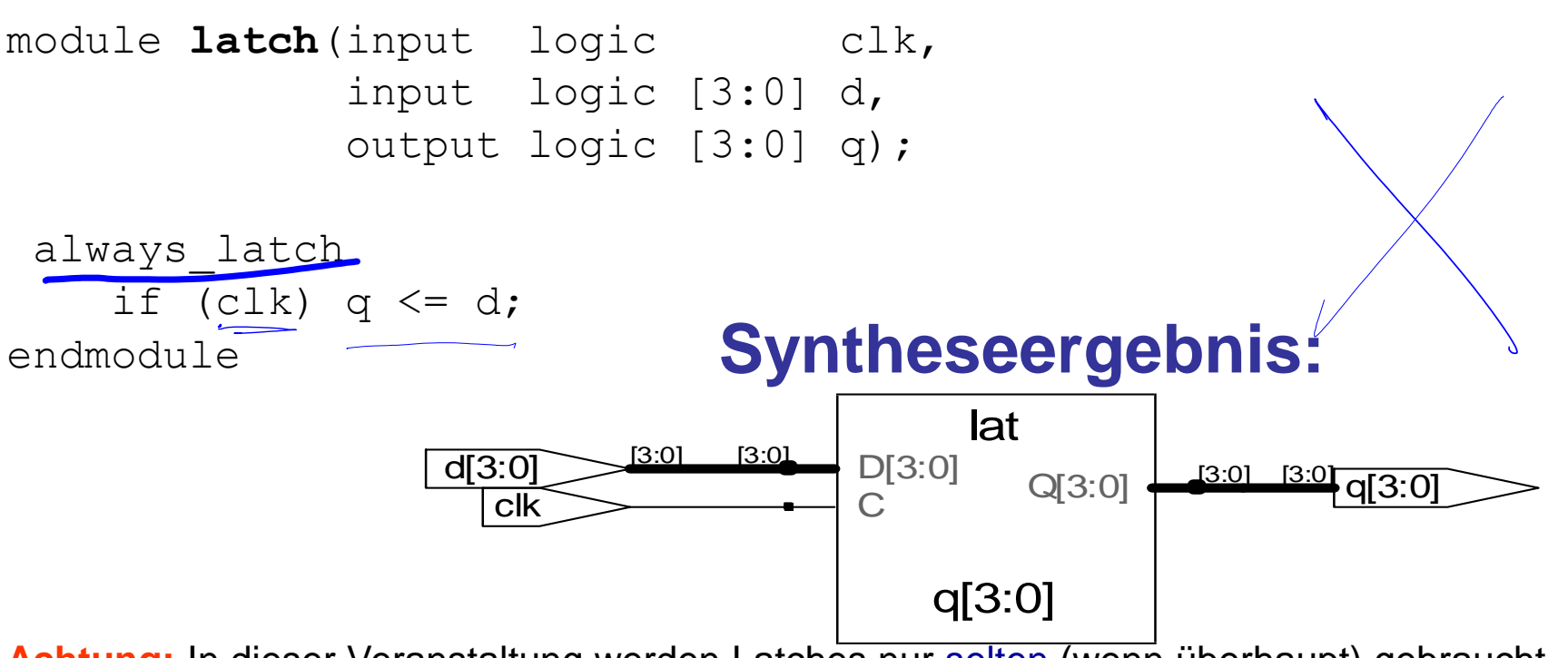

**Achtung:** In dieser Veranstaltung werden Latches nur selten (wenn überhaupt) gebraucht werden.

Sollten sie dennoch in einem Syntheseergebnis auftauchen, ist das in der Regel auf Fehler in Ihrer HDL-Beschreibung zurückzuführen (z.B. Abweichen von Idiomen)!

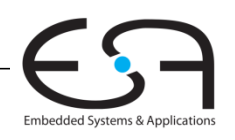

### **Wiederholung**

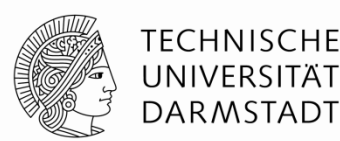

### **Allgemeiner Aufbau:**

always @(sensitivity list) statement;

• **Flip-flop:** always\_ff • **Latch:** always\_latch **(nicht benutzen)** 

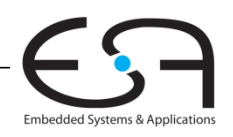

## **Weitere Anweisungen zur Verhaltensbeschreibung**

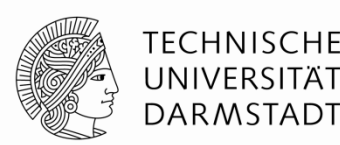

- Dürfen nur innerhalb von always-Anweisungen benutzt werden
	- $\blacksquare$ if/else $\leftarrow$
	- $\blacksquare$  case, casez  $\longleftarrow$

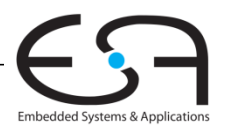

### **Kombinatorische Logik als**  always-Block

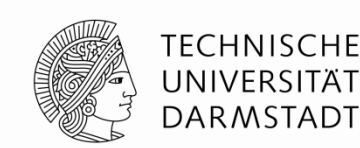

#### module **gates**(input logic [3:0] a, b, output logic [3:0] y1, y2, y3, y4, y5);

 always\_comb **// wann immer sich irgendein gelesenes Signal ändert** begin **// bei mehr als einer Anweisung: begin/end**   $\int y1 = a \& b;$  // AND  $a55199$  yl= $a251$  $y2 = a + b$ ; // OR  $y3 = a \wedge b$ ; // XOR  $y4 = \sim (a \& b);$  // NAND  $y5 = \sim (a \mid b);$  // NOR end endmodule

assign-Anweisungen zu benutzen.

# **Hätte einfacher durch fünf assign-Anweisungen beschrieben werden können.**   $\footnotesize{\textsf{Indimodule}}$  In diesem Fall, wäre es besser<br> **Hätte einfacher durch fünf assign-Anweisungen beschrieben werden könn**<br>
Digitaltechnik - Kapitel 4 - Prof. Sarah Harris | 55

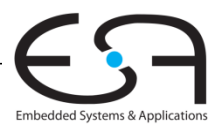

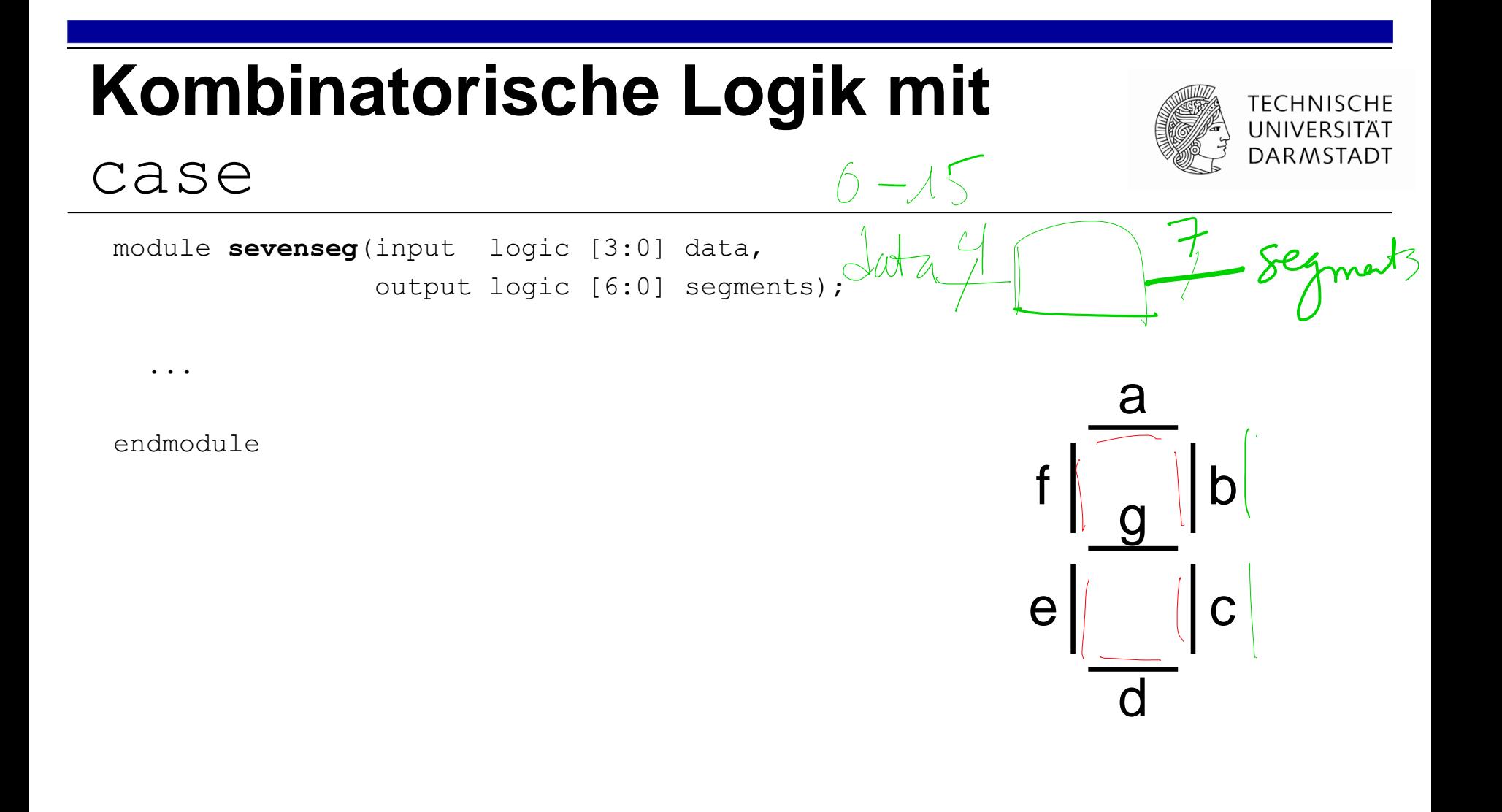

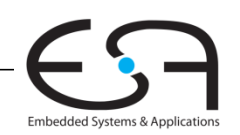

### **Kombinatorische Logik mit**

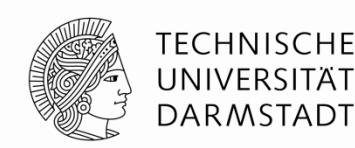

Embedded Systems & Applicatio

#### case

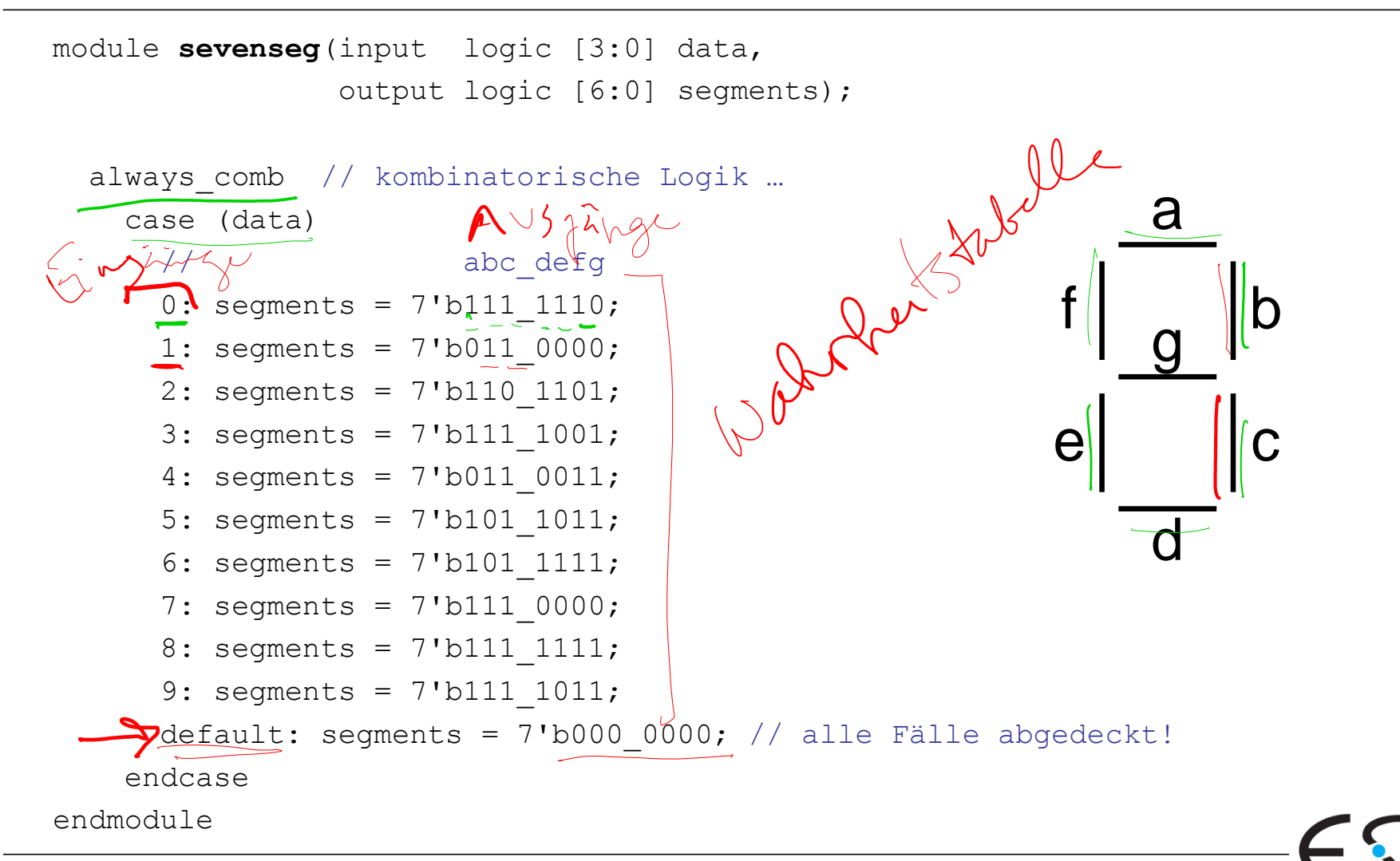

### **Kombinatorische Logik mit**

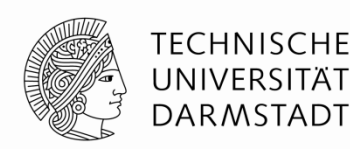

#### case

```
module sevenseg(input logic [3:0] data, 
                 output logic [6:0] segments); 
  always comb // kombinatorische Logik ...
     case (data) 
      // abc defg
      0: segments = 7'b111 1110;
      1: segments = 7'b011 0000;
      2: segments = 7'b110 1101;
      3: segments = 7'b111 1001;
      4: segments = 7'b011 0011;
      5: segments = 7'b101 1011;
      6: segments = 7'b101 1111;
      7: segments = 7' b111 0000;
      8: segments = 7'b111 1111;
      9: segments = 7'b111 1011;
      default: segments = 7'b000 0000; // alle Fälle abgedeckt!
     endcase 
endmodule 
                                              So einfach nicht als 
                                              assign formulierbar
```
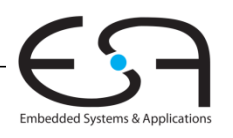

### **Kombinatorische Logik mit**

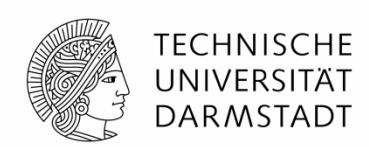

case

- •Um kombinatorische Logik zu beschreiben, muss ein case-Block **alle** Möglichkeiten abdecken
	- Entweder **explizit** angeben
	- Oder einen **default-Fall** angeben
		- **Tritt in Kraft, wenn sonst keine andere Alternative** passt
		- **Im Beispiel verwendet**

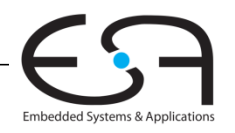

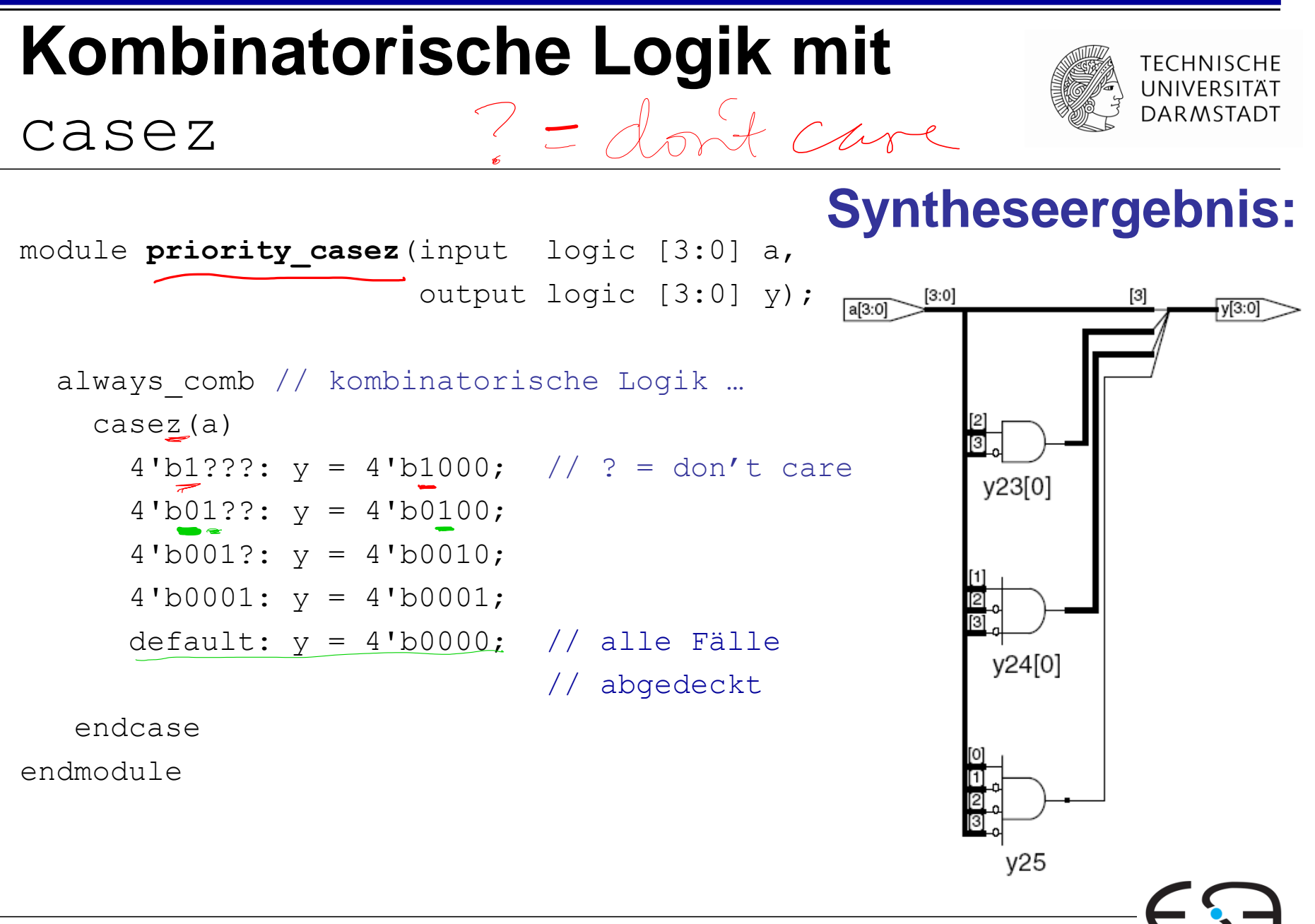

Embedded Systems & Application

### **Nicht-blockende Zuweisung**

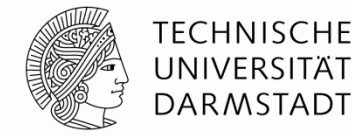

- <= steht für eine "nicht-blockende Zuweisung"
- Wird parallel mit allen anderen nicht-blockenden Zuweisungen ausgeführt
	- 1. Schritt: Alle "rechten Seiten" werden berechnet
	- 2. Schritt: Alle Berechnungsergebnisse werden an "linke Seiten" zugewiesen

```
Synchronisierer mit nicht-blockenden
   Zuweisungen
module syncgood(input logic clk, 
                  input logic d, 
                  output logic q); 
   logic n1; 
   always_ff(posedge clk) 
    begin 
         \leq d; // nicht-blockend
          \leq n1; // nicht-blockend
    end
endmodule
```
### **Syntheseergebnis:**

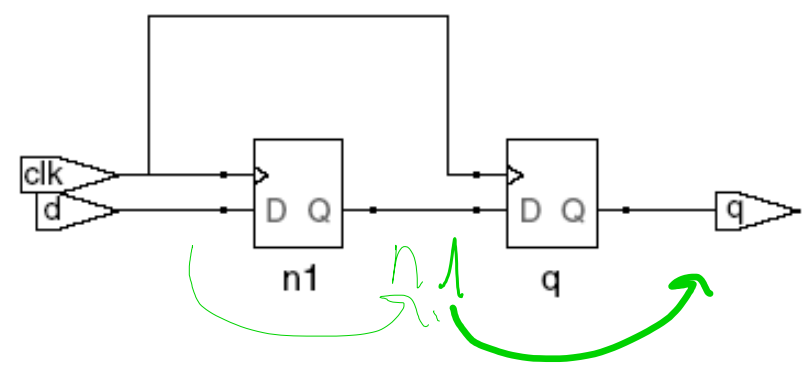

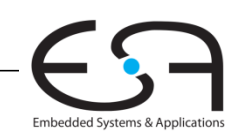

## **Blockende Zuweisung**

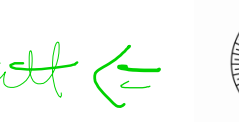

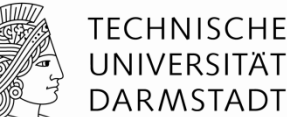

Embedded Systems & Applica

- = steht für eine "**blockende** Zuweisung"
- Wird hintereinander (seriell) in Reihenfolge im Programmtext ausgeführt
	- Solange eine blockende Zuweisung abläuft
	- ... werden andere Anweisungen blockiert
	- Jede Anweisung für sich berechnet "rechte Seite" und weist an "linke Seite" zu

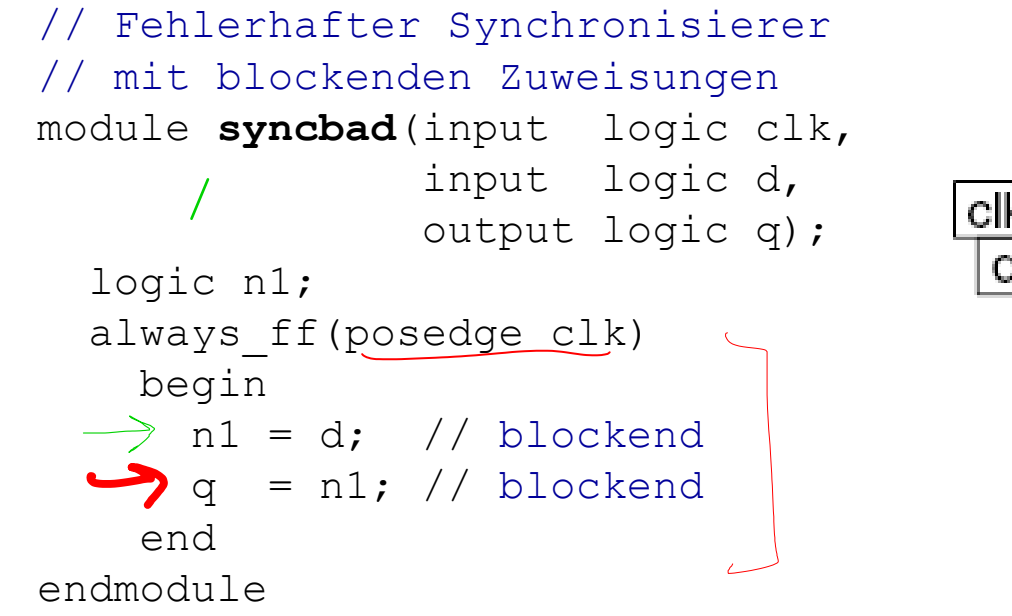

#### **Syntheseergebnis:**

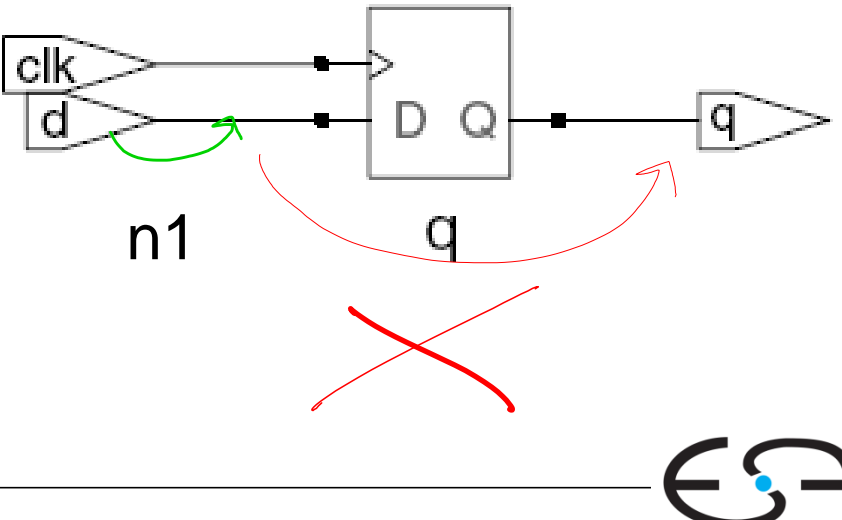

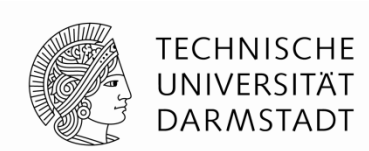

Um **synchrone sequentielle** Logik zu beschreiben, benutzen Sie immer **always\_ff @(posedge clk)**und nichtblockende Zuweisungen (**<=**)

> always\_ff @(posedge clk) q <= d; // nicht-blockend

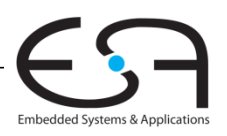

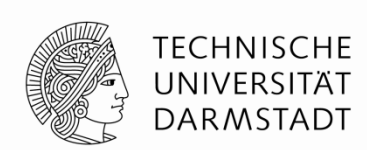

Um **synchrone sequentielle** Logik zu beschreiben, benutzen Sie immer **always\_ff @(posedge clk)**und nichtblockende Zuweisungen (**<=**)

> always\_ff @(posedge clk) q <= d; // nicht-blockend

Um **einfache kombinatorische** Logik zu beschreiben, benutzen Sie immer ständige Zuweisung (*continuous assignment*) (**assign ...**)

assign  $y = a \& b$ ;

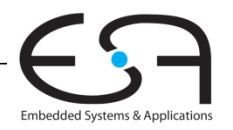

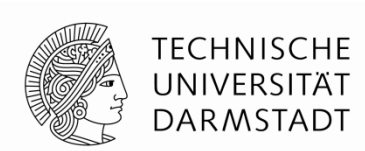

Um **synchrone sequentielle** Logik zu beschreiben, benutzen Sie immer **always\_ff @(posedge clk)**und nichtblockende Zuweisungen (**<=**)

> always ff @(posedge clk) q <= d; // nicht-blockend

Um **einfache kombinatorische** Logik zu beschreiben, benutzen Sie immer ständige Zuweisung (*continuous assignment*) (**assign ...**)

assign  $y = a \& b$ ;

Um **komplexere kombinatorische** Logik zu beschreiben, benutzen Sie immer **always\_comb** und blockende Zuweisungen (**=**)

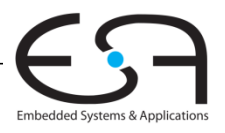

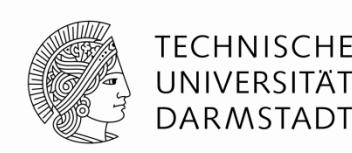

- Weisen Sie **nicht** an ein Signal
	- ■… in mehreren always-Blöcken zu
	- $\blacksquare$ ... in einem always-Block gemischt mit = und  $\lt=$  zu
	- **...** in einem always-Block und in einer ständigen Zuweisung (*continuous assignment*) (**assign ...**)

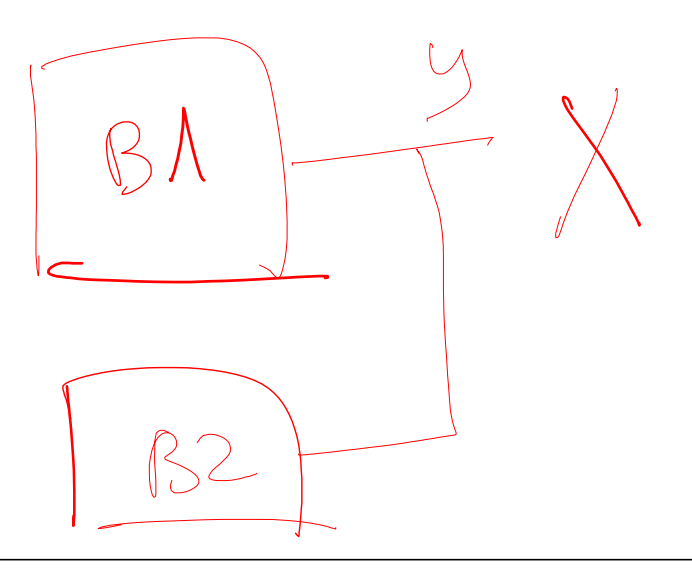

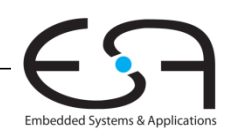

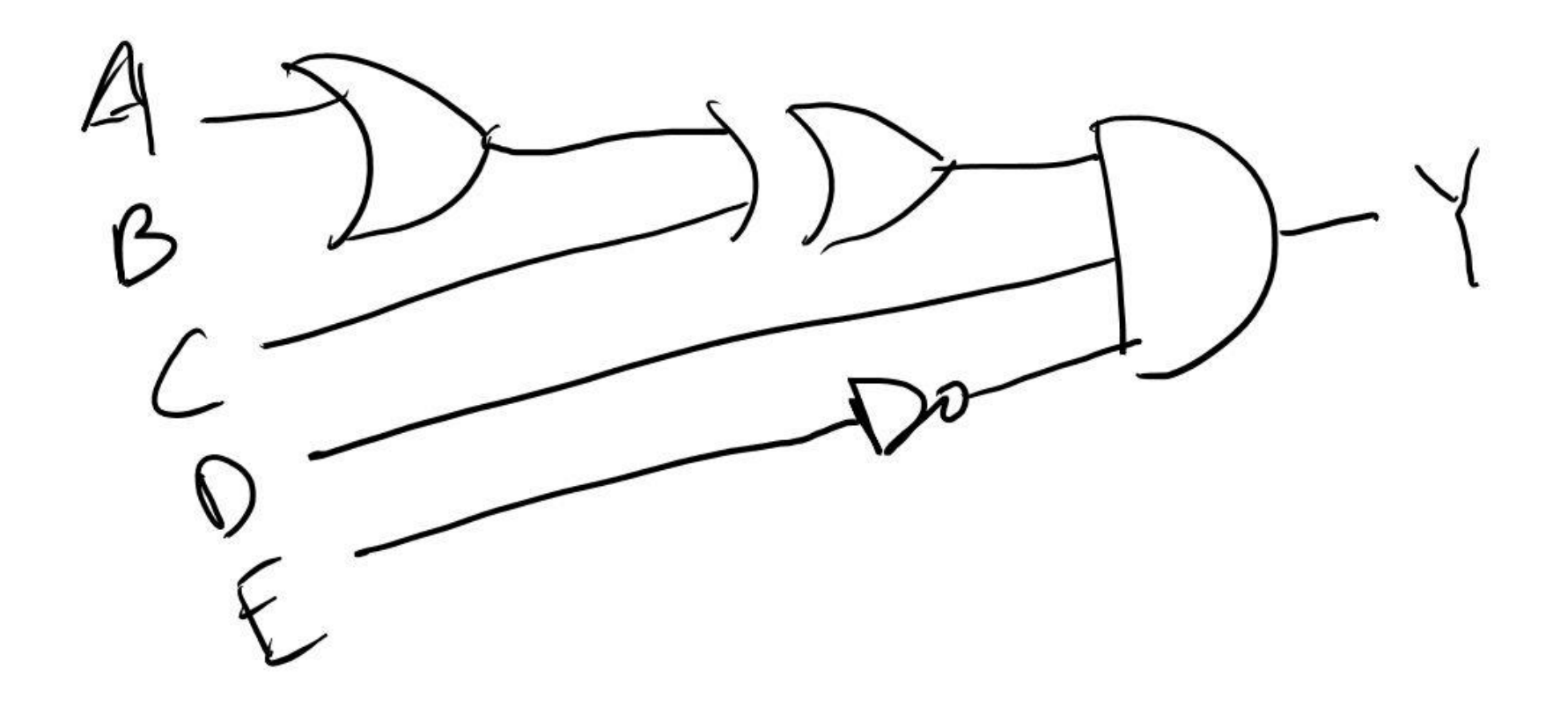

module gatter(input logic a,b,c,d,e, output logic y);

assign  $y = -e$  & d & (c ^ (a | b)); endmodule
### **Beispiel-FSM: Dritteln der Taktfrequenz**

### **Eingabe:**

- Explizit kein Signal
- Implizit den Schaltungstakt
	- Mit Frequenz *f*

### **Ausgabe:**

Signal q mit Frequenz *f*/3

### **Hier: alternative Schreibweise**

S0

**für Resetzustand (doppelter Kreis)**

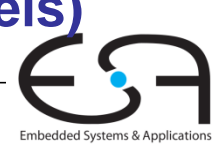

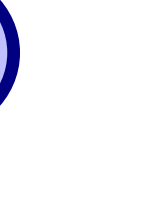

 $\mathcal{S}$ 

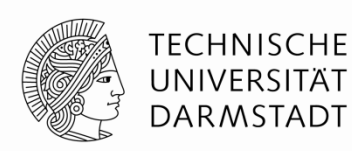

S2

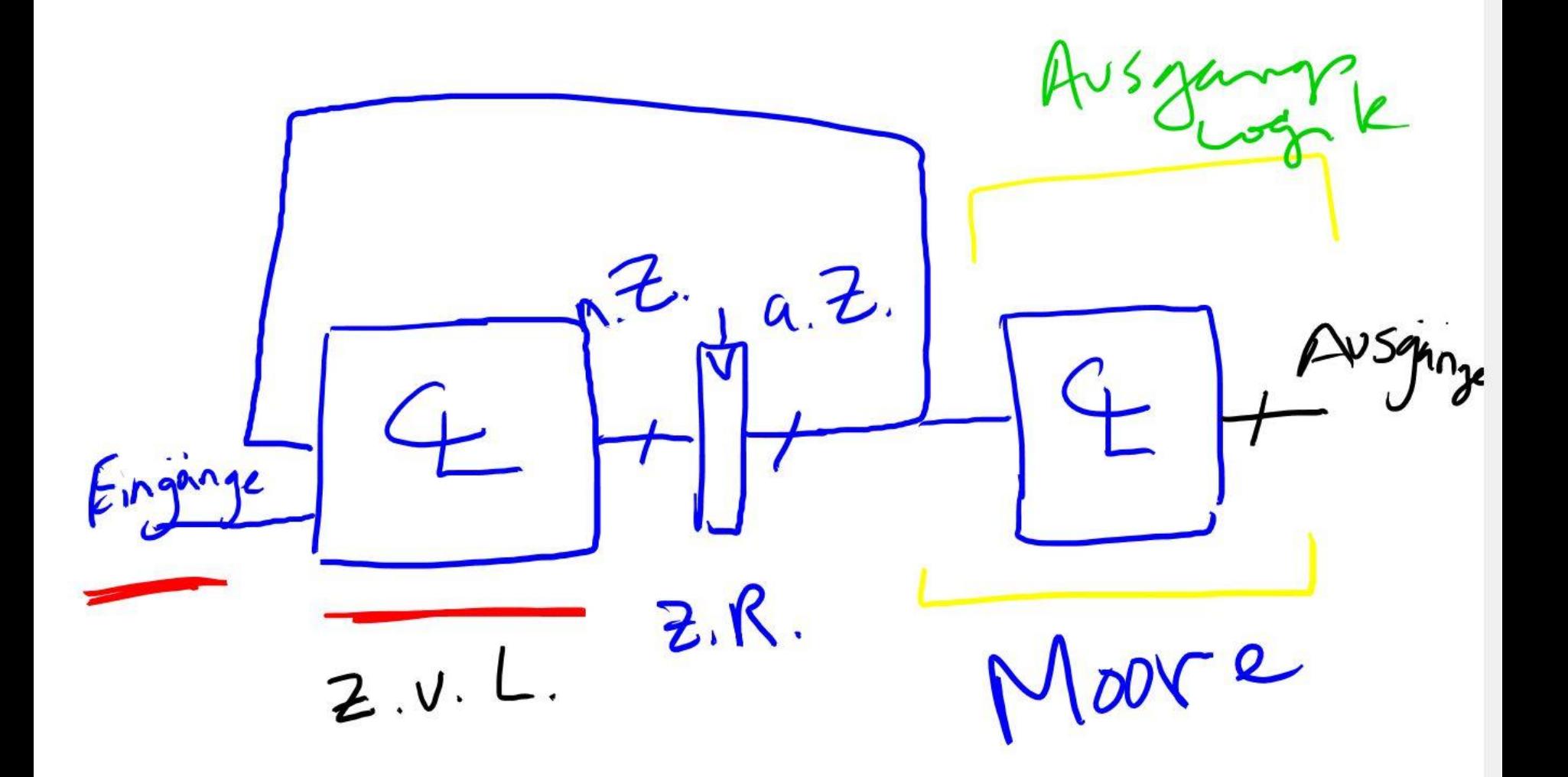

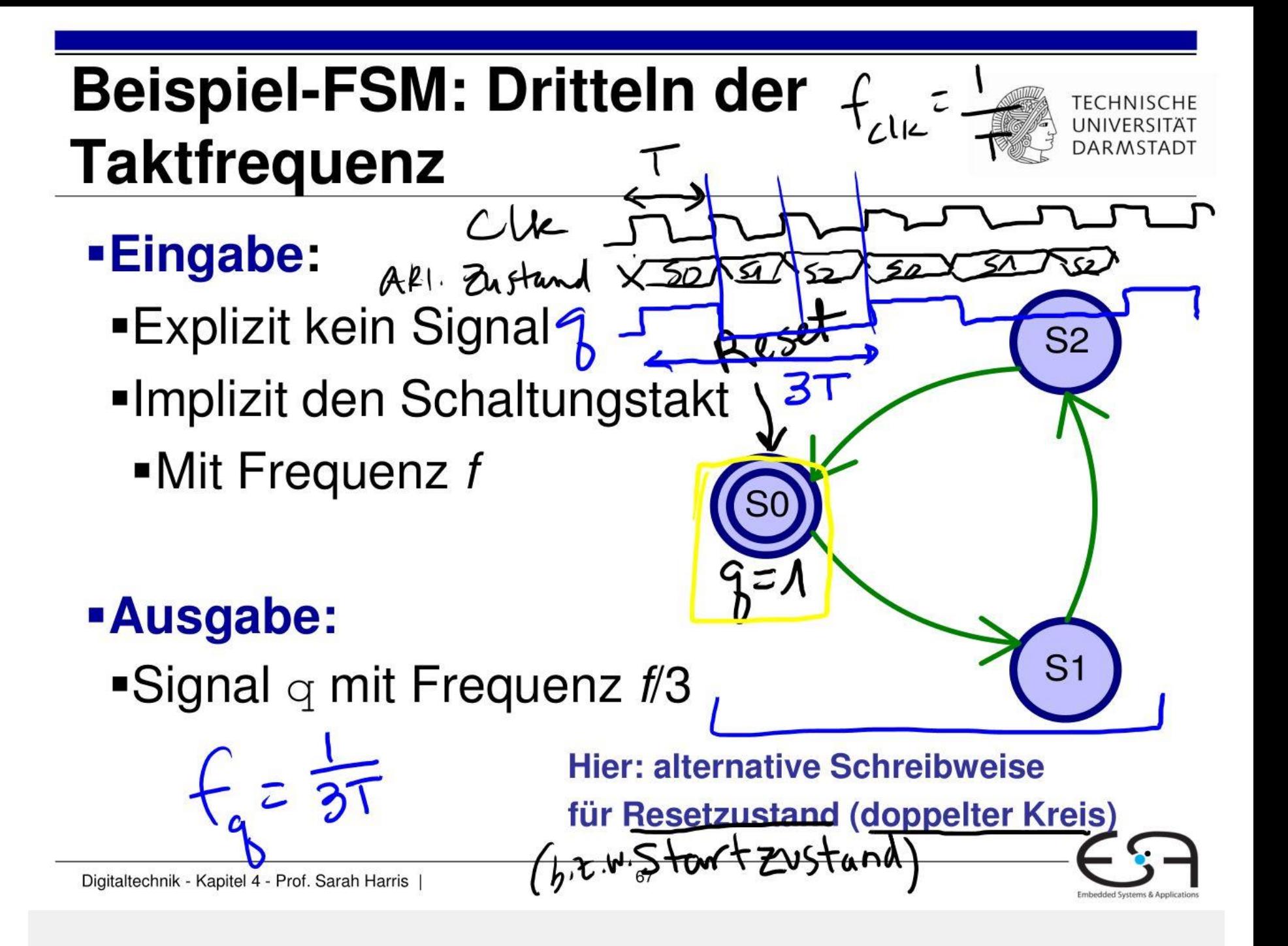

# **FSM in SystemVerilog**

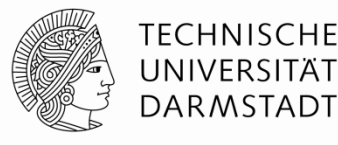

```
module divideby3FSM(input logic clk, 
                  input logic reset, 
                  output logic q);
   typedef enum logic [1:0] {S0, S1, S2} statetype; 
   statetype state, nextstate; 
   always_ff @(posedge clk, posedge reset) // Zustandsregister
      if (reset) state <= S0;
      else state <= nextstate;
   always_comb // Zustandsübergangslogik
      case (state)
        S0: nextstate = S1;
        S1: nextstate = S2;
        S2: nextstate = S0;
         default: nextstate = S0;
      endcase
   assign q = (state == S0); // Ausgangslogik
endmodule
```
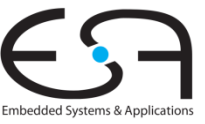

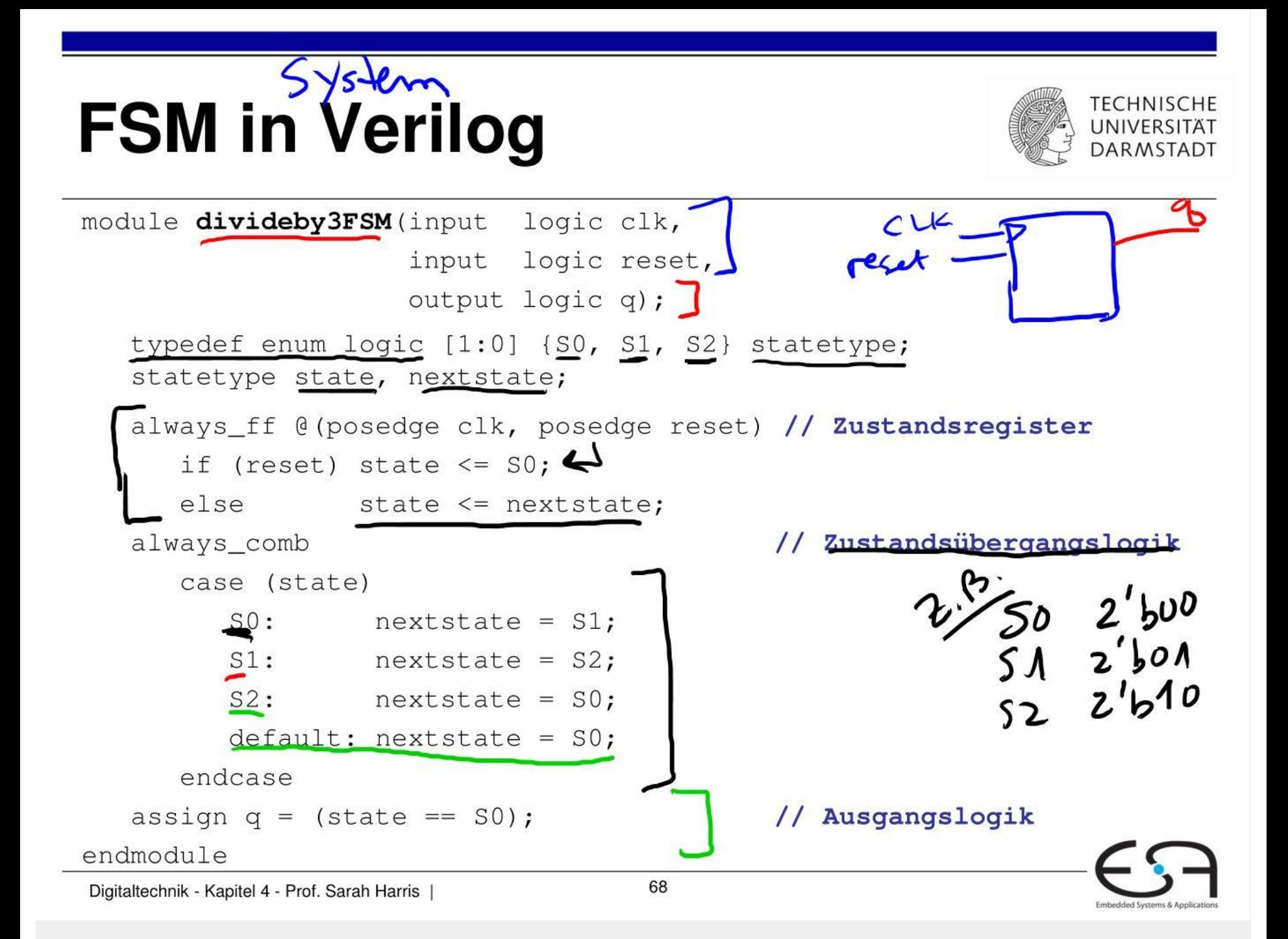

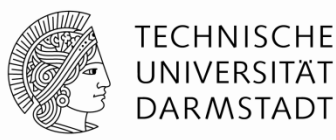

Embedded Systems & Applicat

```
module divideby3FSM(input logic clk, 
                   input logic reset, 
                   output logic q);
   typedef enum logic [1:0] {S0, S1, S2} statetype;
   statetype state, nextstate;
   always_ff @(posedge clk, posedge reset) // Zustandsregister
      if (reset) state <= S0;
      else state <= nextstate;
   always_comb // Zustandsübergangslogik
      case (state)
        S0: nextstate = S1;
         S1: nextstate = S2;
        S2: nextstate = S0;
        default: nextstate = S0;
      endcase
   assign q = (state == S0); // Ausgangslogik
endmodule
                                         N.S.
```
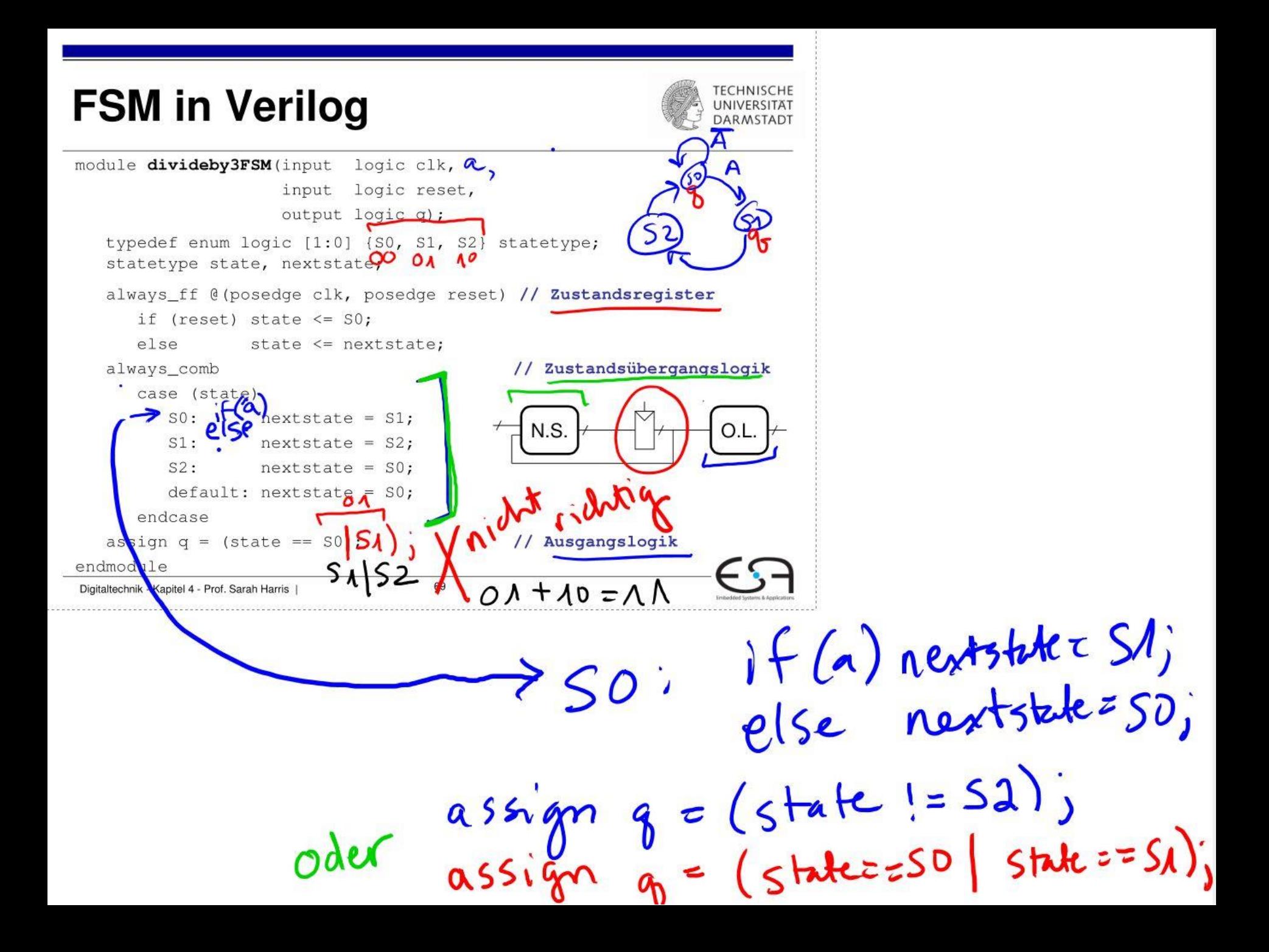

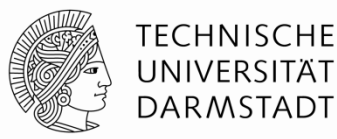

```
module divideby3FSM(input logic clk, 
                   input logic reset, 
                   output logic q);
  parameter SO = 2'b00;
  parameter SI = 2'b01;
  parameter S2 = 2'b10;
   logic [1:0] state, nextstate;
   always_ff @(posedge clk, posedge reset) // Zustandsregister
      if (reset) state <= S0;
      else state <= nextstate;
   always_comb // Zustandsübergangslogik
      case (state)
        S0: nextstate = S1;
        S1: nextstate = S2: ...
```
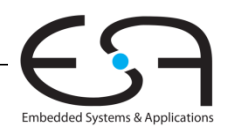

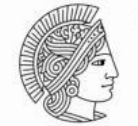

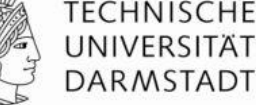

```
module divideby3FSM (input logic clk,
                    input logic reset,
                    output logic q);
                                        andere Art der
   parameter S0 = 2'b00;
   parameter S1 = 2'b01;
                                          Statt: Type.
   parameter S2 = 2'b10;
   logic [1:0] state, nextstate;
   always ff @ (posedge clk, posedge reset) // Zustandsregister
      if (reset) state \le S0;
      else state <= nextstate;
                                           // Zustandsübergangslogik
   always_comb
      case (state)
         SO: next state = SI;
         S1: next state = S2;
          \ddot{\phantom{a}} .
```
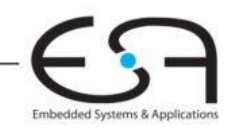

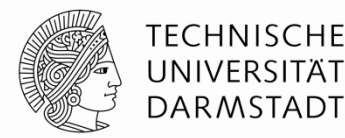

```
module divideby3FSM(input logic clk, 
                   input logic reset, 
                   output logic q);
   typedef enum logic [1:0] {S0, S1, S2} statetype;
   statetype state, nextstate;
   always_ff @(posedge clk, posedge reset) // Zustandsregister
      if (reset) state <= S0;
     else state <= nextstate;
   always_comb // Zustandsübergangslogik
      case (state)
        S0: nextstate = S1;
        S1: nextstate = S2;S2: nextstate = S0;
         default: nextstate = S0;
      endcase
   assign q = (state == S0); // Ausgangslogik
endmodule
```
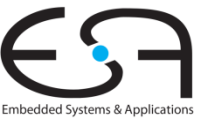

### **FSM Beispiel 2: Zeitplan FSM**

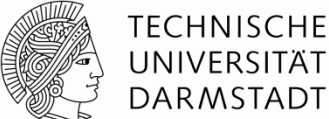

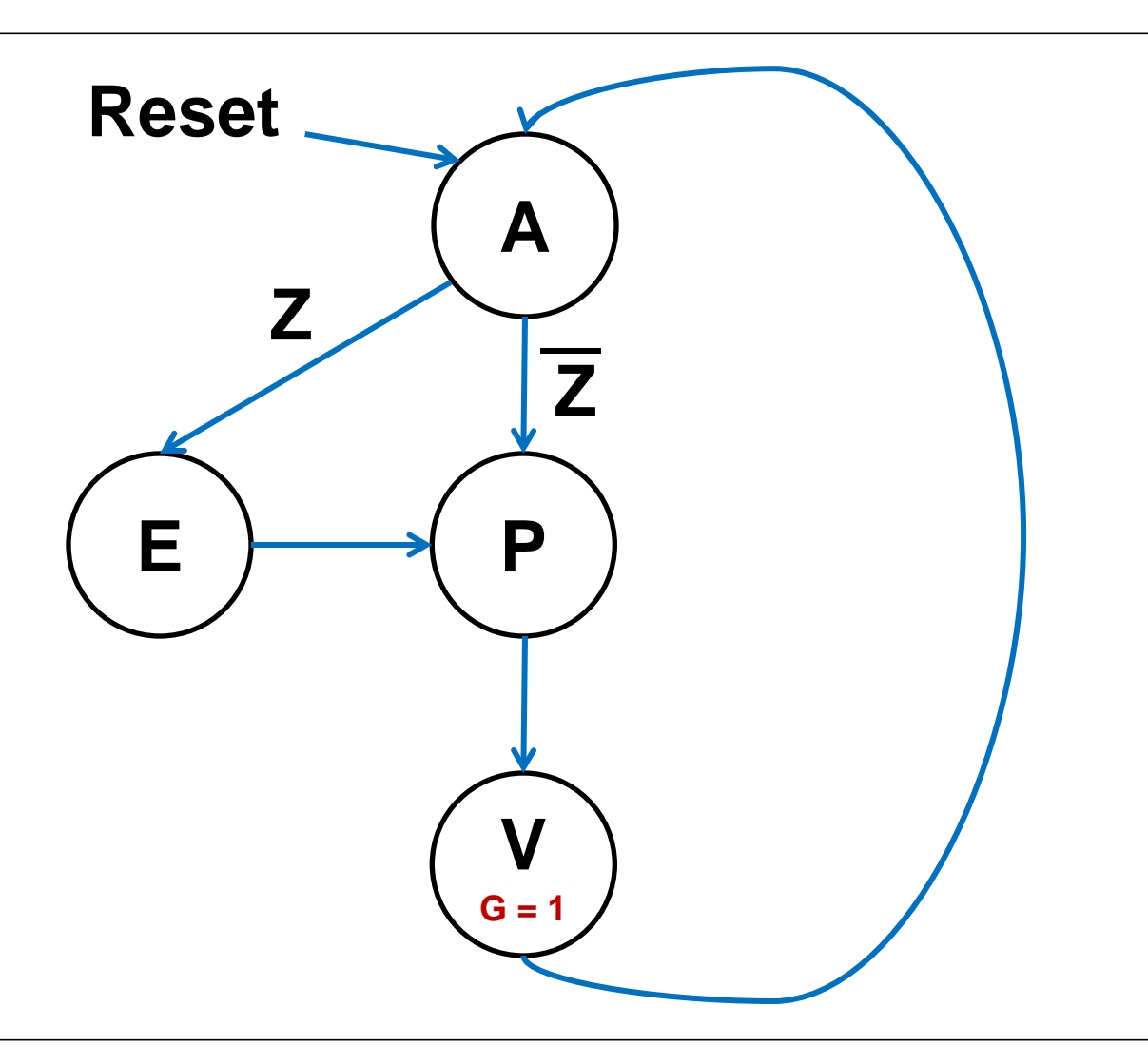

### **Zustände**

 $A =$ aufwachen  $E = e$ ssen P = Zähne putzen  $V = V$ orlesung

**Eingang**  $Z = Zeit$ 

**Ausgang** G = glücklich

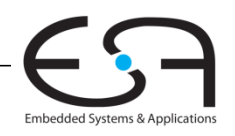

# **FSM Beispiel 2: Zeitplan FSM**

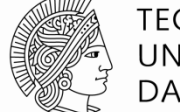

**TECHNISCHE** UNIVERSITÄT **DARMSTADT** 

**SystemVerilog**

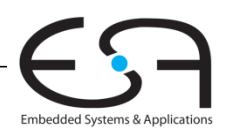

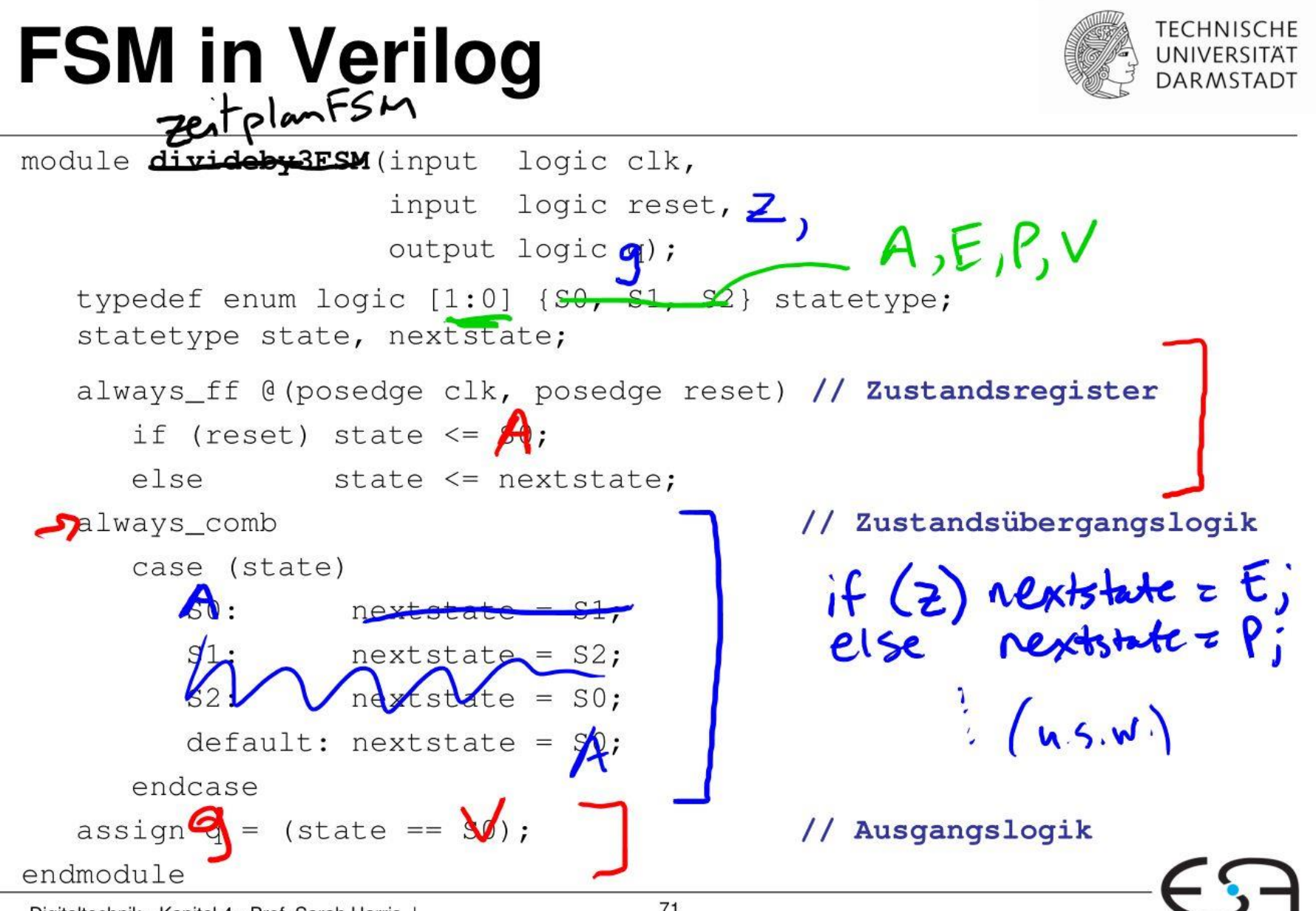

Digitaltechnik - Kapitel 4 - Prof. Sarah Harris

# **FSM Beispiel 2: Zeitplan FSM**

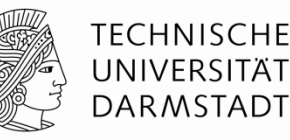

```
module zeitplanFSM(input logic clk, reset, z, 
                   output logic g);
    typedef enum logic [1:0] {A, E, P, V} statetype;
    statetype state, nextstate;
   always ff @(posedge clk, posedge reset)
      if (reset) state <= A;
      else state <= nextstate;
   always_comb
      case (state)
        A: if (z) nextstate = E;
                  else nextstate = P;
         E: nextstate = P;
         P: nextstate = V;
        default: nextstate = Ai endcase
   assign q = (state == V);
endmodule
                                                            A
                                                  E \rightarrow P
                                                            V
                                                            G
                                               Reset
                                                      Z
                                                              Z
```
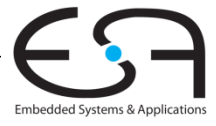

Digitaltechnik - Kapitel 4 - Prof. Sarah Harris | 74

# **FSM Beispiel 2: Zeitplan FSM**

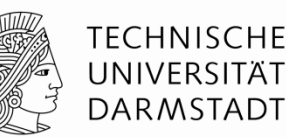

Embedded Systems & Applica

```
module zeitplanFSM(input logic clk, reset, z, 
                  output logic g);
   typedef enum logic [1:0] {A, E, P, V} statetype;
   statetype state, nextstate;
   always_ff @(posedge clk, posedge reset) // Zustandsregister
      if (reset) state <= A;
      else state <= nextstate;
   always_comb // Zustandsübergangslogik
      case (state)
        A: if (z) nextstate = E;
                 else nextstate = P;
         E: nextstate = P;
         P: nextstate = V;
         default: nextstate = A;
      endcase
   assign g = (state == V); // Ausgangslogik
endmodule
```
Digitaltechnik - Kapitel 4 - Prof. Sarah Harris | 75

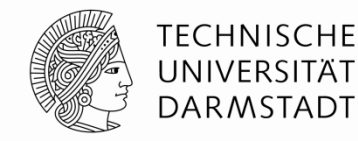

### **2:1 Multiplexer:**

```
module mux2
   #(parameter WIDTH = 8) // Parameter: Name und Standardwert
    (input logic [WIDTH-1:0] d0, d1, 
    input logic s,
     output logic [WIDTH-1:0] y);
  assign y = s ? d1 : d0;
endmodule
```
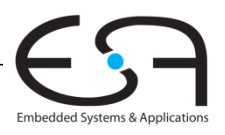

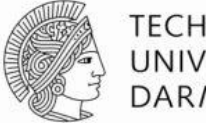

#### **TECHNISCHE** UNIVERSITÄT **DARMSTADT**

### 2:1 Multiplexer:

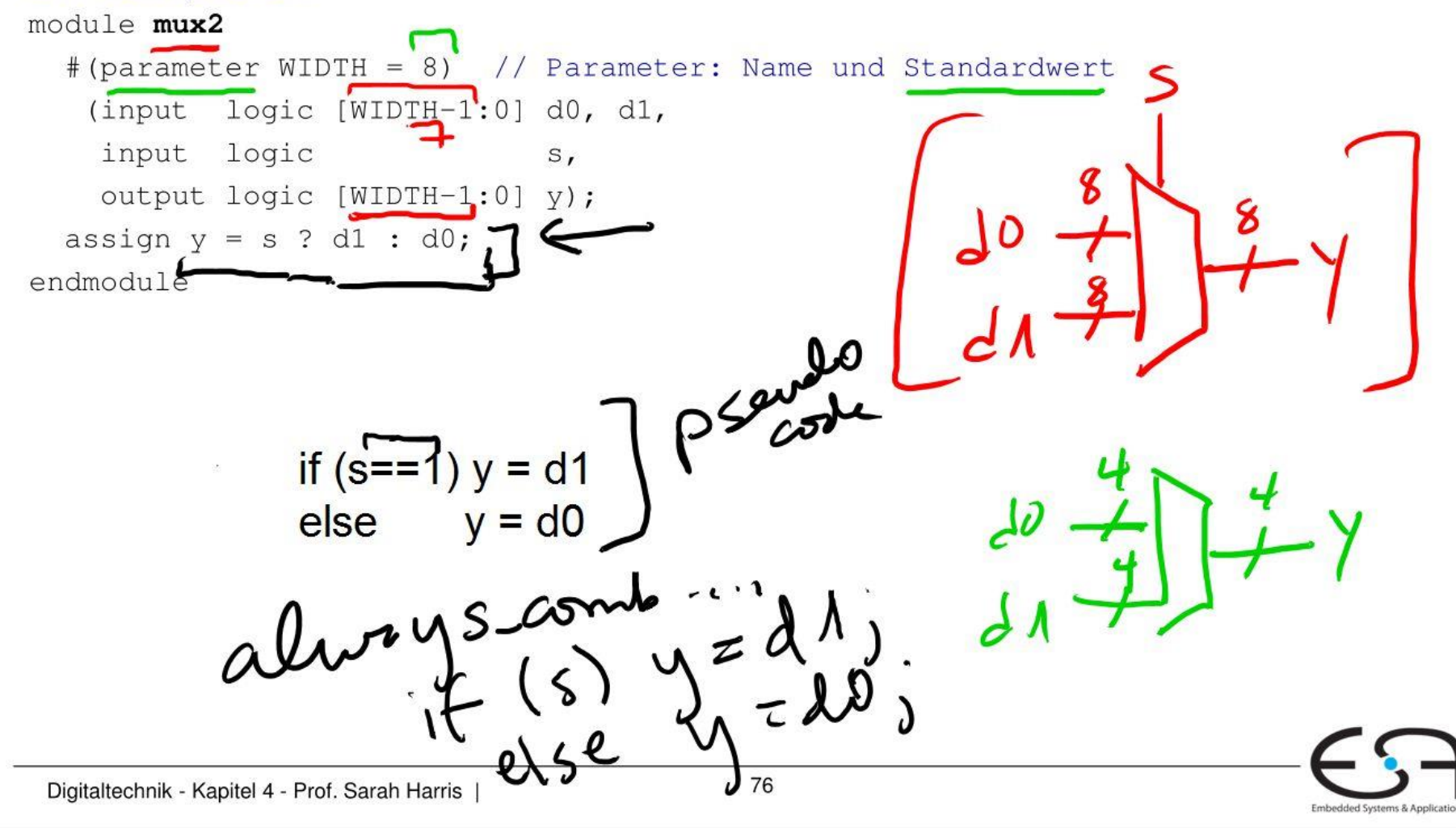

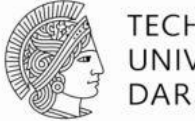

#### **TECHNISCHE UNIVERSITAT DARMSTADT**

### 2:1 Multiplexer:

```
module mu x2# (parameter WIDTH = 8) // Parameter: Name und Standardwert
   (input logic [WIDTH-1:0] d0, d1,
    input logic
                             S_{I}output logic [WIDTH-1:0] y);
  assign y = s ? d1 : d0;
endmodule
```
### **Instanz mit 8-bit Busbreite (verwendet Standardwert):**

```
mux2 mymux(data0, data1, select, out);
```
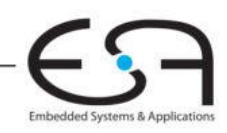

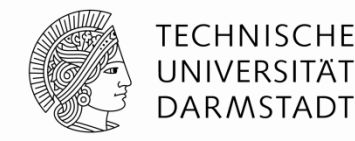

### **2:1 Multiplexer:**

```
module mux2
  #(parameter WIDTH = 8) // Parameter: Name und Standardwert
    (input logic [WIDTH-1:0] d0, d1, 
   input logic s,
    output logic [WIDTH-1:0] y);
  assign y = s ? d1 : d0;
endmodule
```
### **Instanz mit 8-bit Busbreite (verwendet Standardwert):**

```
 mux2 mymux(data0, data1, select, out);
```
#### **Instanz mit 12-bit Busbreite:**

```
mux2 #(12) lowmux(data0, data1, sel, out);
```
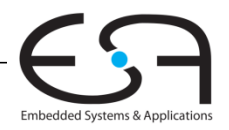

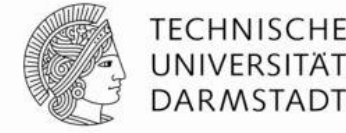

### 2:1 Multiplexer:

```
module mux2
  # (parameter WIDTH = 8) // Parameter: Name und Standardwert
   (input logic [WIDTH-1:0] d0, d1,
    input logic
                             S_{I}output logic [WIDTH-1:0] y);
  assign y = s ? d1 : d0;
endmodule
Instanz mit 8-bit Busbreite (verwendet Standardwert):
 mux2 mymux(data0, data1, select, out);
Instanz mit 12-bit Busbreite:
 mux2 # (12) lowmux (data0, data1, sel, out);
                uch für Verzogunn
                                                           senutzk
 Digitaltechnik - Kapitel 4 - Prof. Sarah Harris |
```
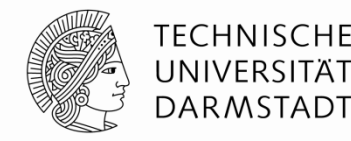

### **2:1 Multiplexer:**

```
module mux2
   #(parameter WIDTH = 8) // Parameter: Name und Standardwert
    (input logic [WIDTH-1:0] d0, d1, 
   input logic s,
    output logic [WIDTH-1:0] y);
  assign y = s ? d1 : d0;
endmodule
```
### **Instanz mit 8-bit Busbreite (verwendet Standardwert):**

```
 mux2 mymux(data0, data1, select, out);
```
#### **Instanz mit 12-bit Busbreite:**

```
mux2 #(12) lowmux(data0, data1, sel, out);
```
Aber **besser** (falls mehrere Parameter auftreten sollten):

```
mux2 #(.WIDTH(12)) lowmux(data0, data1, sel, out);
```
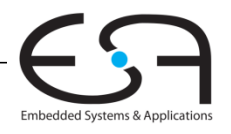

### **Testrahmen**

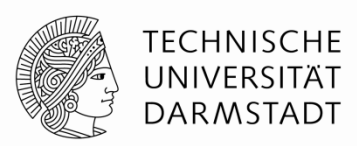

- **HDL-Programm zum Testen eines anderen HDL-Moduls**
	- Im Hardware-Entwurf schon lange üblich
	- ... seit einigen Jahren auch im Software-Bereich (JUnit etc.)

### • **Getestetes Modul**

- *Device under test (DUT), Unit under test (UUT)*
- **Testrahmen werden nicht synthetisiert**
	- Nur für Simulation benutzt
- **Arten von Testrahmen**
	- **Einfach:** Legt nur feste Testdaten an und zeigt Ausgaben an
	- **Selbstprüfend:** Prüft auch noch, ob Ausgaben den Erwartungen entsprechen
	- **Selbstprüfend mit Testvektoren:** Auch noch mit variablen Testdaten

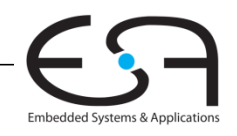

#### Digitaltechnik - Kapitel 4 - Prof. Sarah Harris |

#### 80

### • HDL-Programm zum Testen eines anderen HDL-Moduls

**Testrahmen** 

- · Im Hardware-Entwurf schon lange üblich
- ... seit einigen Jahren auch im Software-Bereich (JUnit etc.)
- **Getestetes Modul** 
	- Device under test (DUT), Unit under test (UUT)
- · Testrahmen werden nicht synthetisiert
	- Nur für Simulation benutzt
- Arten von Testrahmen
	- **Einfach:** Legt nur feste Testdaten an und zeigt Ausgaben an
	- · Selbstprüfend: Prüft auch noch, ob Ausgaben den Erwartungen  $\Lambda$ <sup> $\Lambda$ </sup> entsprechen
	- Selbstprüfend mit Testvektoren: Auch noch mit variablen Testdaten

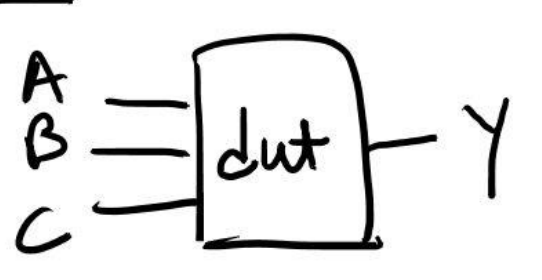

000 ODN  $010$ 

0 A A

 $\lambda$ 

AB L

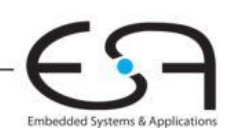

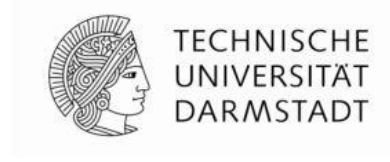

# **Beispiel**

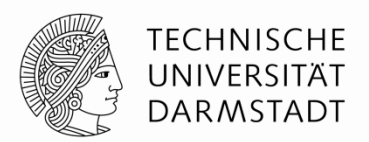

Verfasse Verilog-Code um die folgende Funktion in Hardware zu berechnen:

$$
y = bc + ab
$$

Der Modulname sei **sillyfunction**

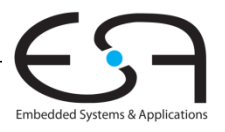

#### Digitaltechnik - Kapitel 4 - Prof. Sarah Harris |

# **Beispiel**

Verfasse Verilog-Code um die folgende Funktion in Hardware zu berechnen:

$$
y = \overline{bc} + \overline{ab}
$$

Der Modulname sei sillyfunction

### **SystemVerilog**

module sillyfunction (input logic a, b, c, output logic y); assign  $y = \sim b$  &  $\sim c$  | a &  $\sim b$ ; endmodule

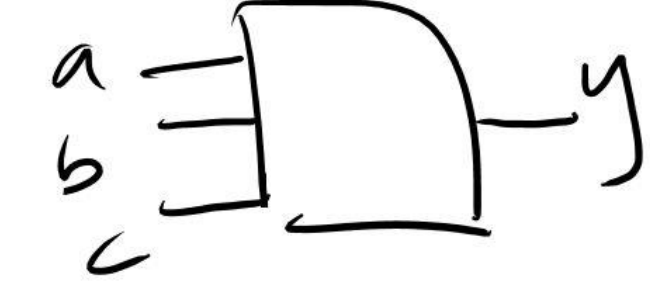

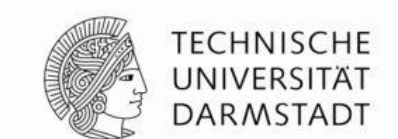

# **Beispiel**

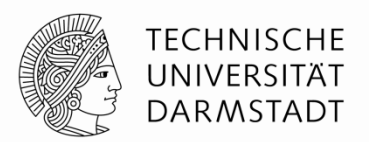

Verfasse Verilog-Code um die folgende Funktion in Hardware zu berechnen:

$$
y = bc + ab
$$

Der Modulname sei **sillyfunction**

### **SystemVerilog**

module **sillyfunction**(input logic a, b, c, output logic y); assign  $y = -b$  &  $\sim c$  | a &  $\nsim b$ ; endmodule

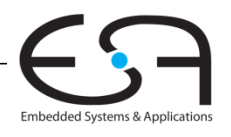

### **Einfacher Testrahmen für Beispiel**

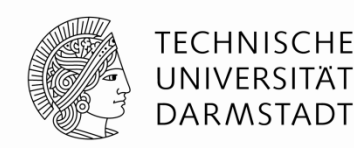

```
module testbench1();
   logic a, b, c;
   logic y;
   // Instanz des zu testenden Moduls erzeugen
   sillyfunction dut(a, b, c, y);
   // Eingangswerte anlegen und warten 
   initial begin
    a = 0; b = 0; c = 0; #10;c = 1; #10;b = 1; c = 0; #10;
```

```
c = 1; #10;a = 1; b = 0; c = 0; #10;c = 1; #10;b = 1; c = 0; #10;c = 1; #10; end
endmodule
```
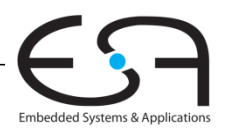

Digitaltechnik - Kapitel 4 - Prof. Sarah Harris | 83

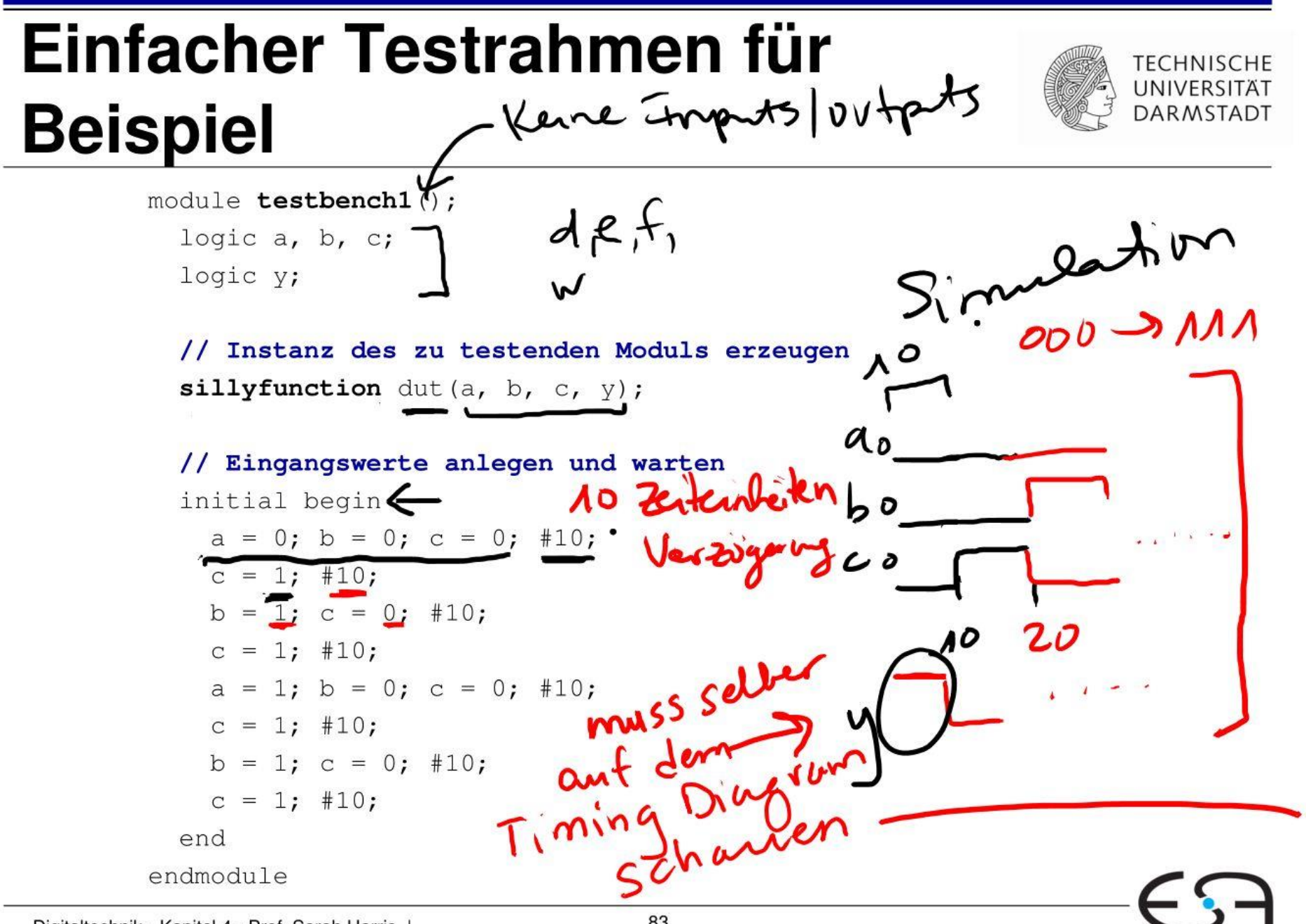

Digitaltechnik - Kapitel 4 - Prof. Sarah Harris

### **Selbstprüfender Testrahmen**

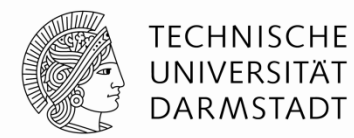

```
module testbench2();
   logic a, b, c;
   logic y;
   sillyfunction dut(a, b, c, y); // Instanz des zu testenden Module erzeugen
   initial begin // Eingangswerte anlegen, warten
                                               // Ausgang mit erwartetem Wert überprüfen
     a = 0; b = 0; c = 0; \#10;
     if (y := 1) \deltadisplay("000 failed.");
     c = 1; #10;if (y := 0) $display("001 failed.");
     b = 1; c = 0; #10;if (y := 0) \deltadisplay("010 failed.");
     c = 1; #10; if (y !== 0) $display("011 failed.");
     a = 1; b = 0; c = 0; \#10;
     if (y := 1) \deltadisplay("100 failed.");
     c = 1; #10;if (y := 1) \sinh(y) failed.");
     b = 1; c = 0; #10;if (y := 0) $display("110 failed.");
     c = 1; #10;if (y := 0) \alpha = \alpha \alpha \beta \beta \beta \alpha \beta \gamma \beta \beta \alpha \beta \beta \alpha \beta \beta \alpha \beta \beta \alpha \beta \beta \alpha \beta \beta \alpha \beta \beta \alpha \beta \alpha \beta \beta \alpha \beta \beta \alpha \beta \beta \alpha \beta \ end
endmodule
```
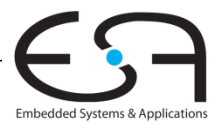

### Selbstprüfender Testrahmen

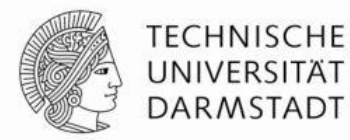

module testbench2 () ; logic a, b, c;  $\gamma$  interne Signale logic y; sillyfunction dut (a, b, c, y); // Instanz des zu testenden Module erzeugen initial begin // Eingangswerte anlegen, warten // Ausgang mit erwartetem Wert überprüfen  $a = 0$ ;  $b = 0$ ;  $c = 0$ ; #10; New if (y !== 1) \$display("000 failed.");  $c = 1; #10;$ if  $(y := 0)$  \$display("001 failed.");  $b = 1; c = 0; #10;$ if (y !== 0) \$display("010 failed.");  $c = 1; #10;$ Jetzt kann if  $(y := 0)$  \$display("011 failed."); man auf den  $a = 1$ ;  $b = 0$ ;  $c = 0$ ; #10; if  $(y := 1)$  \$display("100 failed."); Rechner nach  $c = 1; #10;$ diesen Aussagen if  $(y := 1)$  \$display("101 failed.");  $b = 1; c = 0; #10;$ schauen. if  $(y := 0)$  \$display("110 failed.");  $c = 1; #10;$ if  $(y := 0)$  \$display("111 failed."); end endmodule

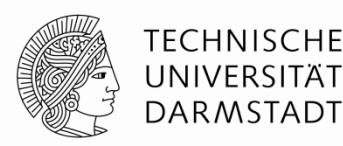

Trennen von HDL-Programm und Testdaten

- Eingaben
- Erwartete Ausgaben
- Organisiere beides als Vektoren von zusammenhängenden Signalen/Werten

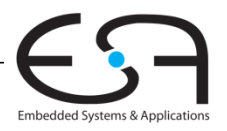

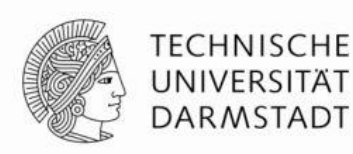

Trennen von HDL-Programm und Testdaten

- $abc$ Eingaben
- Erwartete Ausgaben yerwarted
- Organisiere beides als Vektoren von zusammenhängenden Signalen/Werten

 $a b c$  $000$  $0 - \lambda - \alpha$ 

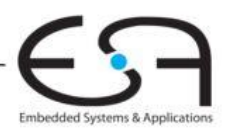

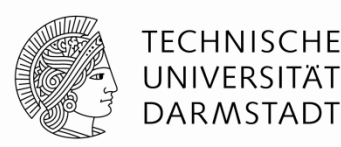

Trennen von HDL-Programm und Testdaten

- Eingaben
- Erwartete Ausgaben
- Organisiere beides als Vektoren von zusammenhängenden Signalen/Werten

Eigene Datei für Vektoren

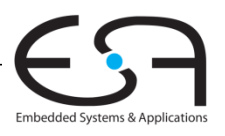

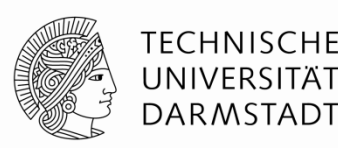

Trennen von HDL-Programm und Testdaten

- Eingaben
- Erwartete Ausgaben
- Organisiere beides als Vektoren von zusammenhängenden Signalen/Werten

Eigene Datei für Vektoren

Dann HDL-Programm für universellen Testrahmen

- 1. Erzeuge Takt zum Anlegen von Eingabedaten/Auswerten von Ausgabedaten
- 2. Lese Vektordatei in SystemVerilog Array
- 3. Lege Eingangsdaten an
- 4. Warte auf Ausgabedaten, werte Ausgabedaten aus
- 5. Vergleiche aktuelle mit erwarteten Ausgabedaten, melde Fehler bei Differenz
- 6. Noch weitere Testvektoren abzuarbeiten?

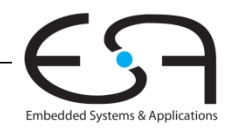

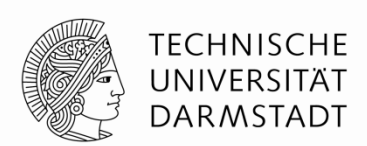

Im Testrahmen erzeugter Takt legt zeitlichen Ablauf fest

- Steigende Flanke: Eingabewerte aus Testvektor an Eingänge anlegen
- Fallende Flanke: Aktuelle Werte an Ausgängen lesen

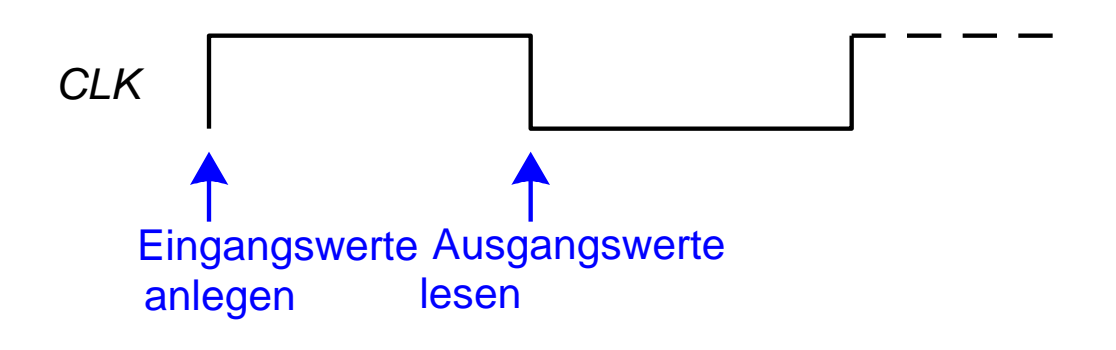

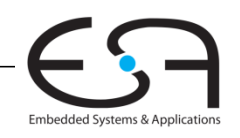

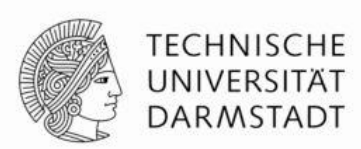

Im Testrahmen erzeugter Takt legt zeitlichen Ablauf fest

- Steigende Flanke: Eingabewerte aus Testvektor an Eingänge anlegen
- Fallende Flanke: Aktuelle Werte an Ausgängen lesen

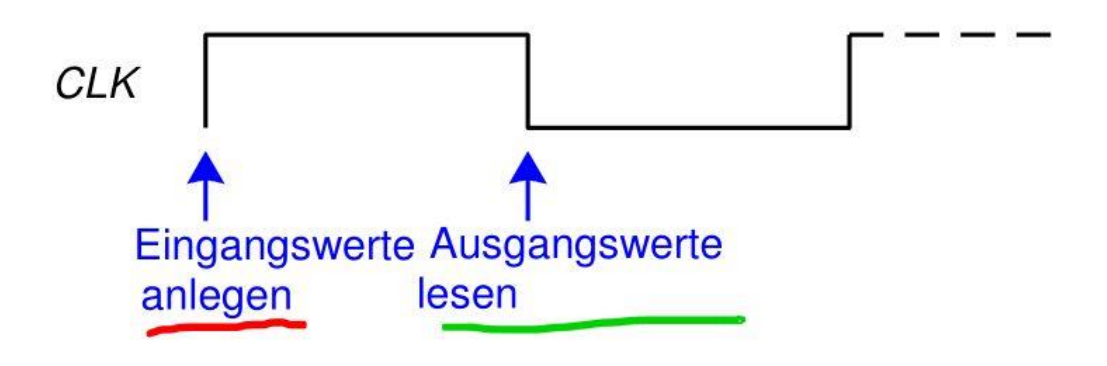

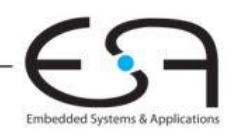
## **Selbstprüfender Testrahmen mit Testvektoren**

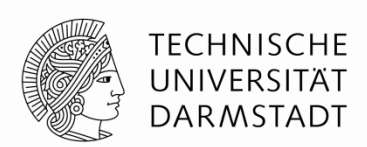

Im Testrahmen erzeugter Takt legt zeitlichen Ablauf fest

- Steigende Flanke: Eingabewerte aus Testvektor an Eingänge anlegen
- Fallende Flanke: Aktuelle Werte an Ausgängen lesen

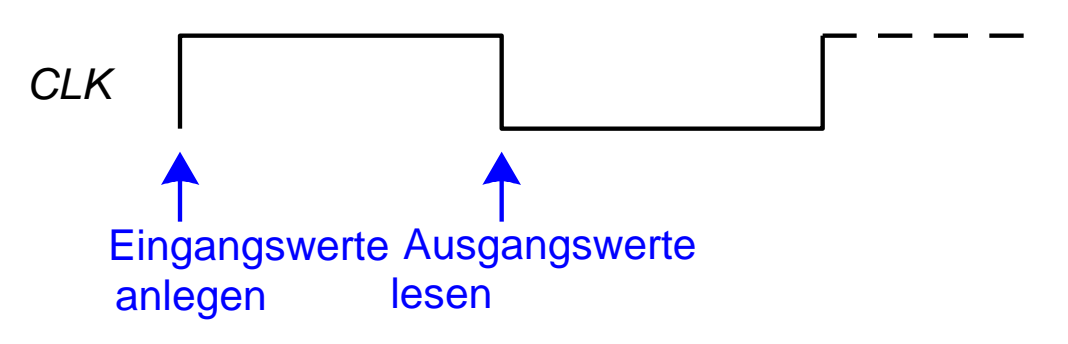

Takt kann auch als Takt für sequentielle synchrone Schaltungen verwendet werden

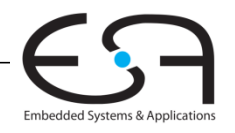

### **Einfaches Textformat für Testvektordateien**

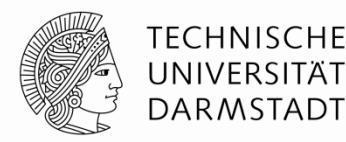

#### **Datei:** example.tv

000\_1

- 001\_0
- 010\_0
- 011\_0
- 100\_1
- 101\_1

110\_0

111\_0

#### **Aufbau:**

Eingangsdaten "\_" erwartete Ausgangsdaten

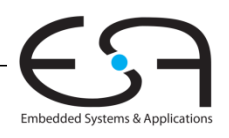

### Einfaches Textformat für **Testvektordateien**

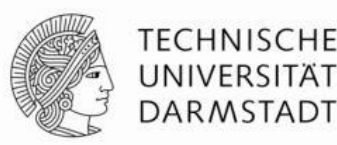

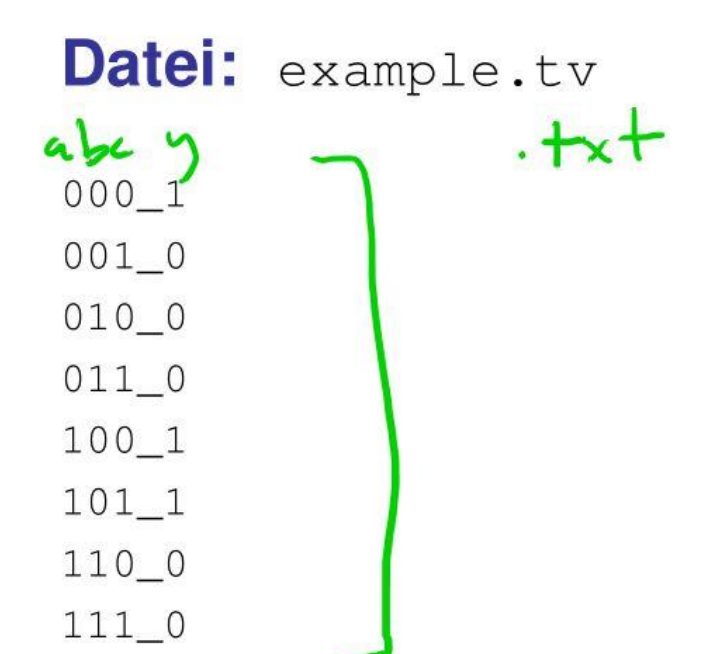

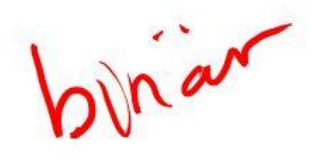

#### **Aufbau:**

Eingangsdaten "\_" erwartete Ausgangsdaten

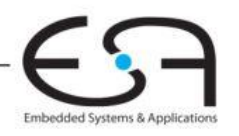

## **Selbstprüfender Testrahmen mit Testvektoren**

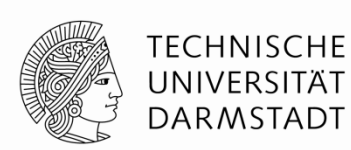

HDL-Programm für universellen Testrahmen

- 1. Erzeuge Takt zum Anlegen von Eingabedaten/Auswerten von Ausgabedaten
- 2. Lese Vektordatei in SystemVerilog Array
- 3. Lege Eingangsdaten an
- 4. Warte auf Ausgabedaten, werte Ausgabedaten aus
- 5. Vergleiche aktuelle mit erwarteten Ausgabedaten, melde Fehler bei Differenz
- 6. Noch weitere Testvektoren abzuarbeiten?

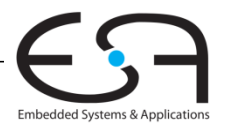

#### **Testrahmen: 1. Erzeuge Takt**

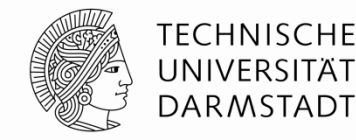

module **testbench3**(); logic clk, reset; logic a, b, c, yexpected; logic y; logic [31:0] vectornum, errors; // Verwaltungsdaten logic [3:0] testvectors[10000:0]; // Array für Testvektoren

#### **// Instanz der Testschaltung erzeugen**

```
 sillyfunction dut (a, b, c, y);
```
#### **// Takterzeugung**

```
 always // Hängt von keinen anderen Signalen ab: 
            // Wird immer ausgeführt!
  begin
    clk = 1; #5; clk = 0; #5;
   end
```
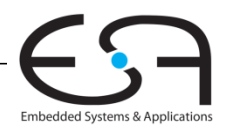

#### TECHNISCHE Testrahmen: 1. Erzeuge Takt UNIVERSITÄT **DARMSTADT** module testbench3();  $clk, reset;$ logic logic a, b, c, yexpected; logic  $V\ddot{\imath}$ logic [31:0] vectornum, errors; // Verwaltungsdaten  $logic$  [3:0] testvectors [10000:0]; // Array für Testvektoren silly function dut (a, b, c, y);  $\int \rho \sinh \theta \, d\theta$ // Instanz der Testschaltung erzeugen // Takterzeugung  $-4 - 15 + 7$ always // Hängt von keinen anderen Signalen ab: // Wird immer ausgeführt! begin clk = 1; #5; clk = 0; #5; end Digitaltechnik - Kapitel 4 - Prof. Sarah Harris Embedded Systems 8

## **2. Lese Testvektordatei in Array ein**

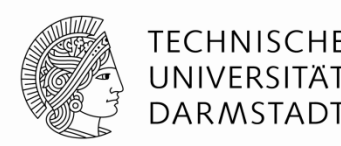

```
// Zu Beginn der Simulation:
// Testdaten einlesen und einen Reset-Impuls erzeugen
```

```
initial // Block wird genau einmal ausgeführt
    begin
      $readmemb("example.tv", testvectors);
      vectornum = 0; errors = 0; // Verwaltungsdaten initialisieren
      reset = 1; #27; reset = 0; // Reset-Impuls erzeugen
    end
```
…

…

**Hinweis:** Falls hexadezimale Testvektoren verwendet werden sollen, statt \$readmemb den Aufruf \$readmemh verwenden

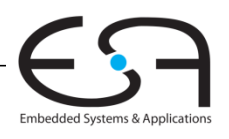

## 2. Lese Testvektordatei in **Array ein**

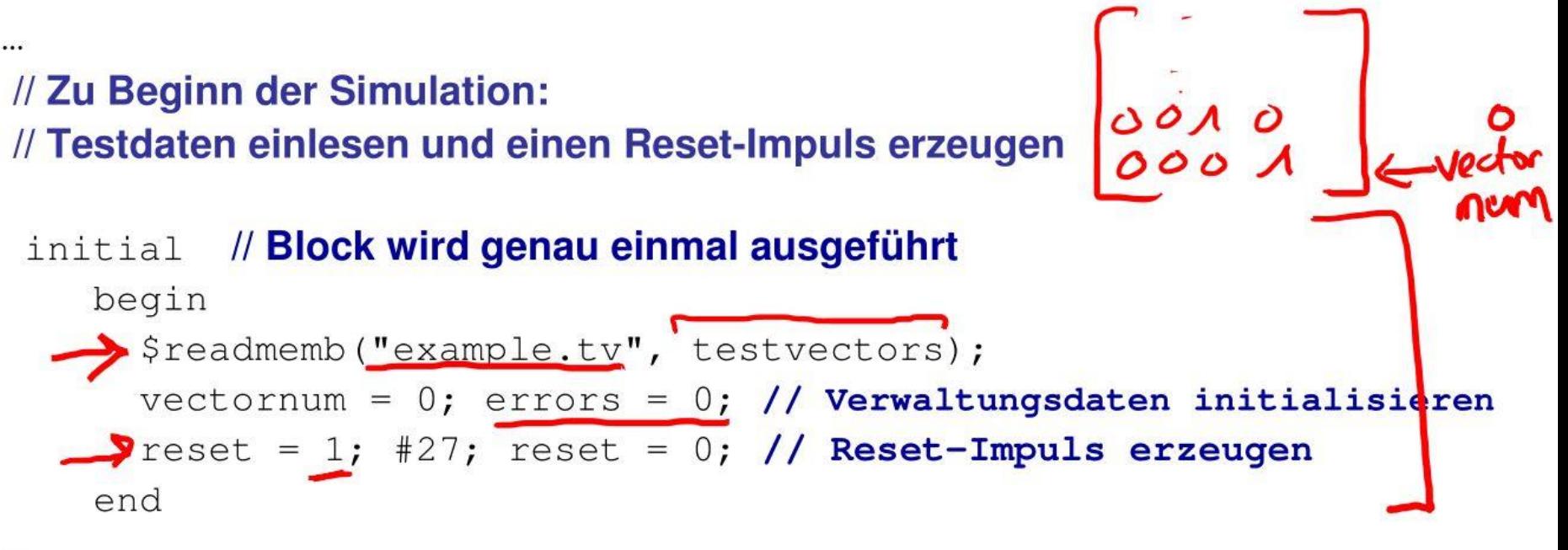

 $b_{1}$  are  $OAOAOOO$ 

DAR MSTADT

 $\cdots$ 

Hinweis: Falls hexadezimale Testvektoren verwendet werden sollen, statt \$readmemb den Aufruf \$readmemh verwenden

Digitaltechnik - Kapitel 4 - Prof. Sarah Harris

#### **3. Lege Testdaten an Eingänge an**

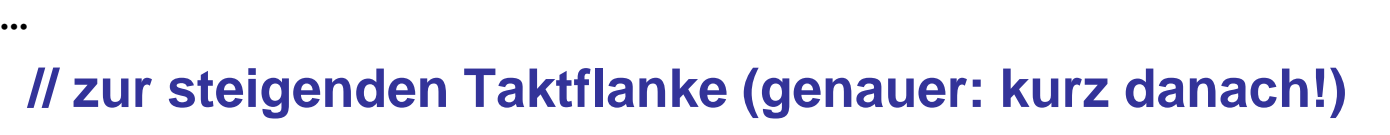

```
 always @(posedge clk)
   begin
    #1; \{a, b, c, y \in x \} = testvectors[vectornum];
   end
```
a,b,c sind **Eingänge** der DUT

…

yexpected ist eine **Hilfsvariable**, die nun den erwarteten Ausgangswert dieses Vektors enthält.

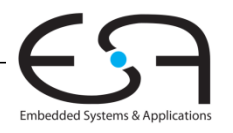

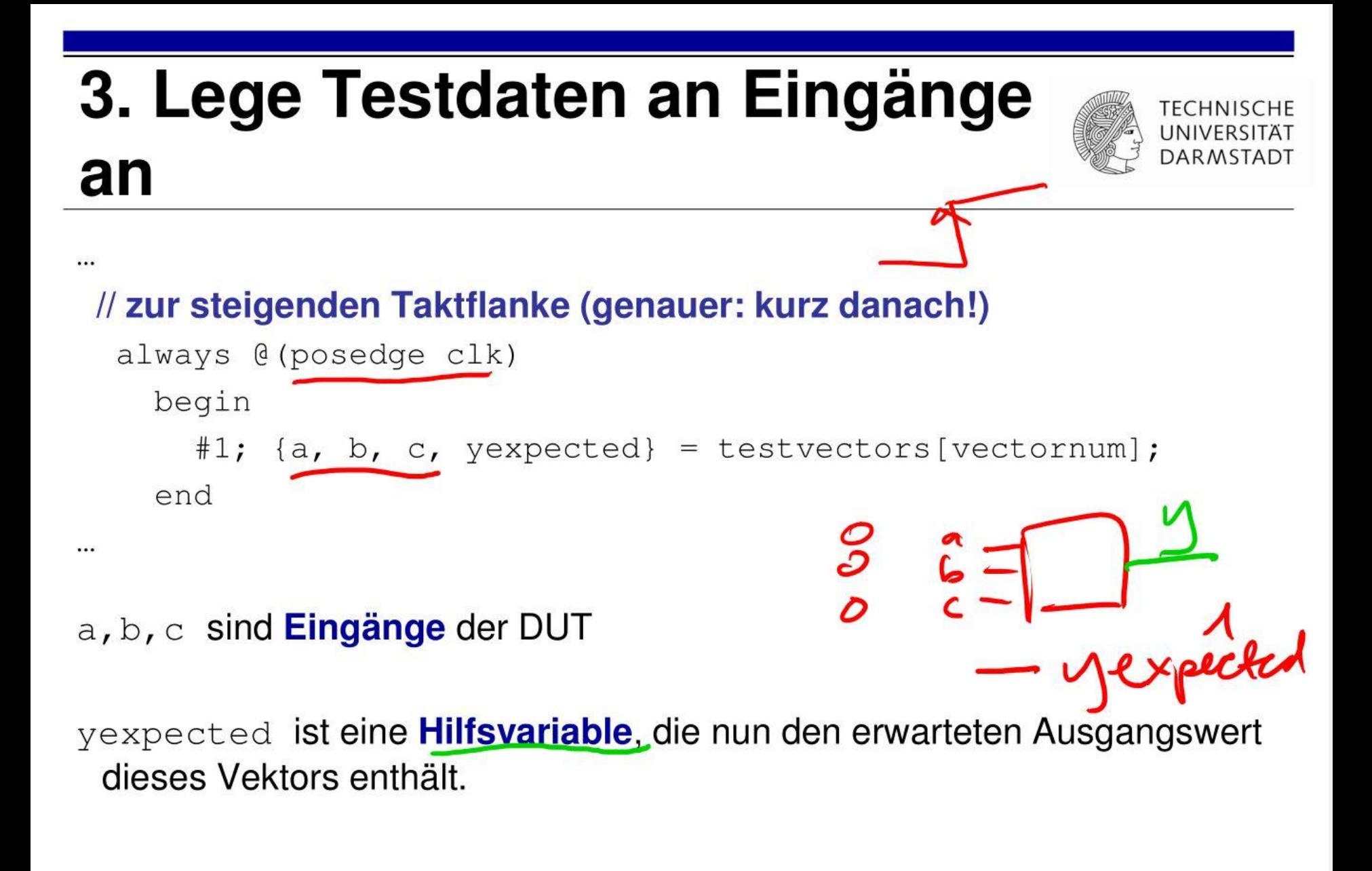

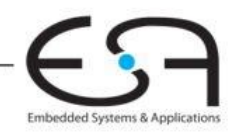

#### **4. Warte auf Ausgabedaten, lese Ausgabedaten 5. Vergleiche aktuelle Ausgaben mit erwarteten Werten**

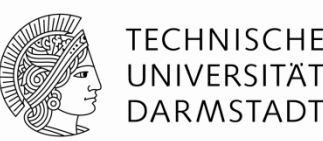

Embedded Systems & Applica

```
 // warte auf fallende Flanke zum Lesen der Ausgabedaten der DUT
 always @(negedge clk)
   // nur Prüfen, nachdem Schaltung schon initialisiert
   if (~reset) begin
     // vergleiche aktuelle Ausgabe mit erwartetem Wert
     if (y !== yexpected) begin
      // Fehlermeldung
      $display("Fehler: Eingänge = %b", {a, b, c}); 
      $display(" Ausgänge = %b (%b erwartet)", y, yexpected);
      errors = errors + 1; // zähle Fehler
    end
```
**Hinweis:** Um Werte hexadezimal auszugeben, Formatkennung %h verwenden **Beispiel:** \$display("Error: Eingänge = %h", {a, b, c});

…

…

#### 4. Warte auf Ausgabedaten, lese Ausgabedaten 5. Vergleiche aktuelle Ausgaben mit erwarteten Werten

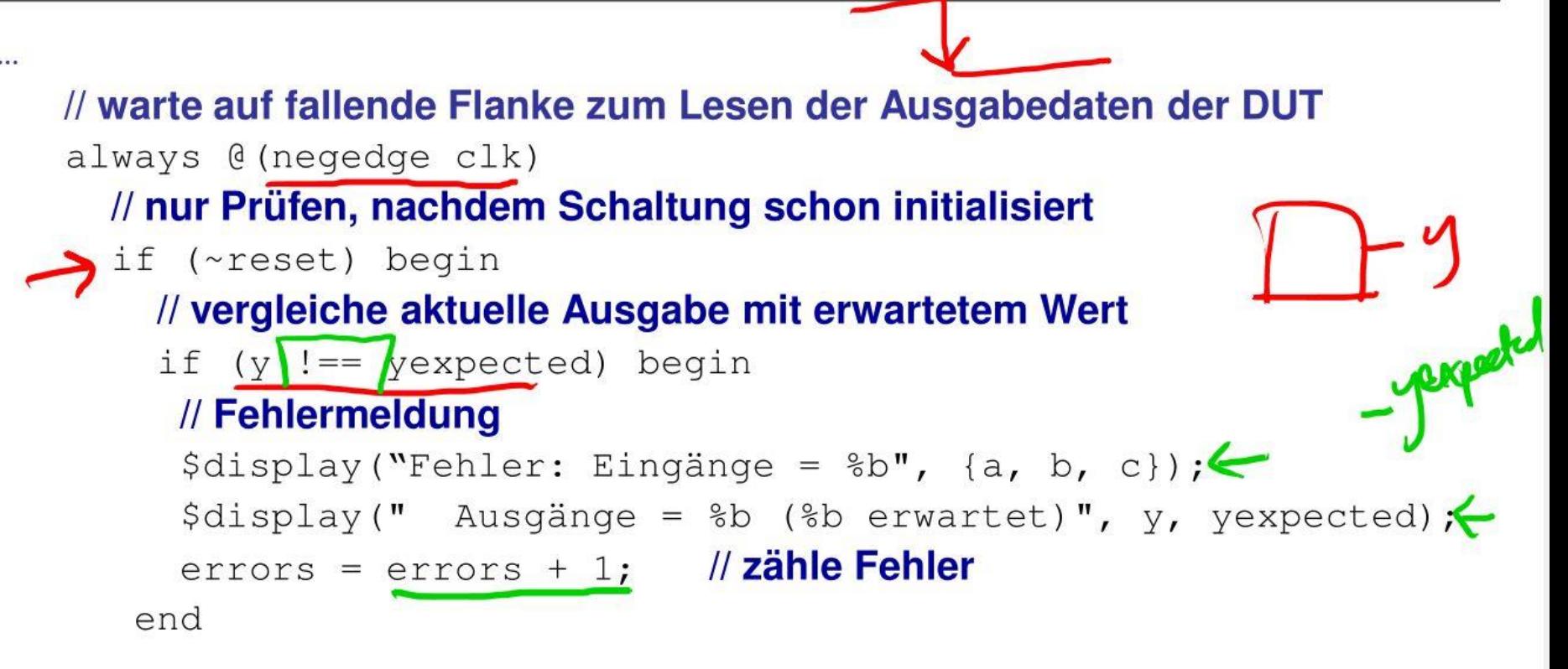

TECHNISCHE

UNIVERSITÄ DARMSTADT

Embedded Systems & A

Hinweis: Um Werte hexadezimal auszugeben, Formatkennung %h verwenden **Beispiel:** \$display("Error: Eingänge = %h", {a, b, c});

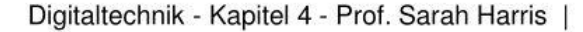

#### **6. Sind noch weitere Testvektoren abzuarbeiten?**

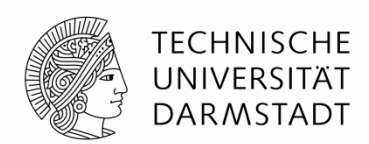

 **// Array-Index zum Zugriff auf nächsten Testvektor erhöhen**  $vectornum = vectornum + 1$ ; **// Ist der nächste schon ein ungültiger Testvektor?** if (testvectors[vectornum] === 4'bx) begin **// Endmeldung ausgeben** \$display("%d Tests bearbeitet mit %d Fehlern", vectornum, errors); \$finish; **// Simulation anhalten** end end endmodule

**Hinweis:** Zum Vergleichen auf X und Z müssen die Operatoren und **!==** benutzt werden

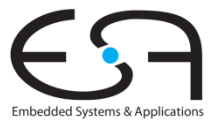

…

#### 6. Sind noch weitere Testvektoren abzuarbeiten?

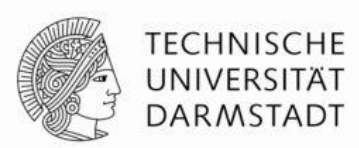

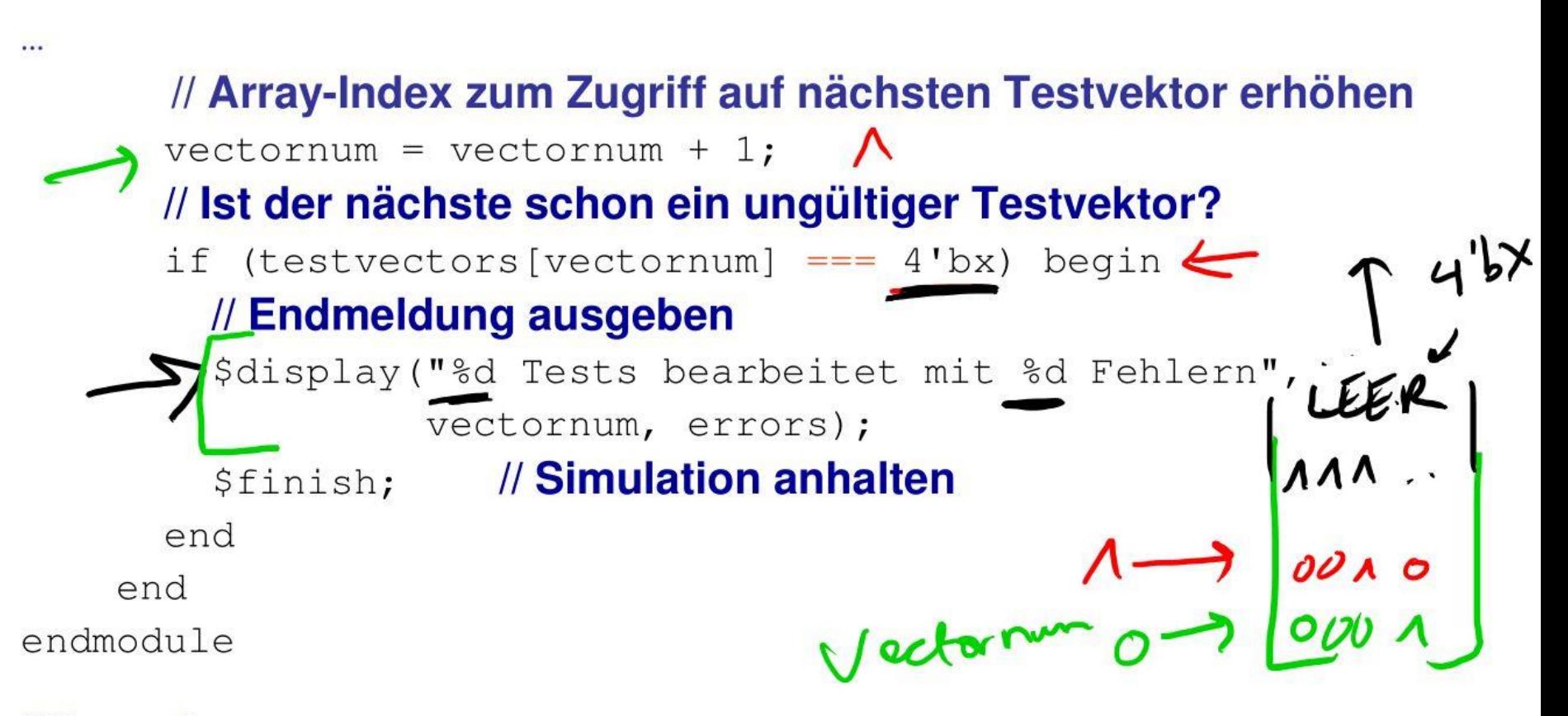

**Hinweis:** Zum Vergleichen auf X und Z müssen die Operatoren und  $!=$  benutzt werden

## **Selbstprüfender Testrahmen mit Testvektoren**

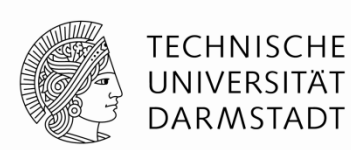

HDL-Programm für universellen Testrahmen

- 1. Erzeuge Takt zum Anlegen von Eingabedaten/Auswerten von Ausgabedaten
- 2. Lese Vektordatei in SystemVerilog Array
- 3. Lege Eingangsdaten an
- 4. Warte auf Ausgabedaten, werte Ausgabedaten aus
- 5. Vergleiche aktuelle mit erwarteten Ausgabedaten, melde Fehler bei Differenz
- 6. Noch weitere Testvektoren abzuarbeiten?

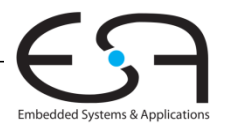

## Selbstprüfender Testrahmen mit Testvektoren

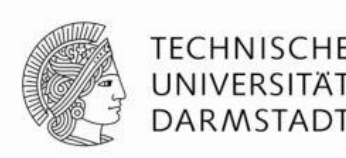

HDL-Programm für universellen Testrahmen

- Erzeuge Takt zum Anlegen von Eingabedaten/Auswerten von Ausgabedaten 1.
- Lese Vektordatei in SystemVerilog Array  $\leftarrow$  $2.$
- Lege Eingangsdaten an
	- Warte auf Ausgabedaten, werte Ausgabedaten aus
		- Vergleiche aktuelle mit erwarteten Ausgabedaten, melde Fehler bei Differenz
- Noch weitere Testvektoren abzuarbeiten? 6.

## **SystemVerilog Sprachkonstrukte in DT**

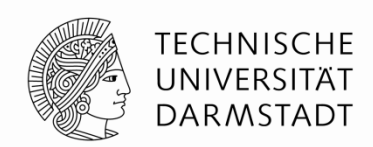

- Vor Testrahmen alle für die Beschreibung von **echter** Hardware relevanten eingeführt
	- **Schaltungssynthese**
- SystemVerilog kann viel **mehr**
	- Angedeutet beim Testrahmen (Dateioperationen, Ein/Ausgabe, …)
	- Aber in der Regel nicht mehr in Hardware synthetisierbar
	- Nicht Schwerpunkt dieser Veranstaltung
- Mehr Details in Kanonik Computer Microsystems
	- Im Sommersemester, dann SystemVerilog und BlueSpec-Erweiterungen
- In Digitaltechnik soll dieser Kurzüberblick reichen
	- Bei akutem Bedarf werden noch weitere Konstrukte eingeführt

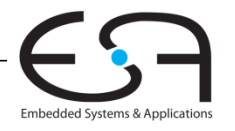

# **Verilog**

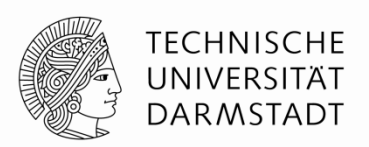

- Verwendet in 1. Auflage des Lehrbuchs von Harris & Harris
- Verilog ist im Rahmen der Veranstaltung sehr ähnlich zu SystemVerilog
	- Teilweise komplizierter
		- Verwendet separate Datentypen **wire** und **reg** statt **logic** Typ
		- Benutzt keine always Variationen (stattdessen always @ …)
			- **Flip-Flops: always @(posedge clk)** statt **always\_ff @(posedge clk)**
			- **Latches: always @(clk, d)** statt **always\_latch**
			- **Kombinatorische Logik: always @(\*)** statt **always\_comb**
	- Übersicht der Unterschiede im Buch (2. Auflage) im Kapitel 4.7.1
	- Für Übungen und Klausuren relevant: **SystemVerilog** (gezeigt auf Folien!)

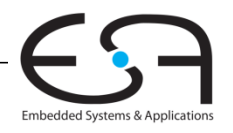

# **Verilog**

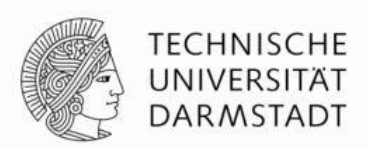

- Verwendet in 1. Auflage des Lehrbuchs von Harris & Harris
- Verilog ist im Rahmen der Veranstaltung sehr ähnlich zu SystemVerilog
	- Teilweise komplizierter
		- Verwendet separate Datentypen wire und reg statt logic Typ
		- Benutzt keine always Variationen (stattdessen always @ ...)
			- · Flip-Flops: always @ (posedge clk) statt always\_ff @ (posedge clk)
			- · Latches: always @(clk, d) statt always latch

Kombinatorische Logik: always @ (\*). statt always\_comb

- SystemVer • Übersicht der Unterschiede im Buch (2. Auflage) im Kapitel 4.7.1
- Für Übungen und Klausuren relevant: SystemVerilog (gezeigt auf Folien!)

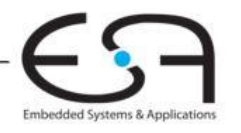